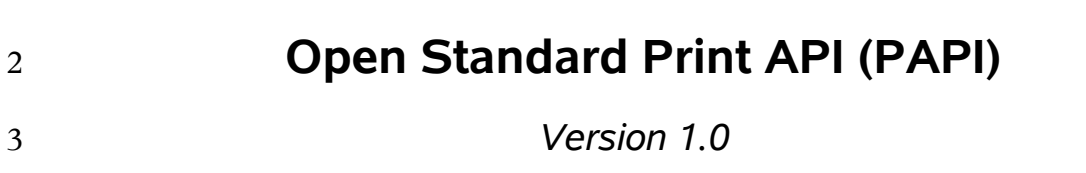

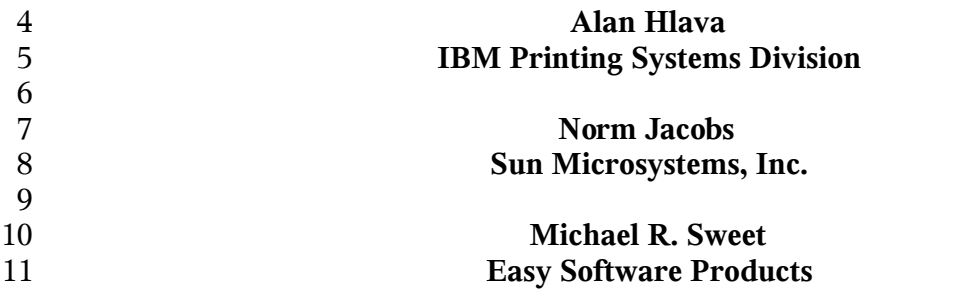

#### **Open Standard Print API (PAPI): Version 1.0**

- by Alan Hlava, Norm Jacobs, and Michael R. Sweet
- 
- Version 1.0 Edition
- Copyright © 2002-2005 Free Standards Group
- 
- Permission to use, copy, modify and distribute this document for any purpose and without
- fee is hereby granted in perpetuity, provided that the above copyright notice and this
- paragraph appear in all copies.
- 

# **Table of Contents**

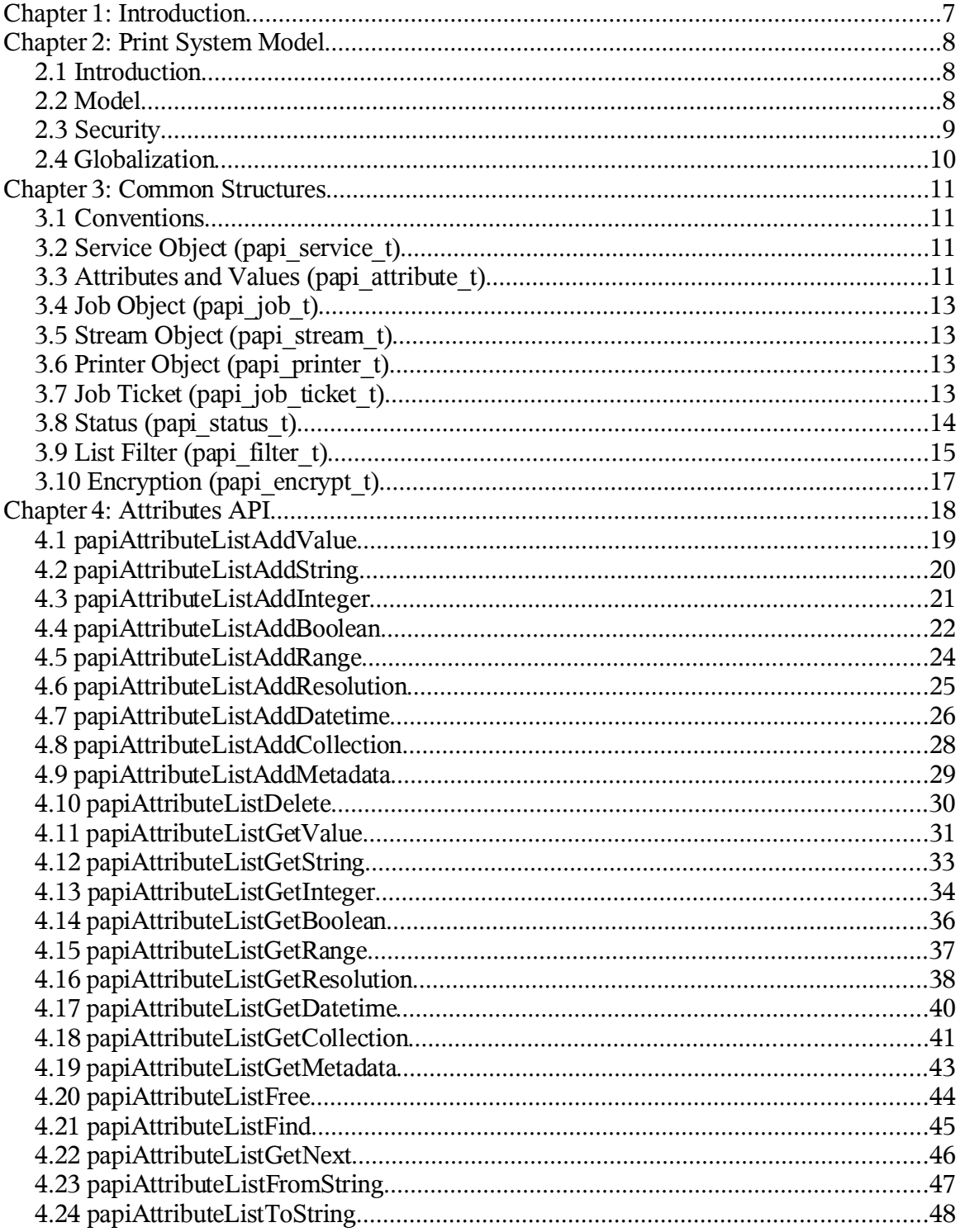

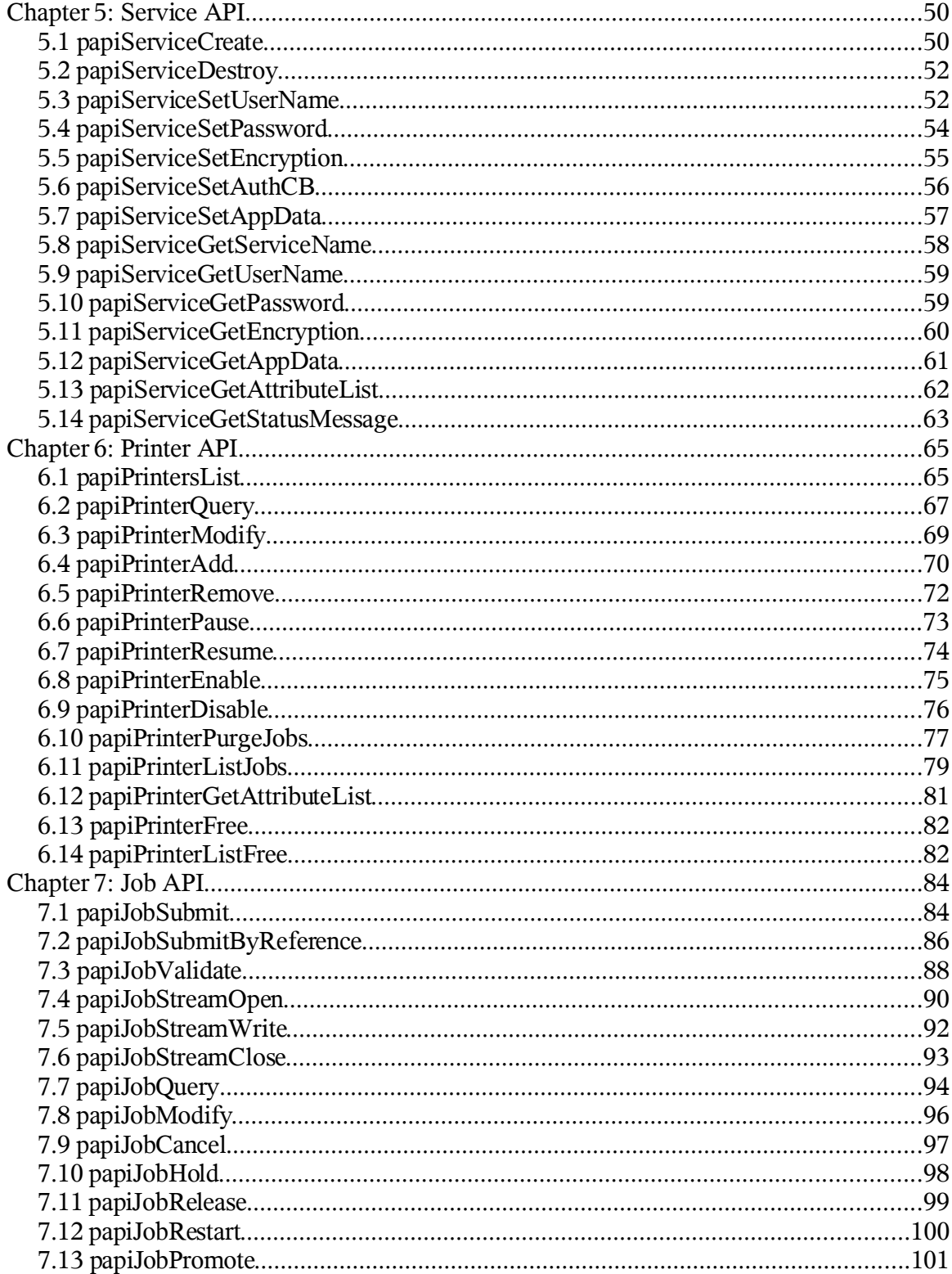

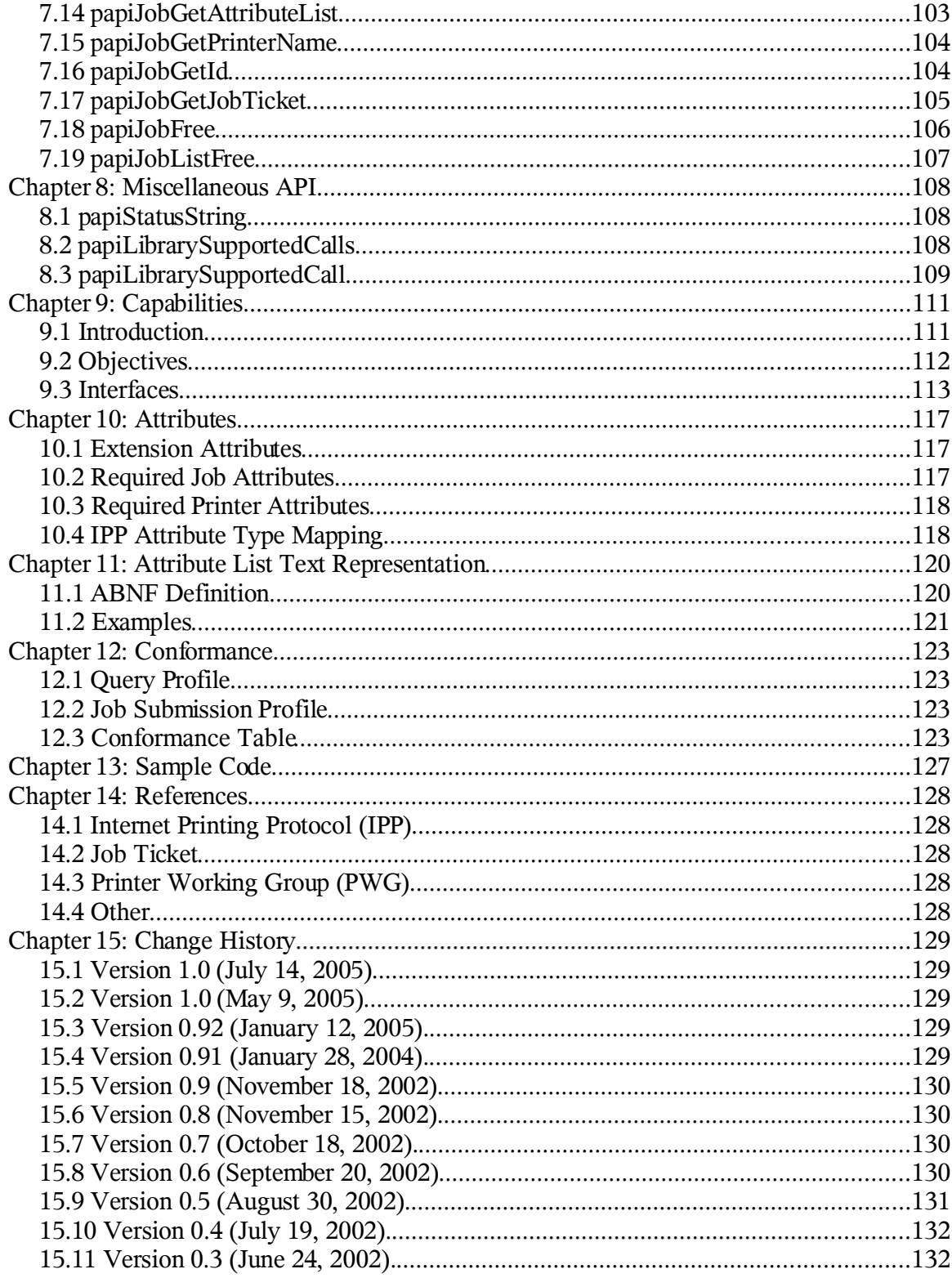

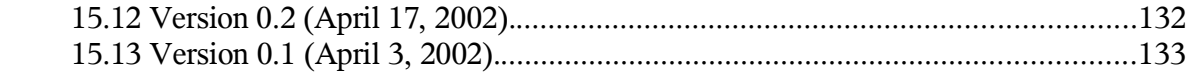

## **Chapter 1: Introduction** 23

This document describes the Open Standard Print Application Programming Interface 24

(API), also known as the "PAPI" (Print API). This is a set of open standard C functions 25

that can be called by application programs to use the print spooling facilities available in 26

Linux (NOTE: this interface is being proposed as a print standard for Linux, but there is 27

really nothing Linux-specific about it and it can be adopted on other platforms). Typically, 28

the "application" is a GUI program attempting to perform a request by the user to print something. 29 30

- This version of the document describes stage 1 and stage 2 of the Open Standard Print API: 31
- 1. Simple interfaces for job submission and querying printer capabilities 32
- 2. Addition of interfaces to use Job Tickets, addition of operator interfaces 33
- 3. Addition of administrative interfaces (create/delete objects, enable/disable objects, etc.) 34 35
- Subsequent versions of this document will incorporate support for a Document object, 36

notification, and additional functions and attributes to more completely align with the PWG 37

semantic model. 38

Chapter 2: Print System Model

## **Chapter 2: Print System Model** 39

## *2.1 Introduction* 40

- Any printing system API must be based on some "model". A printing system model 41
- defines the objects on which the API functions operate (e.g. a "printer"), and how those 42
- objects are interrelated (e.g. submitting a file to a "printer" results in a "job" being created). 43
- The print system model must answer the following questions in order to be used to define a set of print system APIs: 44 45
- Object Definition: What objects are part of the model? 46
- Object Naming: How is each object identified/named? 47
- Object Relationships: What are the associations and relationships between the objects? 48 49
- Some possible objects a printing system model might include are: 50

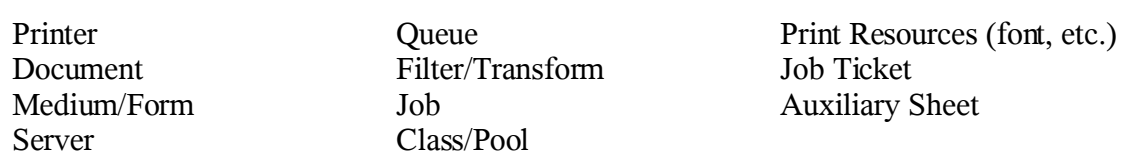

51

# *2.2 Model* 52

The model on which the Open Standard Print API is derived from reflect the semantics 53

defined by the Internet Printing Protocol (IPP) standard. This is a fairly simple model in 54

terms of the number of object types. It is defined very clearly and in detail in the IPP 55

[RFC2911], Chapter 2. Additional IPP-related documents can be found in the References appendix 56 57

Consult the above document for a thorough understanding of the IPP print model. A brief summary of the model is provided here. 58 59

## **2.2.1 Print Service** 60

- Note that an implementation of the PAPI interface may use protocols other than IPP for 61
- communicating with a print service. The only requirement is that the implementation 62
- accept and return the data structures as defined in this document. 63

## **2.2.2 Printer** 64

Printer objects are the target of print job requests. A printer object may represent an actual 65

- printer (if the printer itself supports PAPI), an object in a server representing an actual 66
- printer, or an abstract object in a server (perhaps representing a pool or class of printers). 67
- Printer objects are identified by one or more names which may be short, local names (such 68
- as "prtr1") or longer global names (such as a URI like 69
- "http://printserv.mycompany.com:631/printers/prtr1", "ipp://printserv/printers/prt1", 70
- "lpd://server/queue", etc.). The PAPI implementation may detect and map short names to 71
- long global names in an implementation-specific manner. 72

## **2.2.3 Job** 73

- Job objects are created after a successful print submission. They contain a set of attributes 74
- describing the job and specifying how it will be printed. They also contain (logically) the 75
- print data itself in the form of one or more "documents". 76
- Job objects are identified by an integer "job ID" that is assumed to be unique within the 77
- scope of the printer object to which the job was submitted. Thus, the combination of printer 78
- name or URI and the integer job ID globally identify a job. 79

## **2.2.4 Document** 80

- Document objects are sub-units of a job object. Conceptually, they may each contain a 81
- separate set of attributes describing the document and specifying how it will be printed. 82
- They also contain (logically) the print data itself. 83
- This version of PAPI does NOT support separate document objects, but they will be added 84
- in a future version. It is likely that this will be done by adding new "Open job", "Add 85
- document", and "Close job" functions to allow submitting a multiple document job and 86
- specifying separate attributes for each document. 87

## *2.3 Security* 88

- The security model of this API is based on the IPP security model, which uses HTTP 89
- security mechanisms as well as implementation-defined security policies. 90

## **2.3.1 Authentication** 91

- Authentication will be done by using methods appropriate to the underlying server/printer 92
- being used. For example, if the underlying printer/server is using IPP protocol then either 93
- HTTP Basic or HTTP Digest authentication might be used. 94
- Authentication is supported by supplying a user name and password. If the user name and 95
- password are not passed on the API call, the call may fail with an error code indicating an 96
- authentication problem. 97

## **2.3.2 Authorization** 98

- Authorization is the security checking that follows authentication. It verifies that the 99
- identified user is authorized to perform the requested operation on the specified object. 100
- Since authorization is an entirely server-side (or printer-side) function, how it works is not 101
- specified by this API. In other words, the server (or printer) may or may not do 102

Chapter 2: Print System Model

- authorization checking according to its capability and current configuration. If 103
- authorization checking is performed, any call may fail with an error code indicating the 104
- failure (PAPI\_NOT\_AUTHORIZED). 105

## **2.3.3 Encryption** 106

Encrypting certain data sent to and from the print service may be desirable in some 107

environments. See the "encryption" field in the service object for information on how to 108

request encryption on a print operation. Note that some print services may not support 109

encryption. To comply with this standard, only the PAPI\_ENCRYPT\_NEVER value must 110

be supported. 111

## *2.4 Globalization* 112

The PAPI interface follows the conventions for globalization and translation of humanreadable strings that are outlined in the IPP standards. A quick summary: 113 114

- Attribute names are never translated. 115
- Most text values are not translated. 116
- Supporting translation by PAPI implementation is optional. 117
- If translation is supported, only the values of the following attributes are translated: job-state-message, document-state-message, and printer-statemessage. 118 119 120
- The above is just a summary. For details, see [RFC2911] section 3.1.4 and 121

[PWGSemMod] section 6. 122

## **Chapter 3: Common Structures** 123

### *3.1 Conventions* 124

- All "char  $*$ " variables and fields are pointers to standard  $C/C+$  NULL-terminated strings. It is assumed that these strings are all UTF-8 encoded characters strings. 125 126
- All pointer arrays (e.g. "char \*\*") are assumed to be terminated by NULL pointers. That 127
- is, the valid elements of the array are followed by an element containing a NULL pointer that marks the end of the list. 128 129

## *3.2 Service Object (papi\_service\_t)* 130

- This opaque structure is used as a "handle" to maintain information about the print service 131
- being used to handle the PAPI requests. It is typically created once, used on one or more 132
- subsequent PAPI calls, and then destroyed. 133
- typedef void \*papi\_service\_t; 134

## 135

- Included in the information associated with a papi\_service\_t is a definition about how 136
- requests will be encrypted during communication with the print service. 137

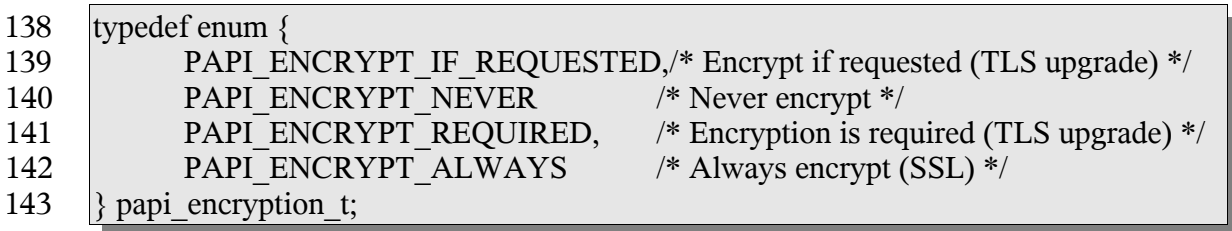

144

Note that to comply with this standard, only the PAPI\_ENCRYPT\_NEVER value must be supported. 145 146

## *3.3 Attributes and Values (papi\_attribute\_t)* 147

These are the structures defining how attributes and values are passed to and from PAPI. 148

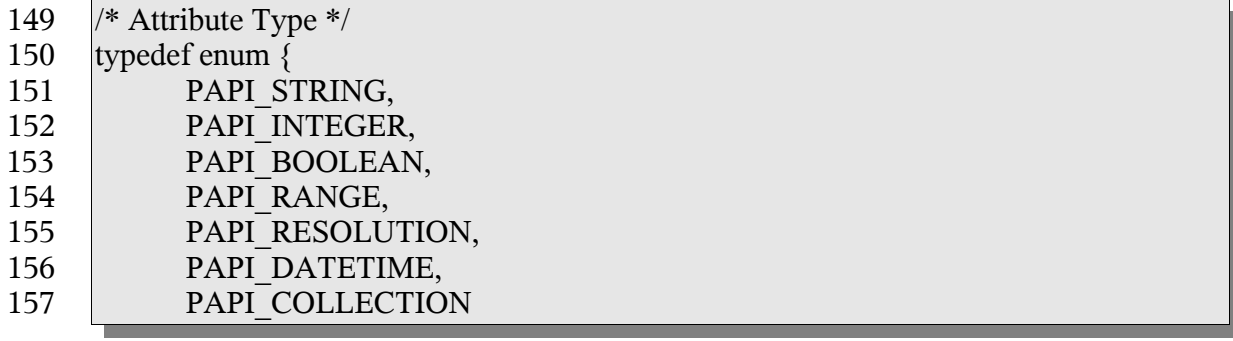

Chapter 3: Common Structures

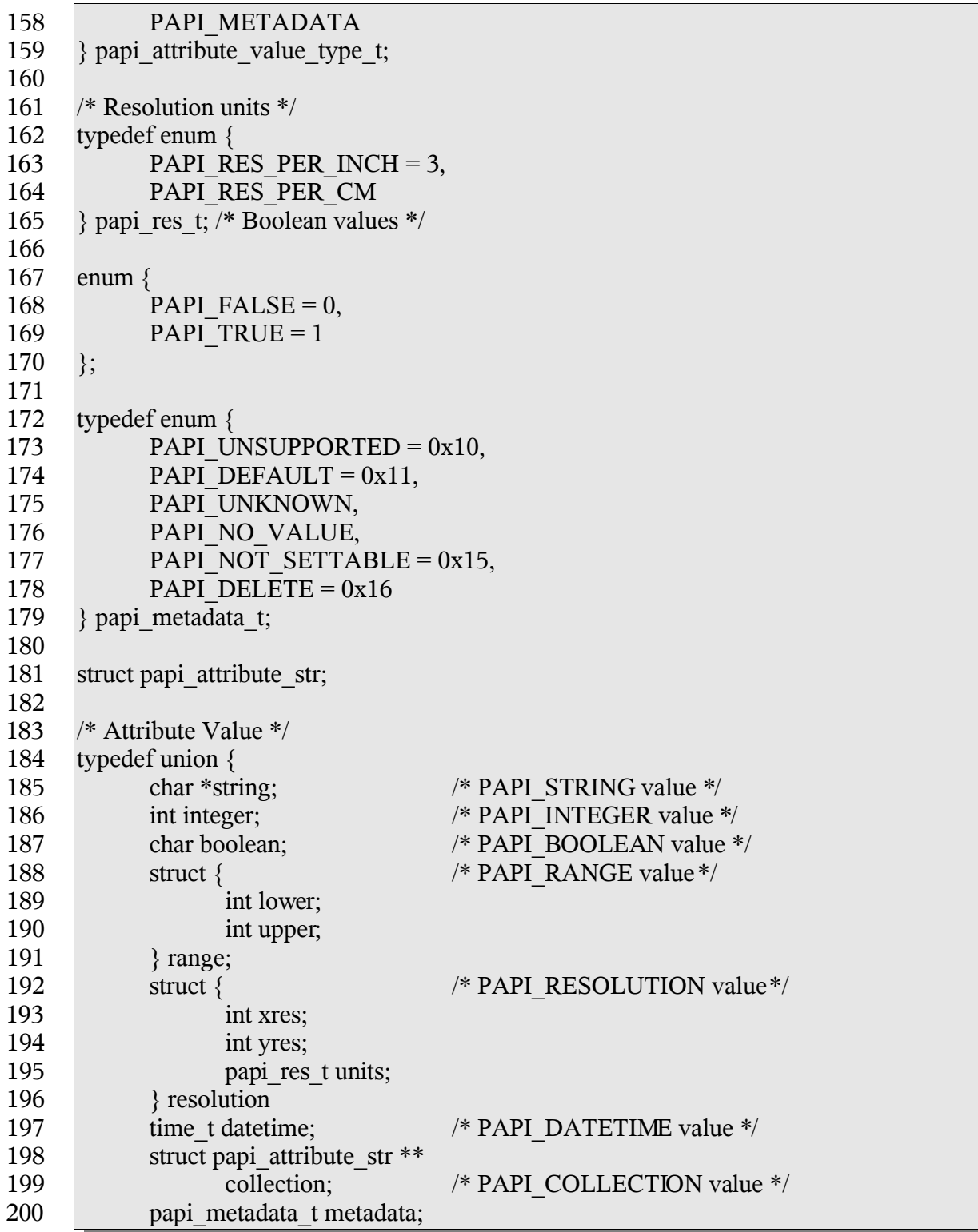

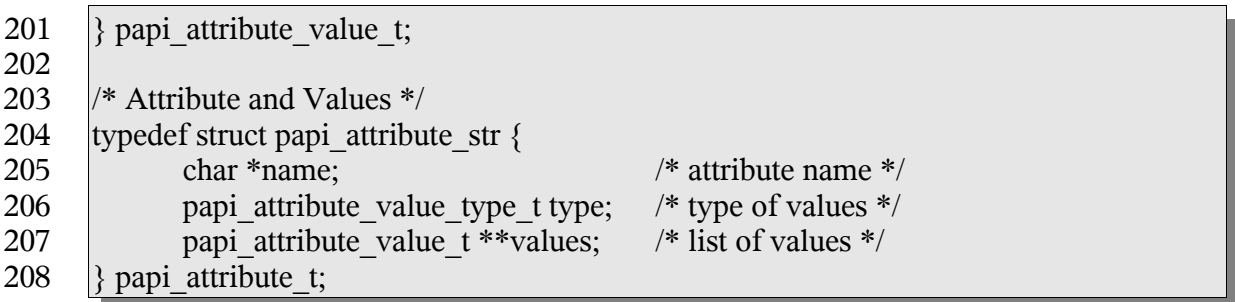

209

The following constants are used by the papiAttributeListAdd\* functions to control how values are added to the list. 210 211

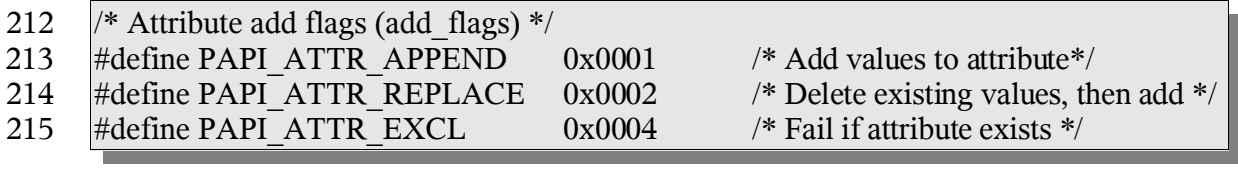

216

For the valid attribute names which may be supported, see The Attributes appendix. 217

## *3.4 Job Object (papi\_job\_t)* 218

- This opaque structure is used as a "handle" to information associated with a job object. This 219
- handle is returned in response to successful job creation, modification, query, or list 220
- operations. See the "papiJobGet\*" functions to see what information can be retrieved from 221
- the job object using the handle. 222

## *3.5 Stream Object (papi\_stream\_t)* 223

This opaque structure is used as a "handle" to a stream of data. See the "papiJobStream\*" functions for further details on how it is used. 224 225

## *3.6 Printer Object (papi\_printer\_t)* 226

- This opaque structure is used as a "handle" to information associated with a printer object. 227
- This handle is returned in response to successful printer modification, query, or list 228
- operations. See the "papiPrinterGet\*" functions to see what information can be retrieved 229
- from the printer object using the handle. 230

## *3.7 Job Ticket (papi\_job\_ticket\_t)* 231

- This structure is used to pass a job ticket when submitting a print job. Currently, Job 232
- Definition Format (JDF) is the only supported job ticket format. JDF is an XML- based job 233
- ticket syntax. The JDF specification can be found at http://www.cip4.org/. 234

Chapter 3: Common Structures

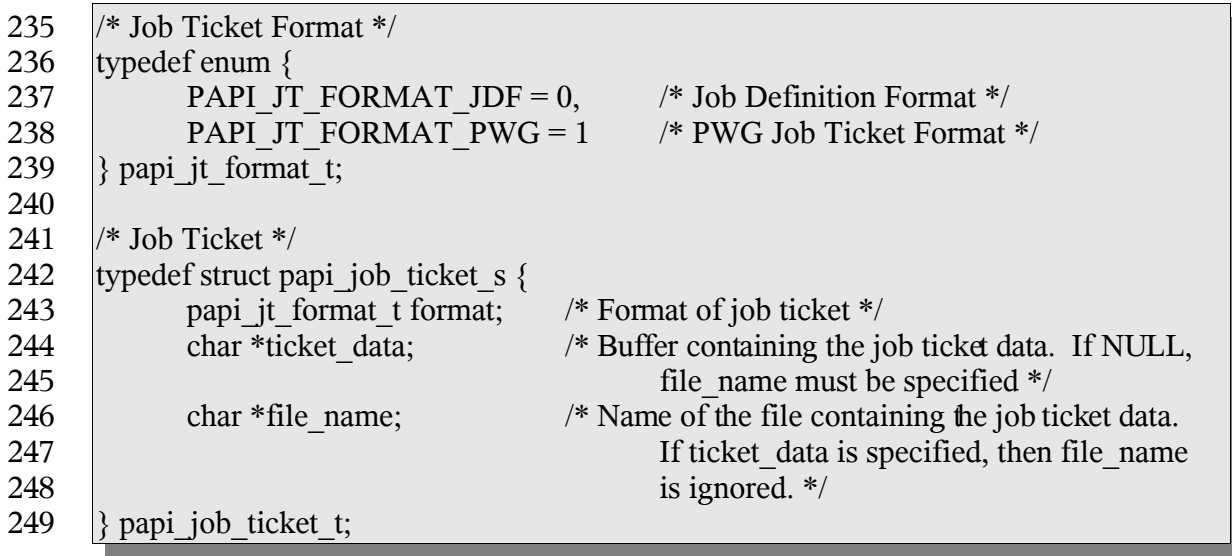

250

The file name field may contain absolute path names, relative path names or URIs ([RFC1738], [RFC2396]). In the event that the name contains an absolute or relative path name (relative to the current directory), the implementation MUST copy the file contents before returning. If the name contains a URI, the implementation SHOULD NOT copy the referenced data unless (or until) it is no longer feasible to maintain the reference. Feasibility limitations may arise out of security issues, name space issues, and/or protocol or printer limitations. 251 252 253 254 255 256 257

## *3.8 Status (papi\_status\_t)* 258

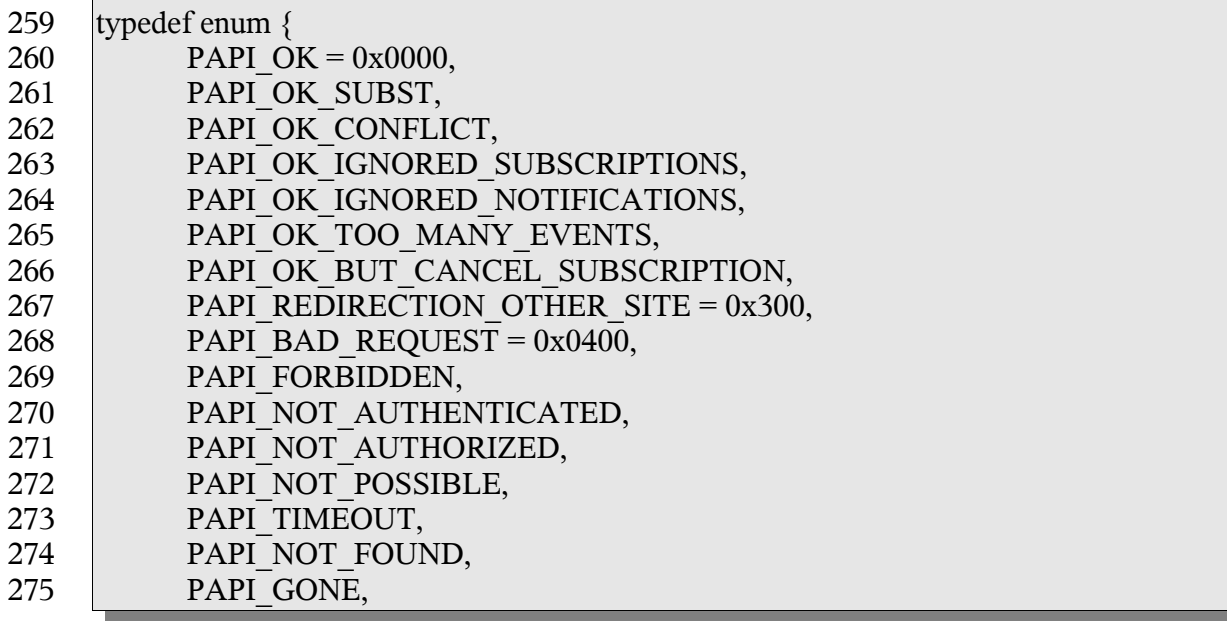

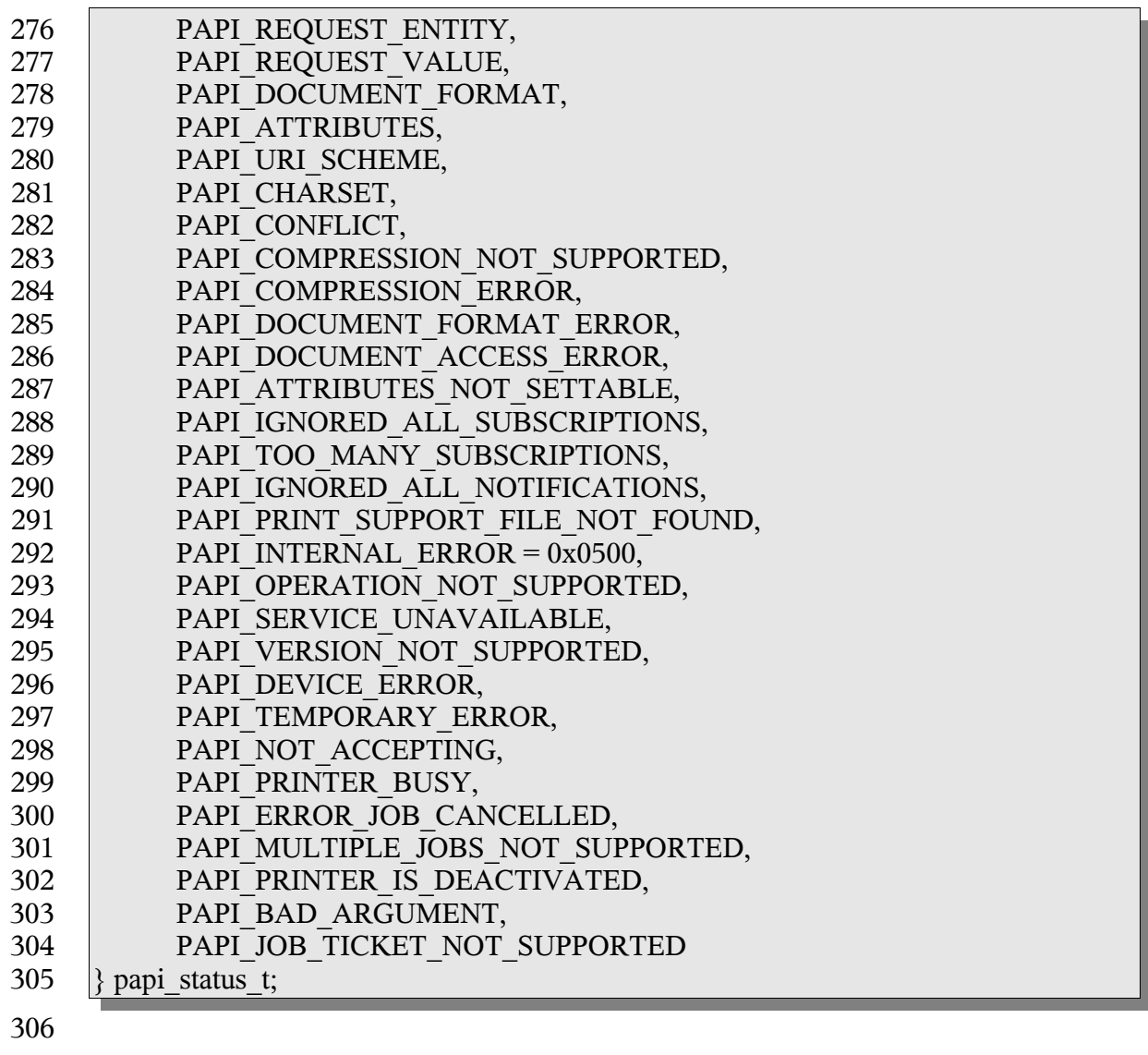

- NOTE: If a Particular implementation of PAPI does not support a requested function, 307
- PAPI\_OPERATION\_NOT\_SUPPORTED must be returned from that function. 308
- See [RFC2911], section 13.1 for further explanations of the meanings of these status values. 309 310

## *3.9 List Filter (papi\_filter\_t)* 311

This structure is used to filter the objects that get returned on a list request. When many 312

- objects could be returned from the request, reducing the list using a filter may have 313
- significant performance and network traffic benefits. 314
- typedef enum { 315

Chapter 3: Common Structures

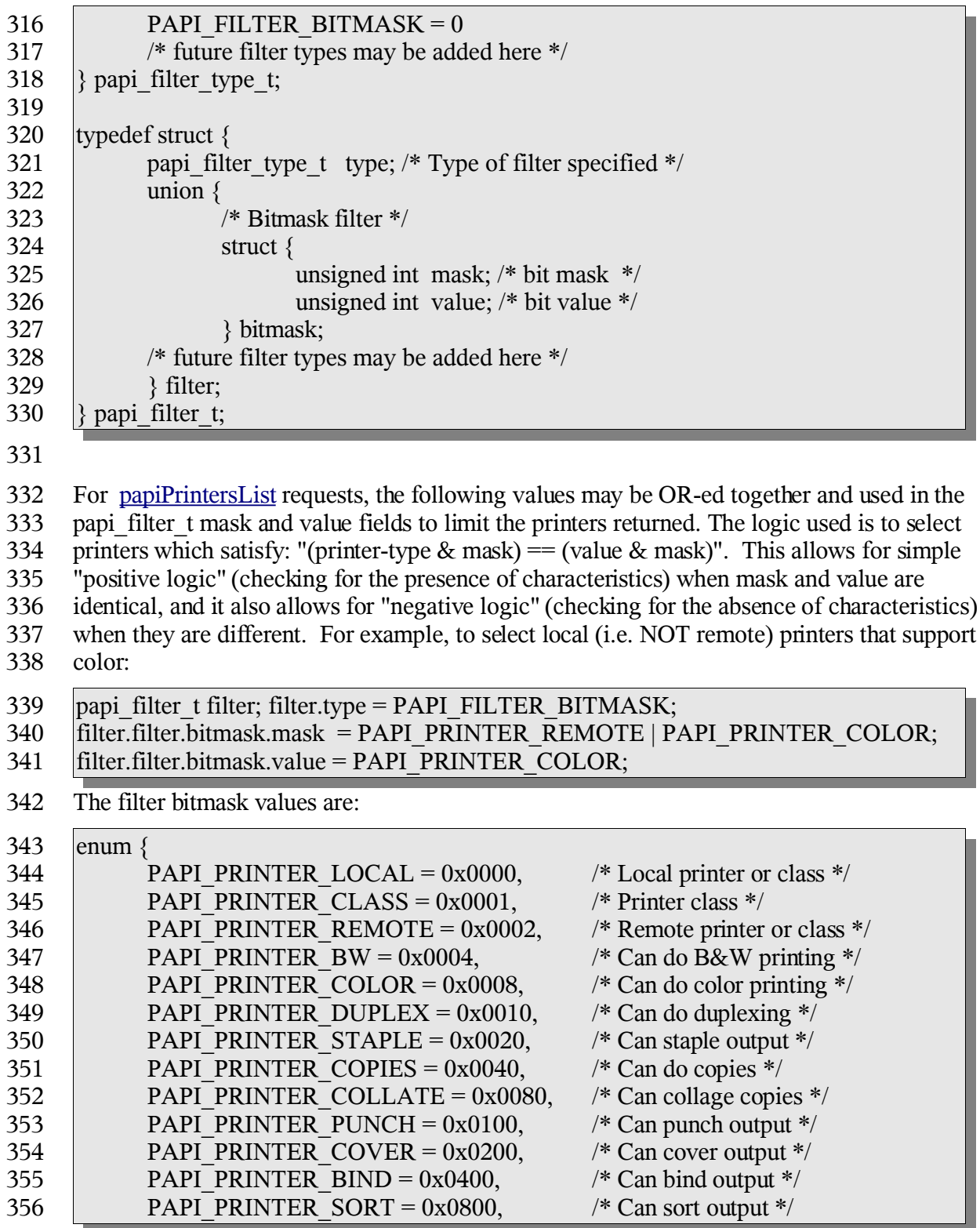

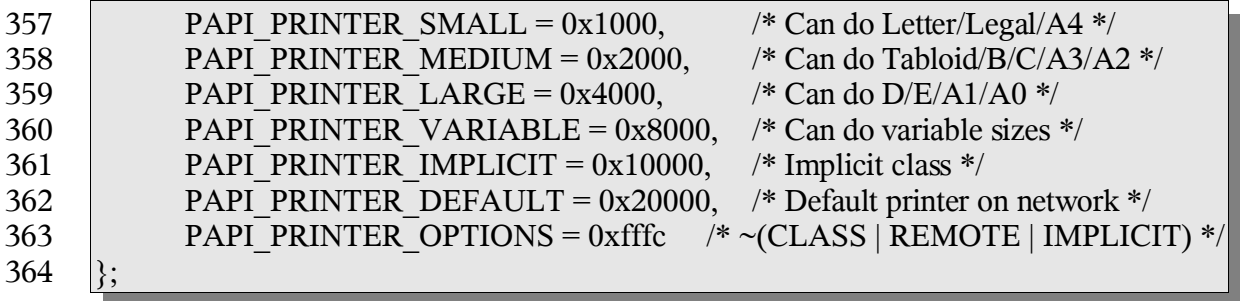

## *3.10 Encryption (papi\_encrypt\_t)* 365

This enumeration is used to get/set the encryption type to be used during communication 366

with the print service. 367

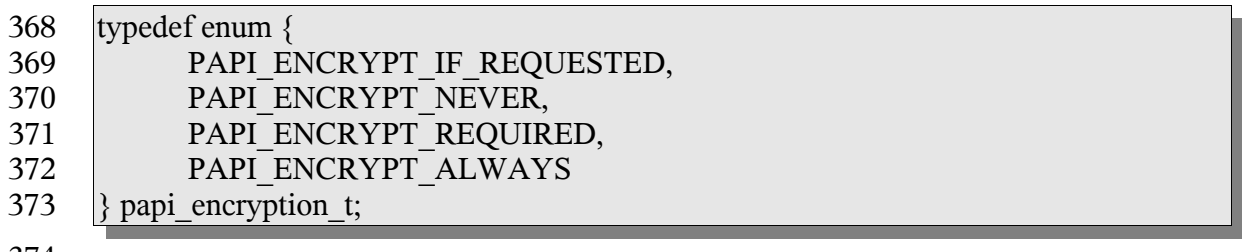

374

## **Chapter 4: Attributes API** 375

The interface described in this section is central to the PAPI printing model. Virtually all of the operations that can be performed against the print service objects (via function calls) make use of attributes. Object creation or modification operations tend to take in attribute list dewscribing the object or the requested modifications. Object creation, modification, queyr and list operations tent to return updated lists of print service objects containing attribute lists to more completely describe the objects. 376 377 378 379 380 381

In the case of a printer object, it's associated attribute list can be retreived using 382

papiPrinterGetAttributeList. Job object attribute lists can be retreived using 383

papiJobGetAttributeList. Once retreived, these attribute lists can be searched (or 384

enumerated) to gather further information about the associated object. When creating or 385

modifying print service objects, attribute lists can be built and passed into the create/modify 386

operation. As a general rule of thumb, application developers should not modify or destroy 387

attribute lists that they did not create. Modification or descruction of attribute lists retreived 388

from print service objects should be handled by the PAPI implementation upon object 389

destruction (free). 390

Because the attribute interface has specific functions to easy the use of various types of data 391

that can be contained in an attribute list, there are a few things that are common to all of the 392

papiAttributeAdd\* fuctions and some common to all of the papiAttribute ListGet\* 393

functions. 394

All of the papiAttributeListAdd<sup>\*</sup> functions take in a pointer to an attribute list, a set of 395

flags, an attribute name, and call/type specific values. For all of the papiAttributeListAdd\* 396

functions, the attribute list pointer (papi attribute  $t$ \*\*\*attrs) may not contain a NULL 397

value. If a NULL value is passed to any of these functions, the function must return 398

PAPI\_BAD\_ARGUMENT. The flags passed into each of the papiAttributeListAdd\* calls 399

describe how the attribute/values are to be added to the attribute list. Currently, there are 400

three flags that can be passed: PAPI\_ATTR\_EXCL, PAPI\_ATTR\_REPLACE, and 401

PAPI\_ATTR\_APPEND. If PAPI\_ATTR\_EXCL is passed, it indicates that this call should 402

only succeed if the named attribute does not already exist in the attribute list. 403

PAPI\_ATTR\_REPLACE indicates that prior to addition to the attribute list, this call should 404

truncate any existing attribute values for the named attribute if is already contained in the 405

list. PAPI\_ATTR\_APPEND indicates that any attribute values contained in this call should 406

be appended to the named attribute's value list if the named attribute was already contained in the attribute list. 407 408

All of the papiAttributeListGet\* functions take in an attribute list, iterator, name, and 409

pointer(s) for type specific results. If the named attribute is found in the attirbute list, but 410

it's type does not match the type supplied in papiAttributeListGet or the type implied by the 411

various type specific calls, a value of PAPI\_NOT\_POSSIBLE must be returned from the 412

call. Any papiAttributeListGet\* failure must not modify the information in the provided 413

results arguments. 414

## *4.1 papiAttributeListAddValue* 415

## **4.1.1 Description** 416

- Add an attribute/value to an attribute list. Depending on the add\_flags, this may also be 417
- used to add values to an existing multi-valued attribute. Memory is allocated and copies of 418
- the input arguments are created. It is the caller's responsibility to call papiAttributeListFree 419
- when done with the attribute list. 420
- This function is equivalent to the papiAttributeListAddString, papiAttributeListAddInteger, 421
- papiAttributeListAddBoolean, papiAttributeListAddRange, 422
- papiAttributeListAddResolution, papiAttributeListAddDatetime, 423
- papiAttributeListAddCollection, and papiAttributeListAddMetadata functions defined later 424
- in this chapter. 425

### **4.1.2 Syntax** 426

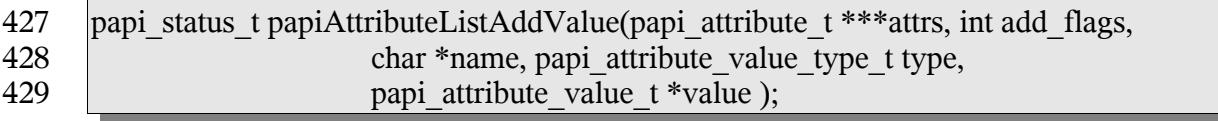

### **4.1.3 Inputs** 430

#### *4.1.3.1 attrs* 431

Points to an attribute list. If \*attrs is NULL then this function will allocate the attribute list. 432

## *4.1.3.2 add\_flags* 433

- A mask field consisting of one or more PAPI\_ATTR\_\* values OR-ed together that 434
- indicates how to handle the request. 435

## *4.1.3.3 name* 436

Points to the name of the attribute to add. 437

#### *4.1.3.4 type* 438

The type of values for this attribute. 439

#### *4.1.3.5 value* 440

Points to the attribute value to be added. 441

## **4.1.4 Outputs** 442

- *4.1.4.1 attrs* 443
- The attribute list is updated. 444

## **4.1.5 Returns** 445

If successful, a value of PAPI\_OK is returned. Otherwise an appropriate failure value is returned. 446 447

## **4.1.6 Example** 448

```
papi status t status;
     papi attribute t **attrs = NULL;
     papi attribute value t value;
     ...
     value.string = "My Job";
    status = papiAttributeListAddValue(&attrs, PAPI_ATTR_EXCL, "job-name",
                             PAPI STRING, &value);
     ...
     papiAttributeListFree(attrs);
449
450
451
452
453
454
455
456
457
```
## **4.1.7 See Also** 458

- papiAttributeListAddString, papiAttributeListAddInteger, papiAttributeListAddBoolean, 459
- papiAttributeListAddRange, papiAttributeListAddResolution, 460
- papiAttributeListAddDatetime, papiAttributeListAddCollection, 461
- papiAttributeListFromString, papiAttributeListFree 462

## *4.2 papiAttributeListAddString* 463

## **4.2.1 Description** 464

- Add a string-valued attribute to an attribute list. Depending on the add\_flags, this may also 465
- be used to add values to an existing multi-valued attribute. Memory is allocated and copies 466
- of the input arguments are created. It is the caller's responsibility to call 467
- papiAttributeListFree when done with the attribute list. 468

## **4.2.2 Syntax** 469

papi\_status\_t papiAttributeListAddString(papi\_attribute\_t \*\*\*attrs, int add\_flags, char \*name, char \*value); 470 471

## **4.2.3 Inputs** 472

- *4.2.3.1 attrs* 473
- Points to an attribute list. If \*attrs is NULL then this function will allocate the attribute list. 474

## *4.2.3.2 add\_flags* 475

A mask field consisting of one or more PAPI\_ATTR\_\* values OR-ed together that 476

indicates how to handle the request. 477

#### *4.2.3.3 name* 478

Points to the name of the attribute to add. 479

#### *4.2.3.4 value* 480

The string value to be added to the attribute. 481

#### **4.2.4 Outputs** 482

- *4.2.4.1 attrs* 483
- The attribute list is updated. 484

#### **4.2.5 Returns** 485

If successful, a value of PAPI\_OK is returned. Otherwise an appropriate failure value is returned. 486 487

### **4.2.6 Example** 488

```
papi status t status;
     papi attribute t **attrs = NULL;...
     status = papiAttributeListAddString(&attrs, PAPI ATTR EXCL,
                                    "job-name", "My job");
     ...
     papiAttributeListFree(attrs);
489
490
491
492
493
494
495
```
### **4.2.7 See Also** 496

papiAttributeListAddValue, papiAttributeListFree 497

### *4.3 papiAttributeListAddInteger* 498

### **4.3.1 Description** 499

- Add an integer-valued attribute to an attribute list. Depending on the add flags, this may 500
- also be used to add values to an existing multi-valued attribute. Memory is allocated and 501
- copies of the input arguments are created. It is the caller's responsibility to call 502
- papiAttributeListFree when done with the attribute list. 503

### **4.3.2 Syntax** 504

```
papi_status_t papiAttributeListAddInteger(papi_attribute_t ***attrs, int add_flags,
                            char *name,int value );
505
506
```
### **4.3.3 Inputs** 507

#### *4.3.3.1 attrs* 508

509 Points to an attribute list. If \*attrs is NULL then this function will allocate the attribute list.

## *4.3.3.2 add\_flags* 510

- A mask field consisting of one or more PAPI\_ATTR\_\* values OR-ed together that 511
- indicates how to handle the request. 512

## *4.3.3.3 name* 513

514 Points to the name of the attribute to add.

## *4.3.3.4 value* 515

516 The integer value to be added to the attribute.

## **4.3.4 Outputs** 517

## *4.3.4.1 attrs* 518

519 The attribute list is updated.

## **4.3.5 Returns** 520

521 If successful, a value of PAPI\_OK is returned. Otherwise an appropriate failure value is returned. 522

## **4.3.6 Example** 523

```
papi status t status;
     papi attribute t **attrs = NULL;
     ...
     status = papiAttributeListAddInteger(&attrs, PAPI ATTR EXCL,
                              "copies", 3);
     ...
     papiAttributeListFree(attrs);
524
525
526
527
528
529
530
```
## **4.3.7 See Also** 531

papiAttributeListAddValue, papiAttributeListFree 532

## *4.4 papiAttributeListAddBoolean* 533

## **4.4.1 Description** 534

Add a boolean-valued attribute to an attribute list. Depending on the add\_flags, this may 535

- also be used to add values to an existing multi-valued attribute. Memory is allocated and 536
- copies of the input arguments are created. It is the caller's responsibility to call 537
- papiAttributeListFree when done with the attribute list. 538

#### **4.4.2 Syntax** 539

papi\_status\_t papiAttributeListAddBoolean(papi\_attribute\_t \*\*\*attrs, int add\_flags, char \*name, char value ); 540 541

#### **4.4.3 Inputs** 542

#### *4.4.3.1 attrs* 543

Points to an attribute list. If \*attrs is NULL then this function will allocate the attribute list. 544

## *4.4.3.2 add\_flags* 545

- A mask field consisting of one or more PAPI\_ATTR\_\* values OR-ed together that 546
- indicates how to handle the request. 547

#### *4.4.3.3 name* 548

Points to the name of the attribute to add. 549

#### *4.4.3.4 value* 550

The boolean value (PAPI\_FALSE or PAPI\_TRUE) to be added to the attribute. 551

### **4.4.4 Outputs** 552

- *4.4.4.1 attrs* 553
- 554 The attribute list is updated.

## **4.4.5 Returns** 555

If successful, a value of PAPI\_OK is returned. Otherwise an appropriate failure value is returned. 556 557

### **4.4.6 Example** 558

```
papi status t status;
     papi_attribute t **attrs = NULL;
     ...
     status = papiAttributeListAddBoolean(&attrs, PAPI ATTR EXCL,
                              "color-supported", PAPI_TRUE);
     ...
     papiAttributeListFree(attrs);
559
560
561
562
563
564
565
```
### **4.4.7 See Also** 566

papiAttributeListAddValue, papiAttributeListFree 567

## *4.5 papiAttributeListAddRange* 568

### **4.5.1 Description** 569

- Add a range-valued attribute to an attribute list. Depending on the add\_flags, this may also 570
- be used to add values to an existing multi-valued attribute. Memory is allocated and copies 571
- of the input arguments are created. It is the caller's responsibility to call 572
- papiAttributeListFree when done with the attribute list. 573

### **4.5.2 Syntax** 574

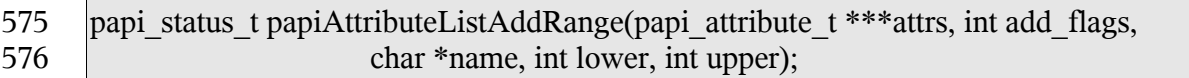

### **4.5.3 Inputs** 577

#### *4.5.3.1 attrs* 578

Points to an attribute list. If \*attrs is NULL then this function will allocate the attribute list. 579

## *4.5.3.2 add\_flags* 580

- A mask field consisting of one or more PAPI\_ATTR\_\* values OR-ed together that 581
- indicates how to handle the request. 582

#### *4.5.3.3 name* 583

Points to the name of the attribute to add. 584

#### *4.5.3.4 lower* 585

An integer value representing the lower boundary of a range value. This value must be less than or equal to the upper range value. 586 587

#### *4.5.3.5 upper* 588

An integer value representing the upper boundary of the range value. This value must be greater than or equal to the lower range value 589 590

### **4.5.4 Outputs** 591

## *4.5.4.1 attrs* 592

The attribute list is updated. 593

## **4.5.5 Returns** 594

If successful, a value of PAPI\_OK is returned. Otherwise an appropriate failure value is returned. 595 596

## **4.5.6 Example** 597

```
papi status t status;
     papi attribute t **attrs = NULL;
     ...
     status = papiAttributeListAddRange(&attrs, PAPI_ATTR_EXCL,
                              "job-k-octets-supported",1, 100000);
     ...
     papiAttributeListFree(attrs);
598
599
600
601
602
603
604
```
## **4.5.7 See Also** 605

papiAttributeListAddValue, papiAttributeListFree 606

## *4.6 papiAttributeListAddResolution* 607

## **4.6.1 Description** 608

- Add a resolution-valued attribute to an attribute list. Depending on the add\_flags, this may 609
- also be used to add values to an existing multi-valued attribute. Memory is allocated and 610
- copies of the input arguments are created. It is the caller's responsibility to call 611
- papiAttributeListFree when done with the attribute list. 612

### **4.6.2 Syntax** 613

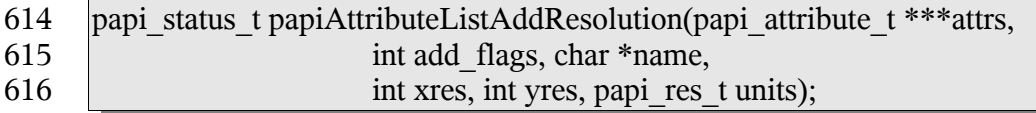

## **4.6.3 Inputs** 617

## *4.6.3.1 attrs* 618

Points to an attribute list. If \*attrs is NULL then this function will allocate the attribute list. 619

#### *4.6.3.2 add\_flags* 620

- A mask field consisting of one or more PAPI\_ATTR\_\* values OR-ed together that 621
- indicates how to handle the request. 622

#### *4.6.3.3 name* 623

Points to the name of the attribute to add. 624

#### *4.6.3.4 xres* 625

The integer X-axis resolution value. 626

#### *4.6.3.5 yres* 627

The integer Y-axis resolution value. 628

#### *4.6.3.6 Units* 629

The units of the X-axis and y-axis resolution values provided. 630

#### **4.6.4 Outputs** 631

## *4.6.4.1 attrs* 632

The attribute list is updated. 633

## **4.6.5 Returns** 634

If successful, a value of PAPI\_OK is returned. Otherwise an appropriate failure value is returned. 635 636

#### **4.6.6 Example** 637

```
papi status t status;
     papi attribute t **attrs = NULL;
     ...
     status = papiAttributeListAddResolution(&attrs, PAPI ATTR EXCL,
                              "printer-resolution", 300, 300,
                              PAPI RES PER INCH);
     ...
     papiAttributeListFree(attrs);
638
639
640
641
642
643
644
645
```
#### **4.6.7 See Also** 646

papiAttributeListAddValue, papiAttributeListFree 647

### *4.7 papiAttributeListAddDatetime* 648

### **4.7.1 Description** 649

- Add a date/time-valued attribute to an attribute list. Depending on the add flags, this may 650
- also be used to add values to an existing multi-valued attribute. Memory is allocated and 651
- copies of the input arguments are created. It is the caller's responsibility to call 652
- papiAttributeListFree when done with the attribute list. 653

#### **4.7.2 Syntax** 654

papi\_status\_t papiAttributeListAddDatetime(papi\_attribute\_t \*\*\*attrs, int add\_flags, char \*name, time\_t value ); 655 656

#### **4.7.3 Inputs** 657

#### *4.7.3.1 attrs* 658

Points to an attribute list. If \*attrs is NULL then this function will allocate the attribute list. 659

#### *4.7.3.2 add\_flags* 660

- A mask field consisting of one or more PAPI\_ATTR\_\* values OR-ed together that 661
- indicates how to handle the request. 662

#### *4.7.3.3 name* 663

Points to the name of the attribute to add. 664

#### *4.7.3.4 value* 665

The time t representation of the date/time value to be added to the attribute. 666

#### **4.7.4 Outputs** 667

#### *4.7.4.1 attrs* 668

The attribute list is updated. 669

## **4.7.5 Returns** 670

If successful, a value of PAPI\_OK is returned. Otherwise an appropriate failure value is returned. 671 672

#### **4.7.6 Example** 673

```
papi status t status;
     \bar{p}api\bar{p}attribute t **attrs = NULL;
     time t date time;
     ...
     time(&date time);
     status = p^2papiAttributeListAddValue(&attrs, PAPI EXCL,
                         "date-time-at-creation", date time);
      ...
     papiAttributeListFree(attrs);
674
675
676
677
678
679
680
681
682
```
### **4.7.7 See Also** 683

papiAttributeListAddValue, papiAttributeListFree 684

## *4.8 papiAttributeListAddCollection* 685

### **4.8.1 Description** 686

Add a collection-valued attribute to an attribute list. A collection-valued attribute is a container for list of attributes. Depending on the add\_flags, this may also be used to add values to an existing multi-valued attribute. Memory is allocated and copies of the input arguments are created. It is the caller's responsibility to call papiAttributeListFree when done with the attribute list. 687 688 689 690 691

## **4.8.2 Syntax** 692

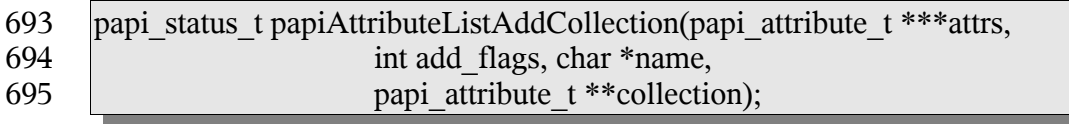

#### **4.8.3 Inputs** 696

#### *4.8.3.1 attrs* 697

Points to an attribute list. If \*attrs is NULL then this function will allocate the attribute list. 698

#### *4.8.3.2 add\_flags* 699

- A mask field consisting of one or more PAPI\_ATTR\_\* values OR-ed together that 700
- indicates how to handle the request. 701

#### *4.8.3.3 name* 702

Points to the name of the attribute to add. 703

#### *4.8.3.4 collection* 704

Points to the attribute list to be added as a collection. 705

## **4.8.4 Outputs** 706

- *4.8.4.1 attrs* 707
- The attribute list is updated. 708

#### **4.8.5 Returns** 709

If successful, a value of PAPI\_OK is returned. Otherwise an appropriate failure value is 710

returned. 711

### **4.8.6 Example** 712

```
papi status t status;
     papi attribute t **attrs = NULL;
     papi attribute t * \text{collection} = \text{NULL};
     ...
     /* create the collection /
     status = papiAttributeListAddString(&collection, PAPI EXCL,
                              "media-key", "iso-a4-white");
     status = papiAttributeListAddString(&collection, PAPI_EXCL,
                              "media-type", "stationery");
     ...
     / add the collection to the attribute list */
     status = papiAttributeListAddCollection(&attrs, PAPI_EXCL,
                              "media-col", collection);
     ...
     papiAttributeListFree(collection);
     papiAttributeListFree(attrs);
713
714
715
716
717
718
719
720
721
722
723
724
725
726
727
728
```
## **4.8.7 See Also** 729

papiAttributeListAddValue, papiAttributeListFree 730

## *4.9 papiAttributeListAddMetadata* 731

## **4.9.1 Description** 732

Add a meta-valued attribute to an attribute list. A meta-valued attribute is a container for 733

attribute information not normally represented in an attribute value. Memory is allocated 734

and copies of the input arguments are created. It is the caller's responsibility to call 735

papiAttributeListFree when done with the attribute list. 736

## **4.9.2 Syntax** 737

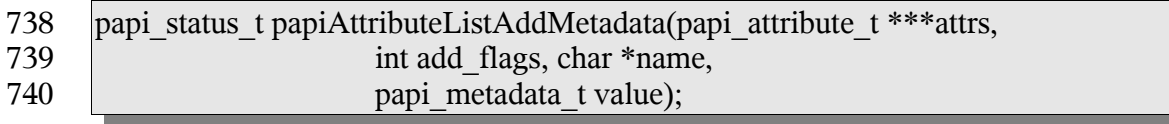

## **4.9.3 Inputs** 741

- *4.9.3.1 attrs* 742
- 743 Points to an attribute list. If \*attrs is NULL then this function will allocate the attribute list.

#### *4.9.3.2 add\_flags* 744

- A mask field consisting of one or more PAPI\_ATTR\_\* values OR-ed together that 745
- indicates how to handle the request. 746

#### *4.9.3.3 name* 747

Points to the name of the attribute to add. 748

#### *4.9.3.4 value* 749

- The type of metadata to be added to the attribute. PAPI\_DELETE can be used to indicate 750
- that an attribute should be removed from a print service object when calling one of the 751
- papi\*Modify functions. PAPI\_DEFAULT can be used to indicate that the print service 752
- should set (or reset) the named attribute value to a "default" value during a create or modify 753
- operation of a print service object. 754

# **4.9.4 Outputs** 755

## *4.9.4.1 attrs* 756

The attribute list is updated. 757

## **4.9.5 Returns** 758

If successful, a value of PAPI\_OK is returned. Otherwise an appropriate failure value is returned. 759 760

## **4.9.6 Example** 761

```
papi status t status;
    papi attribute t **attrs = NULL;
     ...
     / add the collection to the attribute list */
     status = papiAttributeListAddMetadata(&attrs, PAPI_EXCL,
                             "media", PAPI DELETE);
     ...
     papiAttributeListFree(collection);
     papiAttributeListFree(attrs);
762
763
764
765
766
767
768
769
770
```
## **4.9.7 See Also** 771

papiAttributeListAddValue, papiAttributeListFree 772

# *4.10 papiAttributeListDelete* 773

## **4.10.1 Description** 774

775 Delete an attribute from an attribute list. All memory associated with the deleted attribute is

#### deallocated. 776

#### **4.10.2 Syntax** 777

papi\_status\_t papiAttributeListDelete(papi\_attribute\_t \*\*\*attrs, char \*name); 778

#### **4.10.3 Inputs** 779

#### *4.10.3.1 attrs* 780

Points to an attribute list. 781

#### *4.10.3.2 name* 782

Points to the name of the attribute to remove. 783

#### **4.10.4 Outputs** 784

#### *4.10.4.1 attrs* 785

The attribute list is updated. 786

#### **4.10.5 Returns** 787

If successful, a value of PAPI\_OK is returned. Otherwise an appropriate failure value is returned. 788 789

#### **4.10.6 Example** 790

```
papi status t status;
     papi attribute t **attrs = NULL;
     ...
     status = papiAttributeListDelete(&attrs, "copies");
     ...
     papiAttributeListFree(attrs);
791
792
793
794
795
796
```
#### **4.10.7 See Also** 797

papiAttributeListFree 798

#### *4.11 papiAttributeListGetValue* 799

## **4.11.1 Description** 800

- Get an attribute's value from an attribute list. 801
- This function is equivalent to the papiAttributeListGetString, papiAttributeListGetInteger 802
- papiAttributeListGetBoolean, papiAttributeListGetRange, papiAttributeListGetResolution, 803
- papiAttributeListGetDatetime, and papiAttributeListGetCollection functions defined later in 804

this chapter. 805

### **4.11.2 Syntax** 806

807 808 809 papi\_status\_t papiAttributeListGetValue(papi\_attribute\_t \*\*attrs, void \*\*iterator, char \*name, papi\_attribute\_value\_type\_t type, papi\_attribute\_t \*\*value);

### **4.11.3 Inputs** 810

- *4.11.3.1 attrs* 811
- Points to an attribute list. 812

#### *4.11.3.2 iterator* 813

- (optional) Pointer to an opaque (void\*) value iterator. If the argument is NULL then only 814
- the first value is returned, even if the attribute is multi-valued. If the argument points to a 815
- void\* that is set to NULL, then the first attribute value is returned and the iterator can then 816
- be passed in unchanged on subsequent calls to this function to get the remaining values. 817

#### *4.11.3.3 name* 818

- Points to the name of the attribute to retrieve. If the named attribute can not be located in 819
- the attribute list supplied, PAPI\_NOT\_FOUND is returned. 820

#### *4.11.3.4 type* 821

The type of values for this attribute. If the type supplied does not match the type of the named attribute in the attribute list, PAPI\_NOT\_POSSIBLE is returned. 822 823

## **4.11.4 Outputs** 824

- *4.11.4.1 Iterator* 825
- See iterator in the Inputs section above 826

#### *4.11.4.2 value* 827

- Points to the variable where a pointer to the attribute value is to be returned. Note that the 828
- returned pointer points to the attribute's value in the list (no copy of the value is made) so 829
- that the caller does not need to do any special cleanup of the returned value's memory (it is 830
- cleaned up when the containing attribute list is deallocated). 831
- If this call returns an error, the output value is not changed. 832

### **4.11.5 Returns** 833

If successful, a value of PAPI\_OK is returned. Otherwise an appropriate failure value is 834

returned. 835

### **4.11.6 Example** 836

```
papi status t status;
     papi attribute t **attrs = NULL;papi attribute value t *job name value;
     ...
     status = papiAttributeListGetValue(attrs, NULL, "job-name",
                             PAPI_STRING, &job_name_value);
     ...
     papiAttributeListFree(attrs);
837
838
839
840
841
842
843
844
```
## **4.11.7 See Also** 845

papiAttributeListGetString, papiAttributeListGetInteger, papiAttributeListGetBoolean, 846

- papiAttributeListGetRange, papiAttributeListGetResolution, papiAttributeListGetDatetime, 847
- papiAttributeListGetCollection, papiAttributeListFree 848

## *4.12 papiAttributeListGetString* 849

### **4.12.1 Description** 850

Get a string-valued attribute's value from an attribute list. 851

### **4.12.2 Syntax** 852

papi\_status\_t papiAttributeListGetString(papi\_attribute\_t \*\*attrs, void \*\*iterator, char \*name, char \*\*value); 853 854

## **4.12.3 Inputs** 855

- *4.12.3.1 attrs* 856
- Points to an attribute list. 857

#### *4.12.3.2 iterator* 858

(optional) Pointer to an opaque (void\*) value iterator. If the argument is NULL then only 859

- the first value is returned, even if the attribute is multi-valued. If the argument points to a 860
- void\* that is set to NULL, then the first attribute value is returned and the iterator can then 861
- be passed in unchanged on subsequent calls to this function to get the remaining values. 862

#### *4.12.3.3 name* 863

Points to the name of the attribute to retrieve. If the named attribute can not be found in the 864

- supplied attribute list, PAPI\_NOT\_FOUND will be returned. If the named attribute is 865
- found in the attribute list, but is not a PAPI\_STRING, PAPI\_NOT\_POSSIBLE will be 866

- returned. 867
- **4.12.4 Outputs** 868
- *4.12.4.1 Iterator* 869
- See iterator in the Inputs section above 870

#### *4.12.4.2 value* 871

Pointer to the string (char \*) where a pointer to the value is returned. If this call returns an error, the output value is not changed. Note that the returned pointer points to the attribute's value in the list (no copy of the value is made) so that the caller does not need to perform any special cleanup of the returned value's memory (it is cleaned up when the containing 872 873 874 875

attribute list is deallocated). 876

## **4.12.5 Returns** 877

If successful, a value of PAPI\_OK is returned. Otherwise an appropriate failure value is returned. 878 879

## **4.12.6 Example** 880

```
papi status t status;
     papi_attribute t **attrs = NULL;
     char^{-*}value = \overline{NULL};
     ...
     status = papiAttributeListGetString(attrs, NULL, "job-name",
                               PAPI STRING, &value);
     ...
     papiAttributeListFree(attrs);
881
882
883
884
885
886
887
888
```
- **4.12.7 See Also** 889
- papiAttributeListGetValue, papiAttributeListFree 890

### *4.13 papiAttributeListGetInteger* 891

### **4.13.1 Description** 892

Get an integer-valued attribute's value from an attribute list. 893

### **4.13.2 Syntax** 894

895 896 papi\_status\_t papiAttributeListGetInteger(papi\_attribute\_t \*\*attrs, void \*\*iterator, char \*name, int \*value);

### **4.13.3 Inputs** 897

#### *4.13.3.1 attrs* 898

Points to an attribute list. 899

#### *4.13.3.2 iterator* 900

(optional) Pointer to an opaque (void\*) value iterator. If the argument is NULL then only the first value is returned, even if the attribute is multi-valued. If the argument points to a void\* that is set to NULL, then the first attribute value is returned and the iterator can then 901 902 903

be passed in unchanged on subsequent calls to this function to get the remaining values. 904

#### *4.13.3.3 name* 905

Points to the name of the attribute to retrieve. If the named attribute can not be found in the supplied attribute list, PAPI\_NOT\_FOUND will be returned. If the named attribute is 906 907

found in the attribute list, but is not a PAPI\_INTEGER, PAPI\_NOT\_POSSIBLE will be 908

returned. 909

## **4.13.4 Outputs** 910

- *4.13.4.1 Iterator* 911
- See iterator in the Inputs section above 912

## *4.13.4.2 value* 913

- Pointer to the int where the value is returned. The value from the attribute list is copied to 914
- this location. If this call returns an error, the output value is not changed. 915

### **4.13.5 Returns** 916

If successful, a value of PAPI\_OK is returned. Otherwise an appropriate failure value is returned. 917 918

## **4.13.6 Example** 919

```
papi status t status;
     \bar{p}api\bar{p}attribute t **attrs = NULL;
     int value = 0;
     ...
     status = papiAttributeListGetInteger(attrs, NULL, "copies", &value);
     ...
     papiAttributeListFree(attrs);
920
921
922
923
924
925
926
```
### **4.13.7 See Also** 927

papiAttributeListGetValue, papiAttributeListFree 928

## *4.14 papiAttributeListGetBoolean* 929

## **4.14.1 Description** 930

Get a boolean-valued attribute's value from an attribute list. 931

## **4.14.2 Syntax** 932

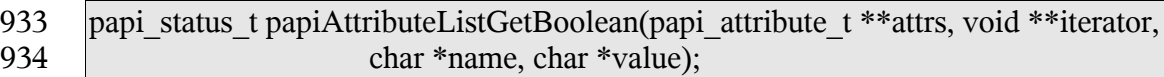

## **4.14.3 Inputs** 935

## *4.14.3.1 attrs* 936

Points to an attribute list. 937

#### *4.14.3.2 iterator* 938

- (optional) Pointer to an opaque (void\*) value iterator. If the argument is NULL then only 939
- the first value is returned, even if the attribute is multi-valued. If the argument points to a 940
- void\* that is set to NULL, then the first attribute value is returned and the iterator can then 941
- be passed in unchanged on subsequent calls to this function to get the remaining values. 942

#### *4.14.3.3 name* 943

Points to the name of the attribute to retrieve. If the named attribute can not be found in the supplied attribute list, PAPI\_NOT\_FOUND will be returned. If the named attribute is found in the attribute list, but is not a PAPI\_BOOLEAN, PAPI\_NOT\_POSSIBLE will be returned. 944 945 946 947

### **4.14.4 Outputs** 948

- *4.14.4.1 Iterator* 949
- See iterator in the Inputs section above. 950

#### *4.14.4.2 value* 951

Pointer to the char where the value is returned. The value from the attribute list is copied to this location. If this call returns an error, the output value is not changed. 952 953

## **4.14.5 Returns** 954

If successful, a value of PAPI\_OK is returned. Otherwise an appropriate failure value is returned. 955 956
## **4.14.6 Example** 957

```
papi status t status;
     papi attribute t **attrs = NULL;
     char value = P\overline{API} FALSE;
      ...
     status = papiAttributeListGetBoolean(attrs, NULL,
                         "color-supported", &value);
      ...
     papiAttributeListFree(attrs);
958
959
960
961
962
963
964
965
```
#### **4.14.7 See Also** 966

- papiAttributeListGetValue, papiAttributeListFree 967
- *4.15 papiAttributeListGetRange* 968

## **4.15.1 Description** 969

Get a range-valued attribute's values from an attribute list. 970

## **4.15.2 Syntax** 971

papi status t papiAttributeListGetRange(papi attribute t \*\*attrs, void \*\*iterator, char \*name, int \*lower, int \*upper); 972 973

#### **4.15.3 Inputs** 974

#### *4.15.3.1 attrs* 975

Points to an attribute list. 976

#### *4.15.3.2 iterator* 977

(optional) Pointer to an opaque (void\*) value iterator. If the argument is NULL then only 978

the first value is returned, even if the attribute is multi-valued. If the argument points to a 979

- void\* that is set to NULL, then the first attribute value is returned and the iterator can then 980
- be passed in unchanged on subsequent calls to this function to get the remaining values. 981

#### *4.15.3.3 name* 982

Points to the name of the attribute to retrieve. If the named attribute can not be found in the 983

- supplied attribute list, PAPI\_NOT\_FOUND will be returned. If the named attribute is 984
- found in the attribute list, but is not a PAPI\_RANGE, PAPI\_NOT\_POSSIBLE will be 985
- returned. 986

Chapter 4: Attributes API

## **4.15.4 Outputs** 987

#### *4.15.4.1 Iterator* 988

See iterator in the inputs section above. 989

#### *4.15.4.2 lower* 990

Pointer to the integer where the values are returned. The value from the attribute list is copied to this location. If this call returns an error, the output values are not changed. 991 992

#### *4.15.4.3 upper* 993

Pointer to the integer where the values are returned. The value from the attribute list is copied to this location. If this call returns an error, the output values are not changed. 994 995

## **4.15.5 Returns** 996

If successful, a value of PAPI\_OK is returned. Otherwise an appropriate failure value is returned. 997 998

## **4.15.6 Example** 999

```
papi status t status;
      papi attribute t **attrs = NULL;
      int \bar{l}ower = 0;
      int upper = 0;
      ...
      status = papiAttributeListGetRange(attrs, NULL,
                         "job-k-octets-supported", &lower, &upper);
      ...
      papiAttributeListFree(attrs);
1000
1001
1002
1003
1004
1005
1006
1007
1008
```
- **4.15.7 See Also** 1009
- papiAttributeListGetValue, papiAttributeListFree 1010

## *4.16 papiAttributeListGetResolution* 1011

# **4.16.1 Description** 1012

Get a resolution-valued attribute's value from an attribute list. 1013

# **4.16.2 Syntax** 1014

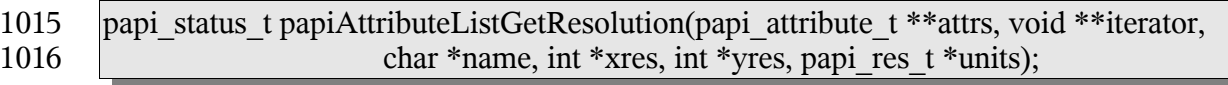

## **4.16.3 Inputs** 1017

#### *4.16.3.1 attrs* 1018

Points to an attribute list. 1019

#### *4.16.3.2 iterator* 1020

(optional) Pointer to an opaque (void\*) value iterator. If the argument is NULL then only the first value is returned, even if the attribute is multi-valued. If the argument points to a void\* that is set to NULL, then the first attribute value is returned and the iterator can then be passed in unchanged on subsequent calls to this function to get the remaining values. 1021 1022 1023 1024

#### *4.16.3.3 name* 1025

Points to the name of the attribute to retrieve. If the named attribute can not be found in the supplied attribute list, PAPI\_NOT\_FOUND will be returned. If the named attribute is found in the attribute list, but is not a PAPI\_RESOLUTION, PAPI\_NOT\_POSSIBLE will be returned. 1026 1027 1028 1029

## **4.16.4 Outputs** 1030

- *4.16.4.1 iterator* 1031
- See iterator in the Inputs section above. 1032

#### *4.16.4.2 xres* 1033

Pointer to the int where the X-resolution value is returned. The value from the attribute list is copied to this location. If this call returns an error, the output value is not changed. 1034 1035

#### *4.16.4.3 yres* 1036

Pointer to the int where the Y-resolution value is returned. The value from the attribute list is copied to this location. If this call returns an error, the output value is not changed. 1037 1038

#### *4.16.4.4 units* 1039

Pointer to the variable where the resolution-units value is returned. The value from the attribute list is copied to this location. If this call returns an error, the output value is not changed. 1040 1041 1042

## **4.16.5 Returns** 1043

If successful, a value of PAPI\_OK is returned. Otherwise an appropriate failure value is returned. 1044 1045

Chapter 4: Attributes API

## **4.16.6 Example** 1046

```
papi status t status;
      papi attribute t **attrs = NULL;
      int xres, yres;
      papi_res_t units;
      ...
      status = papiAttributeListGetResolution(attrs, NULL,
                        "printer-resolution", &xres, &yres, &units);
      ...
      papiAttributeListFree(attrs);
1047
1048
1049
1050
1051
1052
1053
1054
1055
```
- **4.16.7 See Also** 1056
- papiAttributeListGetValue, papiAttributeListFree 1057

## *4.17 papiAttributeListGetDatetime* 1058

#### **4.17.1 Description** 1059

Get a datetime-valued attribute's value from an attribute list. 1060

#### **4.17.2 Syntax** 1061

papi status t papiAttributeListGetDatetime(papi attribute t \*\*attrs, void \*\*iterator, char \*name, time\_t \*value); 1062 1063

#### **4.17.3 Inputs** 1064

- *4.17.3.1 attrs* 1065
- Points to an attribute list. 1066

#### *4.17.3.2 iterator* 1067

(optional) Pointer to an opaque (void\*) value iterator. If the argument is NULL then only the first value is returned, even if the attribute is multi-valued. If the argument points to a void\* that is set to NULL, then the first attribute value is returned and the iterator can then 1068 1069 1070

be passed in unchanged on subsequent calls to this function to get the remaining values. 1071

#### *4.17.3.3 name* 1072

- Points to the name of the attribute to retrieve. If the named attribute can not be found in the 1073
- supplied attribute list, PAPI\_NOT\_FOUND will be returned. If the named attribute is 1074
- found in the attribute list, but is not a PAPI\_DATETIME, PAPI\_NOT\_POSSIBLE will be 1075
- returned. 1076

## **4.17.4 Outputs** 1077

- *4.17.4.1 iterator* 1078
- See iterator in the Inputs section above 1079

#### *4.17.4.2 value* 1080

Pointer to the time t where the value is returned. The value from the attribute list is copied to this location. If this call returns an error, the output value is not changed. 1081 1082

## **4.17.5 Returns** 1083

If successful, a value of PAPI\_OK is returned. Otherwise an appropriate failure value is returned. 1084 1085

## **4.17.6 Example** 1086

```
papi status t status;
      papi attribute t **attrs = NULL;
      time t value = 0;
      ...
      status = papiAttributeListGetDatetime(attrs, NULL,
                        "date-time-at-creation", &value);
      ...
     papiAttributeListFree(attrs);
1087
1088
1089
1090
1091
1092
1093
1094
```
## **4.17.7 See Also** 1095

papiAttributeListGetValue, papiAttributeListFree 1096

## *4.18 papiAttributeListGetCollection* 1097

#### **4.18.1 Description** 1098

Get a collection-valued attribute's value from an attribute list. 1099

#### **4.18.2 Syntax** 1100

```
papi_status_t papiAttributeListGetCollection(papi_attribute_t **attrs, void **iterator,
                             char *name, papi_attribute_t ***value);
1101
1102
```
# **4.18.3 Inputs** 1103

- *4.18.3.1 attrs* 1104
- 1105 Points to an attribute list.

Chapter 4: Attributes API

#### *4.18.3.2 iterator* 1106

(optional) Pointer to an opaque (void\*) value iterator. If the argument is NULL then only 1107

the first value is returned, even if the attribute is multi-valued. If the argument points to a 1108

void\* that is set to NULL, then the first attribute value is returned and the iterator can then 1109

be passed in unchanged on subsequent calls to this function to get the remaining values. 1110

## *4.18.3.3 name* 1111

Points to the name of the attribute to retrieve. If the named attribute can not be found in the 1112

- supplied attribute list, PAPI\_NOT\_FOUND will be returned. If the named attribute is 1113
- found in the attribute list, but is not a PAPI\_COLLECTION, PAPI\_NOT\_POSSIBLE will 1114
- be returned. 1115

## *4.18.3.4 type* 1116

The type of values for this attribute. 1117

# **4.18.4 Outputs** 1118

- *4.18.4.1 Iterator* 1119
- 1120 See iterator in the Inputs section above.

## *4.18.4.2 value* 1121

- Points to the variable where a pointer to the attribute value is to be returned. Note that the 1122
- returned pointer points to the attribute's value in the list (no copy of the value is made) so 1123
- that the caller does not need to do any special cleanup of the returned value's memory (it is 1124
- cleaned up when the containing attribute list is deallocated). 1125
- If this call returns an error, the output value is not changed. 1126

## **4.18.5 Returns** 1127

If successful, a value of PAPI\_OK is returned. Otherwise an appropriate failure value is returned. 1128 1129

## **4.18.6 Example** 1130

```
papi status t status;
      papi attribute t **attrs = NULL;
      papi attribute t **value = NULL;
      ...
      status = papiAttributeListGetCollection(attrs, NULL,
                               "media-col", &value);
      ...
     papiAttributeListFree(attrs);
1131
1132
1133
1134
1135
1136
1137
1138
```
## **4.18.7 See Also** 1139

papiAttributeListGetValue, papiAttributeListFree 1140

## *4.19 papiAttributeListGetMetadata* 1141

# **4.19.1 Description** 1142

Get a meta-valued attribute's value from an attribute list. 1143

## **4.19.2 Syntax** 1144

papi status t papiAttributeListGetMetadata(papi attribute t \*\*attrs, void \*\*iterator, char \*name, papi\_metadata\_t \*value); 1145 1146

## **4.19.3 Inputs** 1147

#### *4.19.3.1 attrs* 1148

Points to an attribute list. 1149

## *4.19.3.2 iterator* 1150

(optional) Pointer to an opaque (void\*) value iterator. If the argument is NULL then only the first value is returned, even if the attribute is multi-valued. If the argument points to a void\* that is set to NULL, then the first attribute value is returned and the iterator can then 1151 1152 1153

be passed in unchanged on subsequent calls to this function to get the remaining values. 1154

#### *4.19.3.3 name* 1155

Points to the name of the attribute to retrieve. If the named attribute can not be found in the 1156

- supplied attribute list, PAPI\_NOT\_FOUND will be returned. If the named attribute is 1157 1158
- found in the attribute list, but is not a PAPI\_STRING, PAPI\_NOT\_POSSIBLE will be returned. 1159

#### *4.19.3.4 type* 1160

The type of values for this attribute. 1161

# **4.19.4 Outputs** 1162

- *4.19.4.1 Iterator* 1163
- See iterator in the Inputs section above. 1164

#### *4.19.4.2 value* 1165

1166 Points to the variable where the attribute value is to be returned. If this call returns an error,

Chapter 4: Attributes API

the output value is not changed. 1167

## **4.19.5 Returns** 1168

If successful, a value of PAPI\_OK is returned. Otherwise an appropriate failure value is returned. 1169 1170

## **4.19.6 Example** 1171

```
papi status t status;
     papi_attribute_t **attrs = NULL;
     papi_metadata_t value = PAPI_NO_VALUE;
      ...
     status = papiAttributeListGetMetadata(attrs, NULL,
                              "media", &value);
      ...
     papiAttributeListFree(attrs);
1172
1173
1174
1175
1176
1177
1178
1179
```
## **4.19.7 See Also** 1180

- papiAttributeListGetValue, papiAttributeListFree 1181
- *4.20 papiAttributeListFree* 1182
- **4.20.1 Description** 1183
- Frees an attribute list 1184
- **4.20.2 Syntax** 1185
- void papiAttributeListFree(papi\_attribute\_t \*\*attrs); 1186

#### **4.20.3 Inputs** 1187

- *4.20.3.1 attrs* 1188
- Attribute list to be deallocated. 1189

## **4.20.4 Outputs** 1190

- none 1191
- **4.20.5 Returns** 1192
- 1193 none

## **4.20.6 Example** 1194

papi attribute t \*\*attrs = NULL; ... papiAttributeListFree(attrs); 1195 1196 1197

## **4.20.7 See Also** 1198

- papiAttributeListAddValue, papiAttributeListAddString, papiAttributeListAddInteger, 1199
- papiAttributeListAddBoolean, papiAttributeListAddRange, 1200
- papiAttributeListAddResolution, papiAttributeListAddDatetime, 1201
- papiAttributeListAddCollection, papiAttributeListFromString, papiAttributeListFree 1202

## *4.21 papiAttributeListFind* 1203

#### **4.21.1 Description** 1204

Find an attribute in an attribute list. 1205

#### **4.21.2 Syntax** 1206

- papi\_attribute\_t \*papiAttributeListFind(papi\_attribute\_t \*\*attrs, char \*name); 1207
- **4.21.3 Inputs** 1208
- *4.21.3.1 attrs* 1209
- 1210 Points to an attribute list.
- *4.21.3.2 name* 1211
- Points to the name of the attribute to retrieve. If the named attribute can not be found in the supplied attribute list, PAPI\_NOT\_FOUND will be returned. 1212 1213

#### **4.21.4 Outputs** 1214

none 1215

## **4.21.5 Returns** 1216

- Pointer to the named attribute found in the attribute list. The result will be deallocated 1217
- when the containing attribute list is destroyed. NULL indicates that the specified attribute was not found 1218 1219

#### **4.21.6 Example** 1220

papi attribute  $t$  \*\*attrs = NULL; 1221

## Chapter 4: Attributes API

papi attribute t \*value; ... value = papiAttributeListFind(attrs, "job-name"); ... papiAttributeListFree(attrs); 1222 1223 1224 1225 1226

## **4.21.7 See Also** 1227

papiAttributeListGetValue 1228

#### *4.22 papiAttributeListGetNext* 1229

#### **4.22.1 Description** 1230

Get the next attribute in an attribute list. 1231

#### **4.22.2 Syntax** 1232

papi\_attribute\_t \*\*papiAttributeListGetNext(papi\_attribute\_t \*\*attrs, void \*\*iterator); 1233

#### **4.22.3 Inputs** 1234

- *4.22.3.1 attrs* 1235
- 1236 Points to an attribute list.

#### *4.22.3.2 iterator* 1237

Pointer to an opaque (void\*) iterator. This should be NULL to find the first attribute and then passed in unchanged on subsequent calls to this function. 1238 1239

#### **4.22.4 Outputs** 1240

- *4.22.4.1 Iterator* 1241
- See iterator in the Inputs section above. 1242

#### **4.22.5 Returns** 1243

Pointer to the next attribute in the attribute list. The result will be deallocated when the containing attribute list is destroyed. NULL indicates that the end of the attribute list was reached 1244 1245 1246

#### **4.22.6 Example** 1247

```
papi attribute t **attrs = NULL;
     papiattributet *value;
1248
1249
```

```
void *iterator = NULL;
      ...
      while ((value = papiAttributeGetNext(attrs, &iterator)) != NULL) {
            ...
      }
      ...
      papiAttributeListFree(attrs);
1250
1251
1252
1253
1254
1255
1256
```
## **4.22.7 See Also** 1257

- papiAttributeListFind 1258
- *4.23 papiAttributeListFromString* 1259

# **4.23.1 Description** 1260

Convert a string of text options to an attribute list. PAPI provides two functions which map job attributes to and from text options that are typically provided on the command-line by 1261 1262 1263

the user. This text encoding is also backwards-compatible with existing printing systems

and is relatively simple to parse and generate. See Attribute List Text Representation for a definition of the string syntax. 1264 1265

## **4.23.2 Syntax** 1266

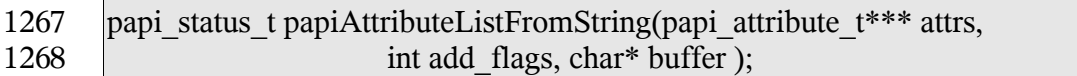

## **4.23.3 Inputs** 1269

- *4.23.3.1 attrs* 1270
- Points to an attribute list. If \*attrs is NULL then this function will allocate the attribute list. 1271

# *4.23.3.2 add\_flags* 1272

- A mask field consisting of one or more PAPI\_ATTR\_\* values OR-ed together that 1273
- indicates how to handle the request. 1274

# *4.23.3.3 buffer* 1275

- 1276 Points to text options.
- **4.23.4 Outputs** 1277
- *4.23.4.1 attrs* 1278
- The attribute list is updated. 1279

Chapter 4: Attributes API

## **4.23.5 Returns** 1280

If the text string is successfully converted to an attribute list, a value of PAPI\_OK is returned. Otherwise an appropriate failure value is returned. 1281 1282

## **4.23.6 Example** 1283

```
papi status t status;
      papi attribute t **attrs = NULL;
      \text{char}^-*string = "copies=1 job-name=John\'s\ Really\040Nice\ Job";
      ...
      status = papiAttributeListFromString(attrs, PAPI ATTR EXCL, string);
      ...
      papiAttributeListFree(attrs);
1284
1285
1286
1287
1288
1289
1290
```
## **4.23.7 See Also** 1291

papiAttributeListFind 1292

## *4.24 papiAttributeListToString* 1293

## **4.24.1 Description** 1294

Convert an attribute list to its text representation. The destination string is limited to at most (buflen - 1) bytes plus the trailing null byte. 1295 1296

PAPI provides two functions which map job attributes to and from text options that are 1297

typically provided on the command-line by the user. This text encoding is also backwards-1298

compatible with existing printing systems and is relatively simple to parse and generate. 1299

See Attribute List Text Representation for a definition of the string syntax. 1300

## **4.24.2 Syntax** 1301

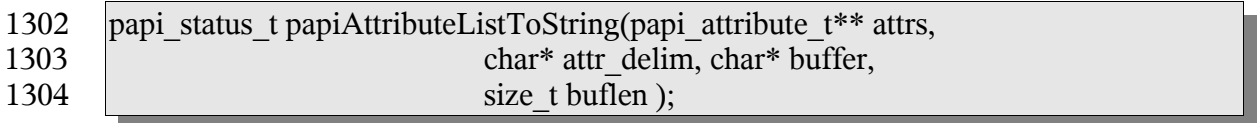

## **4.24.3 Inputs** 1305

#### *4.24.3.1 attr* 1306

Points to an attribute list. 1307

#### *4.24.3.2 attr\_delim* 1308

- (optional) If not NULL, points to a string to be placed between attributes in the output 1309
- buffer. If NULL, a space is used as the attribute delimiter. 1310

#### *4.24.3.3 buffer* 1311

Points to a string buffer to receive the to receive the text representation of the attribute list. 1312

## *4.24.3.4 buflen* 1313

Specifies the length of the string buffer in bytes. 1314

## **4.24.4 Outputs** 1315

#### *4.24.4.1 buffer* 1316

The buffer is filled with the text representation of the attribute list. The buffer will always be set to something by this function (buffer[0] = NULL in cases of an error). 1317 1318

# **4.24.5 Returns** 1319

- If the attribute list is successfully converted to a text string, a value of PAPI\_OK is 1320
- returned. Otherwise an appropriate failure value is returned. 1321

## **4.24.6 Example** 1322

```
papi attribute t **attrs = NULL;
      char buffer[81\overline{9}2];
      ...
      papiAttributeListToString(attrs, NULL, buffer, sizeof (buffer));
      ...
      papiAttributeListFree(attrs);
1323
1324
1325
1326
1327
1328
```
# **4.24.7 See Also** 1329

1330 PapiAttributeListFromString

## **Chapter 5: Service API** 1331

- The service segment of the PAPI provides a means of creating, modifying, or destroying a 1332
- context (or object) used to interact with a print service. This context is opaque to 1333
- applications using it and may be used by implementations to store internal data such as file 1334
- or socket descriptors, operation results, credentials, etc. 1335

## *5.1 papiServiceCreate* 1336

## **5.1.1 Description** 1337

- Create a print service handle to be used in subsequent calls. Memory is allocated and 1338
- copies of the input arguments are created so that the handle can be used outside the scope of the input variables. 1339 1340
- The caller must call papiServiceDestroy when done in order to free the resources associated 1341
- with the print service handle. This must be done even if the papiServiceCreate call failed, 1342
- because a service creation failure may have resulted in a partial service context with 1343
- additional error information. 1344

# **5.1.2 Syntax** 1345

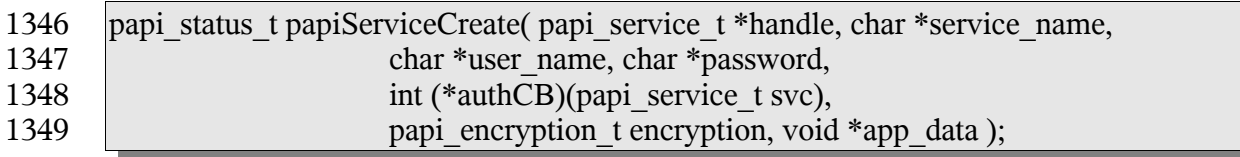

## **5.1.3 Inputs** 1350

#### *5.1.3.1 service\_name* 1351

(optional) Points to the name or URI of the service to use. A NULL value indicates that a "default service" should be used (the configuration of a default service is implementationspecific and may consist of environment variables, config files, etc. Default service selection is not addressed by this standard). 1352 1353 1354 1355

#### *5.1.3.2 user\_name* 1356

(optional) Points to the name of the user who is making the requests. A NULL value 1357

indicates that the user name associated with the process in which the API call is made 1358

should be used. 1359

## *5.1.3.3 Password* 1360

(optional) Points to the password to be used to authenticate the user to the print service. 1361

#### *5.1.3.4 AuthCB* 1362

- (optional) Points to a callback function to be used in authenticating the user to the print 1363
- service if no password was supplied (or user input is required). A NULL value indicates 1364
- that no callback should be made. The callback function should return 0 if the request is to 1365
- be canceled and non-zero if new authentication information has been set. 1366

#### *5.1.3.5 Encryption* 1367

Specifies the encryption type to be used by the PAPI functions. 1368

#### *5.1.3.6 app\_data* 1369

- (optional) Points to application-specific data for use by the callback. The caller is 1370
- responsible for allocating and freeing memory associated with this data. 1371

## **5.1.4 Outputs** 1372

#### *5.1.4.1 handle* 1373

- A print service handle to be used on subsequent API calls. The handle will always be set to something even if the function fails. In the event that the function fails, the handle may be 1374 1375
- set to NULL or it may be set to a valid handle that contains error information. 1376

### **5.1.5 Returns** 1377

If successful, a value of PAPI\_OK is returned. Otherwise an appropriate failure value is returned. 1378 1379

## **5.1.6 Example** 1380

```
papi status t status;
      \sqrt{papi} service t handle = NULL;
      ...
      status = papiServiceCreate(&handle, "ipp://printserver:631",
                         "user", "password", NULL,
                         PAPI_ENCRYPT_IF_REQUESTED, NULL);
      ...
      papiServiceDestroy(handle);
1381
1382
1383
1384
1385
1386
1387
1388
```
## **5.1.7 See Also** 1389

- papiServiceDestroy, papiServiceGetStatusMessage, papiServiceSetUserName, 1390
- papiServiceSetPassword, papiServiceSetEncryption, papiServiceSetAuthCB, 1391
- papiServiceSetAppData,.papiServiceGetStatusMessage 1392

## *5.2 papiServiceDestroy* 1393

## **5.2.1 Description** 1394

Destroy a print service handle and free the resources associated with it. This must be called even if the papiServiceCreate call failed, because there may be error information associated with the returned handle. If there is application data associated with the service handle, it is the caller's responsibility to free this memory. 1395 1396 1397 1398

## **5.2.2 Syntax** 1399

void papiServiceDestroy(papi\_service\_t handle ); 1400

#### **5.2.3 Inputs** 1401

- *5.2.3.1 handle* 1402
- The print service handle to be destroyed. 1403

#### **5.2.4 Outputs** 1404

- None 1405
- **5.2.5 Returns** 1406
- None 1407

#### **5.2.6 Example** 1408

```
papi status t status;
      papi service t handle = NULL;
      ...
      status = papiServiceCreate(&handle, "ipp://printserver:631",
                        "user", "password", NULL,
                        PAPI_ENCRYPT_IF_REQUESTED, NULL);
      ...
     papiServiceDestroy(handle);
1409
1410
1411
1412
1413
1414
1415
1416
```
## **5.2.7 See Also** 1417

papiServiceCreate 1418

#### *5.3 papiServiceSetUserName* 1419

#### **5.3.1 Description** 1420

Set the user name in the print service handle to be used in subsequent calls. Memory is 1421

allocated and a copy of the input argument is created so that the handle can be used outside the scope of the input variable. 1422 1423

### **5.3.2 Syntax** 1424

papi\_status\_t papiServiceSetUserName( papi\_service\_t handle, char\* user\_name ); 1425 1426

#### **5.3.3 Inputs** 1427

- *5.3.3.1 handle* 1428
- Handle to the print service to update. 1429

#### *5.3.3.2 user\_name* 1430

- Points to the name of the user who is making the requests. A NULL value indicates that 1431
- the user name associated with the process in which the API call is made should be used. 1432

#### **5.3.4 Outputs** 1433

#### *5.3.4.1 handle* 1434

Handle remains unchanged, but it's contents may be updated. 1435

#### **5.3.5 Returns** 1436

If successful, a value of PAPI\_OK is returned. Otherwise an appropriate failure value is returned. 1437 1438

## **5.3.6 Example** 1439

```
papi status t status;
      papi service t handle = NULL;
      ...
      status = papiServiceCreate(&handle, "ipp://printserver:631",
                        "user", "password", NULL,
                        PAPI_ENCRYPT_IF_REQUESTED, NULL);
      ...
      status = papiServiceSetUserName(handle, "root");
      ...
      papiServiceDestroy(handle);
1440
1441
1442
1443
1444
1445
1446
1447
1448
1449
```
## **5.3.7 See Also** 1450

papiServiceCreate, papiServiceGetUserName, papiServiceGetStatusMessage 1451

## *5.4 papiServiceSetPassword* 1452

## **5.4.1 Description** 1453

- Set the password in the print service handle to be used in subsequent calls. Memory is 1454
- allocated and a copy of the input argument is created so that the handle can be used outside the scope of the input variable. 1455 1456

## **5.4.2 Syntax** 1457

papi\_status\_t papiServiceSetPassword( papi\_service\_t handle, char\* password); 1458

#### **5.4.3 Inputs** 1459

#### *5.4.3.1 handle* 1460

Handle to the print service to update. 1461

#### *5.4.3.2 password* 1462

Points to the password to be used to authenticate the user to the print service. 1463

#### **5.4.4 Outputs** 1464

#### *5.4.4.1 handle* 1465

Handle remains unchanged, but it's contents may be updated. 1466

#### **5.4.5 Returns** 1467

If successful, a value of PAPI\_OK is returned. Otherwise an appropriate failure value is returned. 1468 1469

## **5.4.6 Example** 1470

```
papi status t status;
      papi service t handle = NULL;
      ...
      status = papiServiceCreate(&handle, "ipp://printserver:631",
                        "user", "password", NULL,
                        PAPI_ENCRYPT_IF_REQUESTED, NULL);
      ...
     status = papiServiceSetPassword(handle, "passsword");
      ...
      papiServiceDestroy(handle);
1471
1472
1473
1474
1475
1476
1477
1478
1479
1480
```
#### **5.4.7 See Also** 1481

papiServiceCreate, papiServiceGetPassword, papiServiceGetStatusMessage 1482

## *5.5 papiServiceSetEncryption* 1483

#### **5.5.1 Description** 1484

Set the encryption in the print service handle to be used in subsequent calls. 1485

#### **5.5.2 Syntax** 1486

papi\_status\_t papiServiceSetEncryption( papi\_service\_t handle, papi\_encryption\_t encryption); 1487 1488

#### **5.5.3 Inputs** 1489

#### *5.5.3.1 handle* 1490

Handle to the print service to update. 1491

## *5.5.3.2 encryption* 1492

Specifies the encryption type to be used by the PAPI functions. 1493

# **5.5.4 Outputs** 1494

- *5.5.4.1 handle* 1495
- Handle remains unchanged, but it's contents may be updated. 1496

#### **5.5.5 Returns** 1497

If successful, a value of PAPI\_OK is returned. Otherwise an appropriate failure value is returned. 1498 1499

#### **5.5.6 Example** 1500

```
papi status t status;
     papi service t handle = NULL;
      ...
      status = papiServiceCreate(&handle, "ipp://printserver:631",
                        "user", "password", NULL,
                        PAPI_ENCRYPT_IF_REQUESTED, NULL);
      ...
      status = papiServiceSetEncryption(handle, PAPI_ENCRYPT_NEVER);
      ...
      papiServiceDestroy(handle);
1501
1502
1503
1504
1505
1506
1507
1508
1509
1510
```
## **5.5.7 See Also** 1511

papiServiceCreate, papiServiceGetEncryption, papiServiceGetStatusMessage 1512

## *5.6 papiServiceSetAuthCB* 1513

## **5.6.1 Description** 1514

Set the authorization callback function in the print service handle to be used in subsequent calls. 1515 1516

## **5.6.2 Syntax** 1517

papi\_status\_t papiServiceSetAuthCB( papi\_service\_t handle, int (\*authCB)(papi\_service\_t svc)); 1518 1519

## **5.6.3 Inputs** 1520

#### *5.6.3.1 handle* 1521

Handle to the print service to update. 1522

#### *5.6.3.2 authCB* 1523

Points to a callback function to be used in authenticating the user to the print service if no 1524 1525

- password was supplied (or user input is required). A NULL value indicates that no callback should be made. The callback function should return 0 if the request is to be canceled and 1526
- non-zero if new authentication information has been set. 1527

## **5.6.4 Outputs** 1528

#### *5.6.4.1 handle* 1529

Handle remains unchanged, but it's contents may be updated. 1530

# **5.6.5 Returns** 1531

If successful, a value of PAPI OK is returned. Otherwise an appropriate failure value is returned. 1532 1533

## **5.6.6 Example** 1534

```
papi status t status;
     papi service t handle = NULL;
      ...
      status = papiServiceCreate(&handle, "ipp://printserver:631",
                        "user", "password", NULL,
                        PAPI_ENCRYPT_IF_REQUESTED, NULL);
1535
1536
1537
1538
1539
1540
```
... status = papiServiceSetAuthCB(handle, get password callback); ... papiServiceDestroy(handle); 1541 1542 1543 1544

## **5.6.7 See Also** 1545

papiServiceCreate, papiServiceGetStatusMessage 1546

## *5.7 papiServiceSetAppData* 1547

## **5.7.1 Description** 1548

- Set a pointer to some application-specific data in the print service. This data may be used 1549
- by the authentication callback function. The caller is responsible for allocating and freeing memory associated with this data. 1550 1551

## **5.7.2 Syntax** 1552

papi\_status\_t papiServiceSetAppData( papi\_service\_t handle, void \*app\_data); 1553

### **5.7.3 Inputs** 1554

- *5.7.3.1 handle* 1555
- Handle to the print service to update. 1556

#### *5.7.3.2 app\_data* 1557

Points to application-specific data for use by the callback. The caller is responsible for allocating and freeing memory associated with this data. 1558 1559

## **5.7.4 Outputs** 1560

#### *5.7.4.1 handle* 1561

Handle remains unchanged, but it's contents may be updated. 1562

#### **5.7.5 Returns** 1563

If successful, a value of PAPI\_OK is returned. Otherwise an appropriate failure value is returned. 1564 1565

## **5.7.6 Example** 1566

```
papi status t status;
     papi service t handle = NULL;
1567
1568
```

```
...
      status = papiServiceCreate(&handle, "ipp://printserver:631",
                         "user", "password", NULL,
                         PAPI_ENCRYPT_IF_REQUESTED, NULL);
      ...
      status = papiServiceSetAppData(handle, app data);
      ...
      papiServiceDestroy(handle);
1569
1570
1571
1572
1573
1574
1575
1576
```
## **5.7.7 See Also** 1577

papiServiceCreate, papiServiceGetAppData, papiServiceGetStatusMessage 1578

#### *5.8 papiServiceGetServiceName* 1579

- **5.8.1 Description** 1580
- Get the service name associated with the print service handle. 1581

#### **5.8.2 Syntax** 1582

- char \*papiServiceGetServiceName(papi\_service\_t handle); 1583
- **5.8.3 Inputs** 1584
- *5.8.3.1 handle* 1585
- Handle to the print service. 1586

#### **5.8.4 Outputs** 1587

None 1588

#### **5.8.5 Returns** 1589

A pointer to the service name associated with the print service handle. The value returned will be deallocated upon destruction of the service handle. 1590 1591

## **5.8.6 Example** 1592

```
papi status t status;
     papi_service_t handle = NULL;
     char *service name = NULL;...
     service name = papiServiceGetServiceName(handle);
      ...
     papiServiceDestroy(handle);
1593
1594
1595
1596
1597
1598
1599
```
#### **5.8.7 See Also** 1600

papiServiceCreate 1601

#### *5.9 papiServiceGetUserName* 1602

## **5.9.1 Description** 1603

Get the user name associated with the print service handle. 1604

## **5.9.2 Syntax** 1605

- char \*papiServiceGetUserName(papi\_service\_t handle); 1606
- **5.9.3 Inputs** 1607
- *5.9.3.1 handle* 1608
- Handle to the print service. 1609
- **5.9.4 Outputs** 1610
- None 1611

#### **5.9.5 Returns** 1612

A pointer to the user name associated with the print service handle. 1613

## **5.9.6 Example** 1614

```
papi status t status;
      papi service t handle = NULL;
      char^-*service name = NULL;
      ...
      |user|name = papiservedSetUserName(handle);...
      papiServiceDestroy(handle);
1615
1616
1617
1618
1619
1620
1621
```
#### **5.9.7 See Also** 1622

papiServiceCreate, papiServiceSetUserName 1623

## *5.10 papiServiceGetPassword* 1624

- **5.10.1 Description** 1625
- Get the password associated with the print service handle. 1626

#### **5.10.2 Syntax** 1627

char \*papiServiceGetPassword(papi\_service\_t handle); 1628

#### **5.10.3 Inputs** 1629

- *5.10.3.1 handle* 1630
- Handle to the print service. 1631

#### **5.10.4 Outputs** 1632

None 1633

#### **5.10.5 Returns** 1634

A pointer to the password associated with the print service handle. 1635

#### **5.10.6 Example** 1636

```
papi status t status;
      papi service t handle = NULL;
      char^-*password = NULL;
      ...
      password = papiServiceGetPassword(handle);
      ...
     papiServiceDestroy(handle);
1637
1638
1639
1640
1641
1642
1643
```
#### **5.10.7 See Also** 1644

papiServiceCreate, papiServiceSetPassword 1645

### *5.11 papiServiceGetEncryption* 1646

- **5.11.1 Description** 1647
- Get the encryption associated with the print service handle. 1648

#### **5.11.2 Syntax** 1649

- papi\_encryption\_t papiServiceGetEncryption(papi\_service\_t handle); 1650
- **5.11.3 Inputs** 1651
- *5.11.3.1 handle* 1652
- Handle to the print service. 1653

## **5.11.4 Outputs** 1654

None 1655

## **5.11.5 Returns** 1656

The type of encryption associated with the print service handle. 1657

## **5.11.6 Example** 1658

```
papi status t status;
     papi service t handle = NULL;
      papi encryption t encryption;
      ...
      encryption = papiServiceGetEncryption(handle);
      ...
     papiServiceDestroy(handle);
1659
1660
1661
1662
1663
1664
1665
```
## **5.11.7 See Also** 1666

papiServiceCreate, papiServiceSetEncryption 1667

## *5.12 papiServiceGetAppData* 1668

#### **5.12.1 Description** 1669

Get a pointer to the application-specific data associated with the print service handle. 1670

#### **5.12.2 Syntax** 1671

void \*papiServiceGetAppData(papi\_service\_t handle); 1672

#### **5.12.3 Inputs** 1673

- *5.12.3.1 handle* 1674
- Handle to the print service. 1675

#### **5.12.4 Outputs** 1676

None 1677

#### **5.12.5 Returns** 1678

A pointer to the application-specific data associated with the print service handle. 1679

## **5.12.6 Example** 1680

```
papi status t status;
      papi service t handle = NULL;
      void app_data = NULL;
      ...
      app data = papiServiceGetAppData(handle);
      ...
     papiServiceDestroy(handle);
1681
1682
1683
1684
1685
1686
1687
```
#### **5.12.7 See Also** 1688

papiServiceCreate, papiServiceSetAppData 1689

## *5.13 papiServiceGetAttributeList* 1690

#### **5.13.1 Description** 1691

- Retrieve an attribute list from the print service. This attribute list contains service specific 1692
- attributes describing service and implementation specific features. 1693

#### **5.13.2 Syntax** 1694

papi\_attribute\_t \*\*papiServiceGetAttributeList(papi\_service\_t handle); 1695

#### **5.13.3 Inputs** 1696

- *5.13.3.1 handle* 1697
- Handle to the print service. 1698

#### **5.13.4 Outputs** 1699

None 1700

#### **5.13.5 Returns** 1701

- An attribute list associated with the print service handle. The attribute list is destroyed 1702
- when the service handle is destroyed. 1703

## **5.13.6 Example** 1704

```
papi status t status;
      papi service t handle = NULL;
      papi attribute t **attributes = NULL;
      ...
      attributes = papiServiceGetAttributeList(handle);
      ...
1705
1706
1707
1708
1709
1710
```
#### papiServiceDestroy(handle); 1711

#### **5.13.7 See Also** 1712

papiServiceCreate, papiServiceDestroy 1713

## *5.14 papiServiceGetStatusMessage* 1714

#### **5.14.1 Description** 1715

- Get the message associated with the status of the last operation performed. The status 1716
- message returned from this function may be more detailed than the status message returned 1717
- from papiStatusString (if the print service supports returning more detailed error messages). 1718
- The returned message will be localized in the language of the submitter of the original 1719
- operation. 1720

#### **5.14.2 Syntax** 1721

Char \*papiServiceGetStatusMessage(papi\_service\_t handle); 1722

## **5.14.3 Inputs** 1723

- *5.14.3.1 handle* 1724
- Handle to the print service. 1725

#### **5.14.4 Outputs** 1726

None 1727

#### **5.14.5 Returns** 1728

Pointer to the message associated with the print service handle. 1729

#### **5.14.6 Example** 1730

```
papi status t status;
      papi_service_t handle = NULL;
      char *message = NULL;
      ...
      message = papiServiceGetStatusMessage(handle);
      ...
      papiServiceDestroy(handle);
1731
1732
1733
1734
1735
1736
1737
```
#### **5.14.7 See Also** 1738

papiServiceCreate, papiServiceSetUserName, papiServiceSetPassword, 1739

papiServiceSetEncryption, papiServiceSetAuthCB, papiServiceSetAppData, Printer API, Attributes API, Job API 1740 1741

## **Chapter 6: Printer API** 1742

The printer segment of the PAPI provides a means of interacting with printer objects 1743

contained in a print service. This interaction can include listing, querying, modifying, 1744

pausing, and releasing the printer objects themselves. It can also include clearing all jobs 1745

from a printer object or enumerating all jobs associated with a printer object. 1746

The papiPrinterQuery function queries all/some of the attributes of a printer object. It 1747

returns a list of printer attributes. A successful call to papiPrinterQuery is typically followed 1748

by code which examines and processes the returned attributes. When the calling program is 1749

finished with the printer object and it's attributes, it should then call papiPrinterFree to delete the returned results. 1750 1751

Printers can be found via calls to papiPrintersList. A successful call to papiPrintersList is 1752

typically followed by code to iterate through the list of returned printers, possibly querying 1753

each (papiPrinterQuery) for further information (e.g. to restrict what printers get displayed 1754

for a particular user/request). When the calling program is finished with the list of printer 1755

objects, it should then call papiPrinterListFree to free the returned results. 1756

## *6.1 papiPrintersList* 1757

## **6.1.1 Description** 1758

- List all printers known by the print service which match the specified filter. 1759
- Depending on the functionality of the target service's "printer directory", the returned list 1760

may be limited to only printers managed by a particular server or it may include printers 1761

managed by other servers. 1762

## **6.1.2 Syntax** 1763

papi\_status\_t papiPrintersList(papi\_service\_t handle, char \*requested\_attrs[], papi filter  $t *$ filter, papi printer  $t * *p$ rinters ); 1764 1765

## **6.1.3 Inputs** 1766

#### *6.1.3.1 handle* 1767

Handle to the print service. 1768

## *6.1.3.2 requested\_attrs* 1769

- (optional) NULL terminated array of attributes to be queried. If NULL is passed then all 1770
- attributes are queried. (NOTE: The printer may return more attributes than you requested. 1771
- This is merely an advisory request that may reduce the amount of data returned if the 1772
- printer/server supports it.) 1773

Chapter 6: Printer API

#### *6.1.3.3 filter* 1774

(optional) Pointer to a filter to limit the number if printers returned on the list request. See for details. If NULL is passed then all known printers are listed. 1775 1776

## **6.1.4 Outputs** 1777

*6.1.4.1 printers* 1778

List of printer objects that matched the filter criteria. The resulting list of printer objects must be deallocated by the caller using papiPrinterListFree(). 1779 1780

## **6.1.5 Returns** 1781

If successful, a value of PAPI\_OK is returned. Otherwise an appropriate failure value is returned. 1782 1783

## **6.1.6 Example** 1784

```
papi status t status;
     papi service t handle = NULL;
      char *req attrs[] = { "printer-name", "printer-uri", NULL };
     papi filter t filter;
      papi \overline{p}rinter t *printers = NULL;
      ...
      /* Select local printers (non-remote) that support color */
      filter.type = PAPI_FILTER_BITMASK;
     fitter.filter.bitmask.maxk = PAPI PRINTER REMOTE |
     PAPI PRINTER COLOR;
     filter.filter.bitmask.value = PAPI_PRINTER_COLOR;
      ...
      status = papiPrinterList(handle, req attrs, filter, &printers);
      ...
      if (printers != NULL) {
            int i;
            for (i = 0; printers[i] != NULL; i++) {
                   ...
            }
            papiPrinterListFree(printers);
      }
      ...
      papiServiceDestroy(handle);
1785
1786
1787
1788
1789
1790
1791
1792
1793
1794
1795
1796
1797
1798
1799
1800
1801
1802
1803
1804
1805
1806
1807
1808
```
## **6.1.7 See Also** 1809

papiPrinterListFree, papiPrinterQuery 1810

## *6.2 papiPrinterQuery* 1811

## **6.2.1 Description** 1812

Queries some or all the attributes of the specified printer object. This includes attributes 1813

representing information and capabilities of the printer. The caller may use this information 1814

to determine which print options to present to the user. How the attributes are obtained (e.g. 1815

from a static database, from a dialog with the hardware, from a dialog with a driver, etc.) is 1816

implementation specific and is beyond the scope of this standard. The call optionally 1817

includes "context" information which specifies job attributes that provide a context that can be used by the print service to construct capabilities information. 1818 1819

## **6.2.2 Semantics Reference** 1820

Get-Printer-Attributes in [RFC2911], section 3.2.5 1821

# **6.2.3 Syntax** 1822

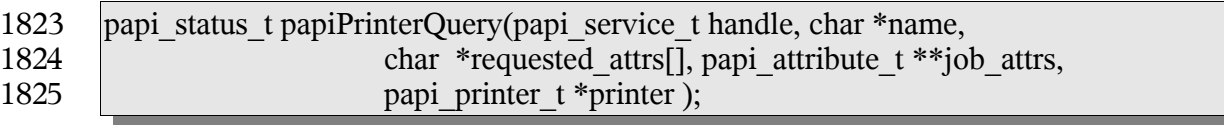

## **6.2.4 Inputs** 1826

- *6.2.4.1 handle* 1827
- Handle to the print service to use. 1828

#### *6.2.4.2 name* 1829

The name or URI of the printer to query. 1830

#### *6.2.4.3 requested\_attrs* 1831

- (optional) NULL terminated array of attributes to be queried. If NULL is passed then all 1832
- attributes are queried. (NOTE: The printer may return more attributes than you requested. 1833
- This is merely an advisory request that may reduce the amount of data returned if the 1834
- printer/server supports it.) 1835

## *6.2.4.4 job\_attrs* 1836

- (optional) NULL terminated array of job attributes in the context of which the capabilities 1837
- information is to be constructed. In other words, the returned printer attributes represent the 1838
- capabilities of the printer given that these specified job attributes are requested. This allows 1839
- for more accurate information to be retrieved by the caller for a specific job (e.g. "if the job 1840
- is printed on A4 size media then duplex output is not available"). If NULL is passed then 1841
- the full capabilities of the printer are queried. 1842

Chapter 6: Printer API

Support for this argument is optional. If the underlying print system does not have access to 1843

capabilities information bound by job context, then this argument may be ignored. But if 1844

the calling application will be using the returned information to build print job data, then it 1845

is always advisable to specify the job context attributes. The more context information 1846

provided, the more accurate capabilities information is likely to be returned from the print 1847

system. 1848

## **6.2.5 Outputs** 1849

- *6.2.5.1 printer* 1850
- Pointer to a printer object containing the requested attributes. 1851

## **6.2.6 Returns** 1852

If successful, a value of PAPI\_OK is returned. Otherwise an appropriate failure value is returned. 1853 1854

## **6.2.7 Example** 1855

```
papi status t status;
     papi service t handle = NULL;
     char *req attrs[] = { "printer-name", "printer-uri",
                  "printer-state", "printer-state-reasons", NULL };
     papi attribute t **job attrs = NULL;
      papi printer t printer = NULL;
      ...
     papiAttributeListAddString(&job_attrs, PAPI_EXCL,
                               "media", "legal");
      ...
     status = papiPrinterQuery(handle, "ipp://server/printers/queue",
                               req_attrs, job_attrs, &printer);
     papiAttributeListFree(job attrs);
      ...
      if (printer != NULL) {
            /* process the printer object */
            ...
            papiPrinterFree(printer);
      }
      ...
     papiServiceDestroy(handle);
1856
1857
1858
1859
1860
1861
1862
1863
1864
1865
1866
1867
1868
1869
1870
1871
1872
1873
1874
1875
1876
```
## **6.2.8 See Also** 1877

papiPrintersList, papiPrinterFree 1878

## *6.3 papiPrinterModify* 1879

## **6.3.1 Description** 1880

- Modifies some or all the attributes of the specified printer object. Upon successful 1881
- completion, the function will return a handle to an object representing the updated printer. 1882

## **6.3.2 Semantics Reference** 1883

Set-Job-Attributes in [RFC3380], section 4.2 1884

## **6.3.3 Syntax** 1885

papi\_status\_t papiPrinterModify(papi\_service\_t handle, char \*printer name, papi attribute  $t$  \*\*attrs, papi printer  $t$  \*printer ); 1886 1887

## **6.3.4 Inputs** 1888

#### *6.3.4.1 handle* 1889

- Handle to the print service to use. 1890
- *6.3.4.2 name* 1891
- The name or URI of the printer to be modified. 1892

#### *6.3.4.3 attrs* 1893

- Attributes to be modified. Any attributes not specified are left unchanged. Attributes can be 1894
- deleted from the print service's printer object through the use of the PAPI\_DELETE 1895
- attribute metadata type. 1896

## **6.3.5 Outputs** 1897

- *6.3.5.1 printer* 1898
- The modified printer object. 1899

## **6.3.6 Returns** 1900

If successful, a value of PAPI\_OK is returned. Otherwise an appropriate failure value is returned. 1901 1902

## **6.3.7 Example** 1903

```
papi status t status;
      papi service t handle = NULL;
      papiprinter\overline{t} printer = NULL;
1904
1905
1906
```
Chapter 6: Printer API

```
papi attribute t **attrs = NULL;
      ...
      papiAttributeListAddString(&attrs, PAPI_EXCL,
                         "printer-location", "Bldg 17/Room 234");
      papiAttributeListAddMetadata(&attrs, PAPI_EXCL,
                         "sample-data", PAPI DELETE);
      ...
      status = papiPrinterModify(handle, "printer", attrs, &printer);
      ...
      if (printer != NULL) {
            /* process the printer */
            ...
            papiPrinterFree(printer);
      }
      ...
      papiServiceDestroy(handle);
1907
1908
1909
1910
1911
1912
1913
1914
1915
1916
1917
1918
1919
1920
1921
1922
```
## **6.3.8 See Also** 1923

PapiPrinterQuery, papiPrinterAdd, papiPrinterRemove, papiPrinterFree 1924

## *6.4 papiPrinterAdd* 1925

#### **6.4.1 Description** 1926

- Creates a printer object with some or all the attributes specified. Upon successful 1927
- completion, the function will return a handle to an object representing the created printer. 1928

## **6.4.2 Semantics Reference** 1929

Set-Job-Attributes in [RFC3380], section 4.2 1930

## **6.4.3 Syntax** 1931

papi status t papiPrinterAdd(papi service t handle, char \*printer name, papi\_attribute\_t \*\*attrs, papi\_printer\_t \*printer ); 1932 1933

#### **6.4.4 Inputs** 1934

#### *6.4.4.1 handle* 1935

Handle to the print service on which to create the printer object. 1936

#### *6.4.4.2 name* 1937

The name or URI of the printer to be created 1938

#### *6.4.4.3 attrs* 1939

Attributes to associate with the printer object being created. The print service may not honor all requested attributes and it may also add attributes of it's own during printer 1940 1941

creation. 1942

## **6.4.5 Outputs** 1943

## *6.4.5.1 printer* 1944

The created printer object. 1945

#### **6.4.6 Returns** 1946

If successful, a value of PAPI\_OK is returned. Otherwise an appropriate failure value is returned. 1947 1948

## **6.4.7 Example** 1949

```
papi status t status;
     papi service t handle = NULL;
     papi printer t printer = NULL;papi attribute t **attrs = NULL;
      ...
     papiAttributeListAddString(&attrs, PAPI_ATTR_EXCL,
                        "printer-location", "Bldg 17/Room 234");
     papiAttributeListAddString(&attrs, PAPI_ATTR_APPEND,
                        "document-format-supported", "application/ps");
     papiAttributeListAddString(&attrs, PAPI_ATTR_APPEND,
                        "document-format-supported", "text/plain");
     papiAttributeListAddInteger(&attrs, PAPI_ATTR_APPEND,
                        "copies-default", 3);
      ...
      status = papiPrinterModify(handle, "ipp://server/printers/triplicate",
                        attrs, &printer);
     papiAttributeListFree(attrs);
      ...
     if (status != PAPI OK) {
            /* report a failure */
      }
      if (printer != NULL) {
            /* process the printer */
            ...
            papiPrinterFree(printer);
      }
      ...
     papiServiceDestroy(handle);
1950
1951
1952
1953
1954
1955
1956
1957
1958
1959
1960
1961
1962
1963
1964
1965
1966
1967
1968
1969
1970
1971
1972
1973
1974
1975
1976
1977
1978
```
Chapter 6: Printer API

## **6.4.8 See Also** 1979

- papiPrinterQuery, papiPrinterModify, papiPrinterRemove, papiPrinterFree 1980
- *6.5 papiPrinterRemove* 1981

## **6.5.1 Description** 1982

Removes a printer object from a print service. 1983

## **6.5.2 Semantics Reference** 1984

Set-Job-Attributes in [RFC3380], section 4.2 1985

#### **6.5.3 Syntax** 1986

papi\_status\_t papiPrinterRemove(papi\_service\_t handle, char \*printer\_name); 1987

#### **6.5.4 Inputs** 1988

- *6.5.4.1 handle* 1989
- Handle to the print service from which to remove the printer object. 1990

#### *6.5.4.2 name* 1991

The name or URI of the printer to be removed 1992

## **6.5.5 Outputs** 1993

None 1994

## **6.5.6 Returns** 1995

If successful, a value of PAPI\_OK is returned. Otherwise an appropriate failure value is returned. 1996 1997

## **6.5.7 Example** 1998

```
papi status t status;
      papi service t handle = NULL;
      ...
      status = papiPrinterRemove(handle, "ipp://server/printers/goodbye");
      if (status != PAPI_OK) {
            /* report a failure */
      }
      ...
      papiServiceDestroy(handle);
1999
2000
2001
2002
2003
2004
2005
2006
2007
```
# **6.5.8 See Also** 2008

papiPrinterQuery, papiPrinterModify, papiPrinterAdd, papiPrinterFree 2009

# *6.6 papiPrinterPause* 2010

## **6.6.1 Description** 2011

- Stops the printer object from scheduling jobs to be printed. Depending on the 2012
- implementation, this operation may also stop the printer from processing the current job(s). 2013
- This operation is optional and may not be supported by all printers/servers. Use 2014
- papiPrinterResume to undo the effects of this operation. 2015

## **6.6.2 Semantics Reference** 2016

Pause-Printer in [RFC2911], section 3.2.7 2017

## **6.6.3 Syntax** 2018

papi\_status\_t papiPrinterPause(papi\_service\_t handle, char \*name, char \*message ); 2019 2020

## **6.6.4 Inputs** 2021

#### *6.6.4.1 handle* 2022

Handle to the print service to use. 2023

#### *6.6.4.2 name* 2024

The name or URI of the printer to operate on. 2025

#### *6.6.4.3 message* 2026

- (optional) An explanatory message to be associated with the paused printer. This message 2027
- may be ignored if the underlying print system does not support associating a message with a paused printer. 2028 2029

## **6.6.5 Outputs** 2030

None 2031

## **6.6.6 Returns** 2032

If successful, a value of PAPI\_OK is returned. Otherwise an appropriate failure value is returned. 2033 2034

Chapter 6: Printer API

# **6.6.7 Example** 2035

```
papi status t status;
      papi service t handle = NULL;
      ...
      status = papiPrinterPause(handle, "printer", "because I can");
      ...
      papiServiceDestroy(handle);
2036
2037
2038
2039
2040
2041
```
# **6.6.8 See Also** 2042

papiPrinterResume 2043

# *6.7 papiPrinterResume* 2044

## **6.7.1 Description** 2045

- Requests that the printer resume scheduling jobs to be printed (i.e. it undoes the effects of 2046
- papiPrinterPause). This operation is optional and may not be supported by all 2047
- printers/servers, but it must be supported if papiPrinterPause is supported. 2048

# **6.7.2 Semantics Reference** 2049

Resume-Printer in [RFC2911], section 3.2.8 2050

## **6.7.3 Syntax** 2051

papi\_status\_t papiPrinterResume(papi\_service\_t handle, char \*name); 2052

## **6.7.4 Inputs** 2053

- *6.7.4.1 handle* 2054
- Handle to the print service to use. 2055

## *6.7.4.2 name* 2056

The name or URI of the printer to operate on. 2057

## **6.7.5 Outputs** 2058

None 2059

## **6.7.6 Returns** 2060

- If successful, a value of PAPI\_OK is returned. Otherwise an appropriate failure value is 2061
- returned. 2062

# **6.7.7 Example** 2063

```
papi status t status;
      papi service t handle = NULL;
      ...
      status = papiPrinterResume(handle, "printer");
      ...
     papiServiceDestroy(handle);
2064
2065
2066
2067
2068
2069
```
## **6.7.8 See Also** 2070

papiPrinterPause 2071

## *6.8 papiPrinterEnable* 2072

### **6.8.1 Description** 2073

- Requests that the printer enable job creation (queueing) (i.e. it undoes the effects of 2074
- papiPrinterDisable). This operation is optional and may not be supported by all 2075
- printers/servers, but it must be supported if papiPrinterDisable is supported. 2076

## **6.8.2 Semantics Reference** 2077

Resume-Printer in [RFC2911], section 3.2.8 2078

## **6.8.3 Syntax** 2079

papi\_status\_t papiPrinterEnable(papi\_service\_t handle, char \*name); 2080

## **6.8.4 Inputs** 2081

- *6.8.4.1 handle* 2082
- Handle to the print service to use. 2083

#### *6.8.4.2 name* 2084

The name or URI of the printer to operate on. 2085

## **6.8.5 Outputs** 2086

None 2087

## **6.8.6 Returns** 2088

If successful, a value of PAPI\_OK is returned. Otherwise an appropriate failure value is returned. 2089 2090

Chapter 6: Printer API

# **6.8.7 Example** 2091

```
papi status t status;
      papi service t handle = NULL;
      ...
      status = papiPrinterEnable(handle, "printer");
      ...
     papiServiceDestroy(handle);
2092
2093
2094
2095
2096
2097
```
## **6.8.8 See Also** 2098

papiPrinterDisable 2099

# *6.9 papiPrinterDisable* 2100

## **6.9.1 Description** 2101

- Requests that the printer disable job creation (queueing) (i.e. it undoes the effects of 2102
- papiPrinterEnable). This operation is optional and may not be supported by all 2103
- printers/servers, but it must be supported if papiPrinterEnable is supported. 2104

## **6.9.2 Semantics Reference** 2105

Resume-Printer in [RFC2911], section 3.2.8 2106

## **6.9.3 Syntax** 2107

papi\_status\_t papiPrinterDisable(papi\_service\_t handle, char \*name, char \*message); 2108

## **6.9.4 Inputs** 2109

- *6.9.4.1 handle* 2110
- Handle to the print service to use. 2111

#### *6.9.4.2 name* 2112

The name or URI of the printer to operate on. 2113

#### *6.9.4.3 Message* 2114

An optional reason for disabling the print queue. 2115

## **6.9.5 Outputs** 2116

None 2117

# **6.9.6 Returns** 2118

If successful, a value of PAPI\_OK is returned. Otherwise an appropriate failure value is returned. 2119 2120

# **6.9.7 Example** 2121

```
papi status t status;
      papi service t handle = NULL;
      ...
      status = papiPrinterEnable(handle, "printer", "because it's tuesday");
      ...
      papiServiceDestroy(handle);
2122
2123
2124
2125
2126
2127
```
## **6.9.8 See Also** 2128

papiPrinterDisable 2129

# *6.10 papiPrinterPurgeJobs* 2130

## **6.10.1 Description** 2131

- Remove all jobs from the specified printer object regardless of their states. This includes 2132
- removing jobs that have completed and are being retained(if any). This operation is optional and may not be supported by all printers/servers. 2133 2134

## **6.10.2 Semantics Reference** 2135

Purge-Jobs in [RFC2911], section 3.2.9 2136

## **6.10.3 Syntax** 2137

papi\_status\_t papiPrinterPurgeJobs(papi\_service\_t handle, char \*name, papi job t \*\*jobs); 2138 2139

## **6.10.4 Inputs** 2140

- *6.10.4.1 handle* 2141
- Handle to the print service to use. 2142

#### *6.10.4.2 name* 2143

The name or URI of the printer to operate on. 2144

Chapter 6: Printer API

# **6.10.5 Outputs** 2145

## *6.10.5.1 jobs* 2146

- (optional) Pointer to a list of purged jobs with the identifying information (job-id/job-uri), 2147
- success/fail, and possibly a detailed message. If NULL is passed then no job list is returned. 2148
- Support for the returned job list is optional and may not be supported by all 2149
- implementations (if not supported, the function completes with PAPI\_OK\_SUBST but no 2150
- list is returned). 2151

# **6.10.6 Returns** 2152

If successful, a value of PAPI\_OK is returned. Otherwise an appropriate failure value is returned. 2153 2154

# **6.10.7 Example** 2155

```
#include "papi.h"
      papi status t status;
      papi service t handle = NULL;
      char *service name = "ipp://printserv:631";
      char *user_name = "pappy";
      char *password = "goober";
      char *printer name = "my-printer";
      papi job t * jobs = NULL;
      status = papiServiceCreate(handle, service name, user name,
                               password, NULL, PAPI ENCRYPT IF REQUESTED,
                               NULL);
      if (status != PAPI OK) {
            /* handle the error */
            ...
      }
      status = papiPrinterPurgeJobs(handle, printer name, &jobs);
     if (status != PAPI OK) {
            /* handle the error */
            fprintf(stderr, "papiPrinterPurgeJobs failed: %s\n",
                         papiServiceGetStatusMessage(handle));
            ...
      }
      if (jobs != NULL) {
            int i;
            for(i=0; jobs[i] != NULL; i++) {
                  /* process the job */
                   ...
            }
2156
2157
2158
2159
2160
2161
2162
2163
2164
2165
2166
2167
2168
2169
2170
2171
2172
2173
2174
2175
2176
2177
2178
2179
2180
2181
2182
2183
2184
2185
2186
2187
2188
```
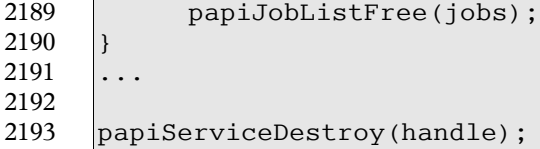

# **6.10.8 See Also** 2194

papiJobCancel, papiJobListFree 2195

# *6.11 papiPrinterListJobs* 2196

## **6.11.1 Description** 2197

List print job(s) associated with the specified printer. 2198

# **6.11.2 Semantics Reference** 2199

Get-Jobs in [RFC2911], section 3.2.6 2200

# **6.11.3 Syntax** 2201

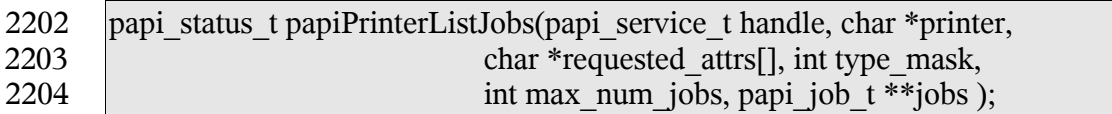

# **6.11.4 Inputs** 2205

- *6.11.4.1 handle* 2206
- Handle to the print service to use. 2207

## *6.11.4.2 name* 2208

The name or URI of the printer to query. 2209

# *6.11.4.3 requested\_attrs* 2210

- (optional) NULL terminated array of attributes to be queried. If NULL is passed then all 2211
- available attributes are queried. (NOTE: The printer may return more attributes than you 2212
- requested. This is merely an advisory request that may reduce the amount of data returned 2213
- if the printer/server supports it.) 2214

## *6.11.4.4 type\_mask* 2215

- A bit mask which determines what jobs will get returned. The following constants can be 2216
- bitwise-OR-ed together to select which types of jobs to list: 2217

Chapter 6: Printer API

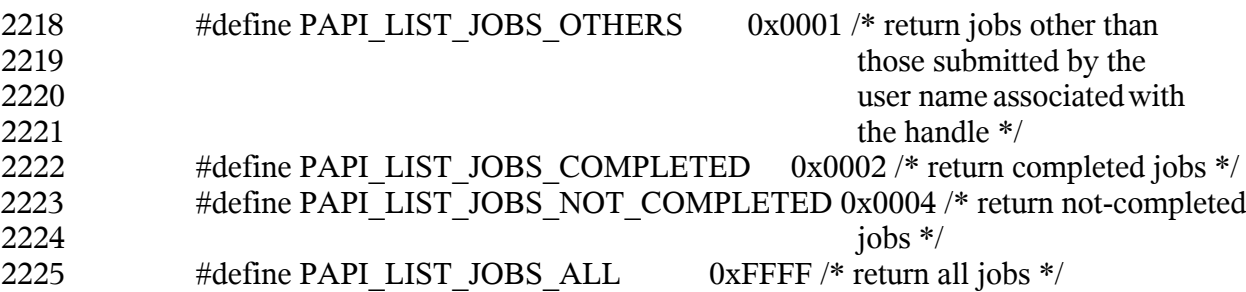

### *6.11.4.5 max\_num\_jobs* 2226

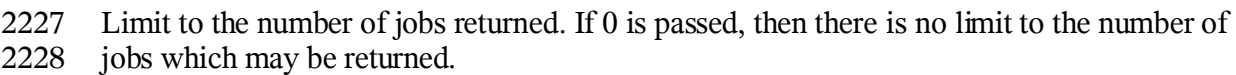

# **6.11.5 Outputs** 2229

- *6.11.5.1 jobs* 2230
- List of job objects returned. 2231

# **6.11.6 Returns** 2232

If successful, a value of PAPI OK is returned. Otherwise an appropriate failure value is returned. 2233 2234

## **6.11.7 Example** 2235

```
papi status t status;
      papi service t handle = NULL;
      papi job t *jobs = NULL;
      char *job attrs[] = {
            "job-id", "job-name", "job-originating-user-name",
            "job-state", "job-state-reasons", "job-state-message" };
      ...
      status = papiPrinterListJobs(handle, printer_name, job_attrs,
                               PAPI LIST JOBS ALL, 0, 6jobs);
      ...
      if (jobs != NULL) {
            int i;
            for(i = 0; jobs[i] != NULL; i++) {
                  /* process the job */
                   ...
            }
            papiJobListFree(jobs);
      }
      ...
      papiServiceDestroy(handle);
2236
2237
2238
2239
2240
2241
2242
2243
2244
2245
2246
2247
2248
2249
2250
2251
2252
2253
2254
2255
2256
```
## **6.11.8 See Also** 2257

#### papiJobQuery, papiJobListFree 2258

# *6.12 papiPrinterGetAttributeList* 2259

### **6.12.1 Description** 2260

- Get the attribute list associated with a printer object. 2261
- This function retrieves an attribute list from a printer object returned in a previous call. 2262
- Printer objects are returned as the result of operations performed by papiPrintersList, 2263
- papiPrinterQuery, and papiPrinterModify. 2264

### **6.12.2 Syntax** 2265

papi\_attribute\_t \*\*papiPrinterGetAttributeList(papi\_printer\_t printer ); 2266

## **6.12.3 Inputs** 2267

- *6.12.3.1 printer* 2268
- Handle of the printer object. 2269

## **6.12.4 Outputs** 2270

none 2271

## **6.12.5 Returns** 2272

- Pointer to the attribute list associated with the printer object. This attribute list is 2273
- deallocated when the printer object it was retrieved from is deallocated using 2274
- papiPrinterFree(printer). 2275

## **6.12.6 Example** 2276

```
papi attribute t **atirs = NULL;papiprinter tprinter = NULL;
      ...
     attrs = papiPrinterGetAttributeList(printer);
      ...
     papiPrinterFree(printer);
2277
2278
2279
2280
2281
2282
```
- **6.12.7 See Also** 2283
- papiPrintersList, papiPrinterQuery, papiPrinterModify 2284

Chapter 6: Printer API

- *6.13 papiPrinterFree* 2285
- **6.13.1 Description** 2286
- Free a printer object. 2287
- **6.13.2 Syntax** 2288
- void papiPrinterFree(papi\_printer\_t printer); 2289
- **6.13.3 Inputs** 2290
- *6.13.3.1 printer* 2291
- Handle of the printer object to free. 2292

## **6.13.4 Outputs** 2293

- none 2294
- **6.13.5 Returns** 2295
- none 2296

## **6.13.6 Example** 2297

papi printer t printer = NULL; ... 2298 2299

```
papiPrinterFree(printer);
2300
```
## **6.13.7 See Also** 2301

- papiPrinterQuery, papiPrinterModify 2302
- *6.14 papiPrinterListFree* 2303

# **6.14.1 Description** 2304

Free a list of printer objects. 2305

## **6.14.2 Syntax** 2306

void papiPrinterListFree(papi\_printer\_t \*printers); 2307

## **6.14.3 Inputs** 2308

#### *6.14.3.1 printers* 2309

2310 Pointer to the printer object list to free.

## **6.14.4 Outputs** 2311

none 2312

## **6.14.5 Returns** 2313

none 2314

### **6.14.6 Example** 2315

```
papi_printer_t* printers = NULL;
      ...
     papiPrinterListFree(printers);
2316
2317
2318
```
# **6.14.7 See Also** 2319

papiPrintersList 2320

# **Chapter 7: Job API** 2321

The job segment of the PAPI provides a means of interacting with job objects contained in a print service. This interaction can include listing, querying, creating, modifying, 2322 2323

- canceling, holding, releasing, and restarting the job objects themselves. 2324
- The papiJobSubmit, papiJobSubmitByReference, papiJobStreamOpen, and 2325
- papiJobStreamClose functions provide a means of creating job objects under a print service. 2326
- The papiJobValidate function can be used to determine if a job submission will be 2327
- successful. Each of these functions results in a job object with an attribute list that can be 2328
- queried to determine what the resulting job looks like. 2329
- The papiJobQuery function queries all/some of the attributes of a job. A successful call to 2330
- papiJobQuery is typically followed by code which examines and processes the returned 2331
- attributes. When the calling program is finished with the job object and it's attributes, it 2332
- should then call papiJobFree to delete the returned results. 2333
- Jobs and job state can be modified through the use of papiJobModify, papiJobHold, 2334
- papiJobRelease, and papiJobRestart. The papiJobModify call returns a job object that 2335
- contains a representation of the modified job. The job object's attribute list can be queried 2336
- to determin what the resulting job looks like. When the calling program is finished with the 2337
- job object and it's attributes, it should then call papiJobFree to delete the returned results. 2338

# *7.1 papiJobSubmit* 2339

# **7.1.1 Description** 2340

- Submits a print job having the specified attributes to the specified printer. This interface 2341
- copies the specified print files before returning to the caller (contrast to 2342
- papiJobSubmitByReference). The caller must call papiJobFree when done in order to free 2343
- the resources associated with the returned job object. Attributes of the print job may be 2344
- passed in the job attributes argument and/or in a job ticket (using the job ticket argument). 2345
- If both are specified, the attributes in the job attributes list will be applied to the job ticket 2346
- attributes and the resulting attribute set will be used. 2347

# **7.1.2 Semantics Reference** 2348

Print-Job in [RFC2911], section 3.2.1 2349

# **7.1.3 Syntax** 2350

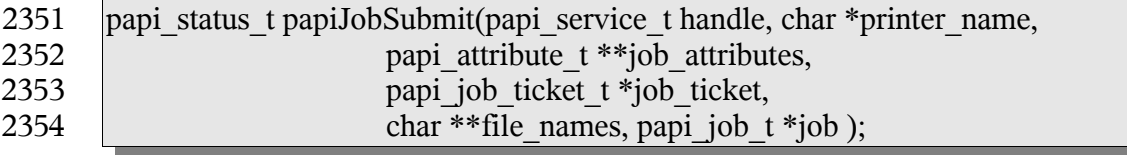

# **7.1.4 Inputs** 2355

- *7.1.4.1 handle* 2356
- Handle to the print service to use. 2357

### *7.1.4.2 printer\_name* 2358

Pointer to the name of the printer to which the job is to be submitted. 2359

## *7.1.4.3 job\_attributes* 2360

(optional) The list of attributes describing the job and how it is to be printed. If options are specified here and also in the job ticket data, the value specified here takes precedence. If this is NULL then only default attributes and (optionally) a job ticket is submitted with the job. 2361 2362 2363 2364

## *7.1.4.4 job\_ticket* 2365

(optional) Pointer to structure specifying the job ticket. If this argument is NULL, then no job ticket is used with the job. Whether the implementation passes both the attributes and the job ticket to the server/printer, or merges them to some print protocol or internal 2366 2367 2368

representation depends on the implementation. 2369

#### *7.1.4.5 file\_names* 2370

- NULL terminated list of pointers to names of files to print. If more than one file is 2371
- specified, the files will be treated by the print system as separate "documents" for things 2372
- like page breaks and separator sheets, but they will be scheduled and printed together as one 2373
- job and the specified attributes will apply to all the files. 2374
- These file names may contain absolute path names or relative path names (relative to the 2375
- current path). The implementation MUST copy the file contents before returning. 2376

# **7.1.5 Outputs** 2377

## *7.1.5.1 job* 2378

The resulting job object representing the submitted job. The caller must deallocate this obiect using papiJobFree() when finished using it. 2379 2380

## **7.1.6 Returns** 2381

If successful, a value of PAPI\_OK is returned. Otherwise an appropriate failure value is returned. 2382 2383

## **7.1.7 Example** 2384

papi status t status; 2385

```
papi service t handle = NULL;
      papi attribute t **attrs = NULL;
      papi job ticket t *ticket = NULL;
      char *files[] = { "/etc/motd", NULL };
      papi job t job = NULL;
      ...
      papiAttributeListAddString(attrs, "job-name", PAPI_ATTR_EXCL,
                               PAPI STRING, 1, "test job");
      papiAttributeListAddInteger(attrs, "copies", PAPI_ATTR_EXCL,
                               PAPI INTEGER, 4);
      ...
      status = papiJobSubmit(handle, "printer", attrs, ticket, files, &job);
      papiAttributeListFree(attrs);
      ...
      if (job != NULL) {
            \prime* look at the job object (maybe get the id) */
            papiJobFree(job);
      }
      ...
2386
2387
2388
2389
2390
2391
2392
2393
2394
2395
2396
2397
2398
2399
2400
2401
2402
2403
2404
```
# **7.1.8 See Also** 2405

papiJobSubmitByReference, papiJobValidate, papiJobStreamOpen, papiJobStreamWrite, papiJobStreamClose, papiJobFree 2406 2407

# *7.2 papiJobSubmitByReference* 2408

## **7.2.1 Description** 2409

Submits a print job having the specified attributes to the specified printer. This interface 2410

delays copying the specified print files as long as possible, ideally only "pulling" the files when the printer is actually printing the job (contrast to papiJobSubmit). 2411 2412

Attributes of the print job may be passed in the job\_attributes argument and/or in a job 2413

ticket (using the job\_ticket argument). If both are specified, the attributes in the 2414

job attributes list will be applied to the job ticket attributes and the resulting attribute set will be used. 2415 2416

# **7.2.2 Semantics Reference** 2417

Print-URI in [RFC2911], section 3.2.2 2418

# **7.2.3 Syntax** 2419

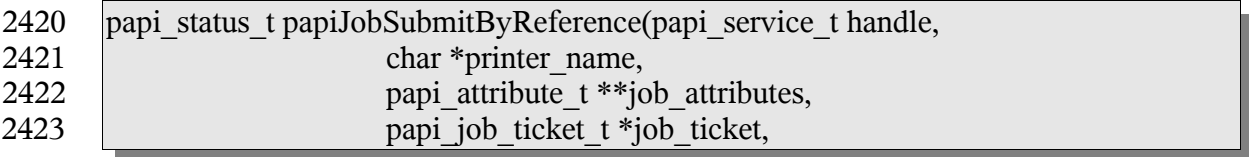

2424

char \*\* file names, papi job  $t * j$ ob );

## **7.2.4 Inputs** 2425

- *7.2.4.1 handle* 2426
- Handle to the print service to use. 2427

## *7.2.4.2 printer\_name* 2428

Pointer to the name of the printer to which the job is to be submitted. 2429

## *7.2.4.3 job\_attributes* 2430

(optional) The list of attributes describing the job and how it is to be printed. If options are specified here and also in the job ticket data, the value specified here takes precedence. If this is NULL then only default attributes and (optionally) a job ticket is submitted with the job. 2431 2432 2433 2434

## *7.2.4.4 job\_ticket* 2435

(optional) Pointer to structure specifying the job ticket. If this argument is NULL, then no job ticket is used with the job. Whether the implementation passes both the attributes and the job ticket to the server/printer, or merges them to some print protocol or internal 2436 2437 2438

representation depends on the implementation. 2439

## *7.2.4.5 file\_names* 2440

NULL terminated list of pointers to names of files to print. If more than one file is 2441

specified, the files will be treated by the print system as separate "documents" for things 2442

like page breaks and separator sheets, but they will be scheduled and printed together as one job and the specified attributes will apply to all the files. 2443 2444

These file names may contain absolute path names, relative path names or URIs 2445

([RFC1738], [RFC2396]). The implementation SHOULD NOT copy the referenced data 2446

unless (or until) it is no longer feasible to maintain the reference. Feasibility limitations 2447

may arise out of security issues, name space issues, and/or protocol or printer limitations. 2448

Implementations MUST support the absolute path, relative path, and "file:" URI scheme. 2449

Use of other URI schemes could result in a PAPI\_URI\_SCHEME error, depending on the implementation. 2450 2451

- The semantics explained in the preceding paragraphs allows for flexibility in the PAPI 2452
- implementation. For example: (1) PAPI on top of a local service to maintain the reference 2453
- for the life of the job, if the local service supports it. (2) PAPI on top of IPP to send a 2454
- reference when the server can access the referenced data and copy it when it is not 2455
- accessible to the server. (3) PAPI on top of network printing protocols that don't support 2456
- references to copy the data on the way out to the remote server. 2457

# **7.2.5 Outputs** 2458

## *7.2.5.1 job* 2459

The resulting job object representing the submitted job. The caller must deallocate this object using papiJobFree() when finished using it. 2460 2461

2462

# **7.2.6 Returns** 2463

If successful, a value of PAPI\_OK is returned. Otherwise an appropriate failure value is returned. 2464 2465

# **7.2.7 Example** 2466

```
papi status t status;
      papi_service_t handle = NULL;
      papi attribute t **attrs = NULL;
      papi job ticket t *ticket = NULL;
      char *files[] = { "/etc/motd", NULL };papi job t job = NULL;
      ...
      papiAttributeListAddString(attrs, "job-name", PAPI_ATTR_EXCL,
                               PAPI STRING, 1, "test job");
      papiAttributeListAddInteger(attrs, "copies", PAPI_ATTR_EXCL,
                               PAPI INTEGER, 4);
      status = papiJobSubmitByReference(handle, "printer", attrs, ticket,
                           files, &job);
      papiAttributeListFree(attrs)
      ...
      if (job != NULL) {
            \prime* look at the job object (maybe get the id) */
            papiJobFree(job);
      }
      ...
2467
2468
2469
2470
2471
2472
2473
2474
2475
2476
2477
2478
2479
2480
2481
2482
2483
2484
2485
2486
2487
```
# **7.2.8 See Also** 2488

papiJobSubmit, papiJobValidate, papiJobStreamOpen, papiJobStreamWrite, papiJobStreamClose, papiJobFree 2489 2490

# *7.3 papiJobValidate* 2491

# **7.3.1 Description** 2492

Validates the specified job attributes against the specified printer. This function can be used 2493

to validate the capability of a print object to accept a specific combination of attributes. 2494

Attributes of the print job may be passed in the job\_attributes argument and/or in a job 2495

- ticket (using the job\_ticket argument). If both are specified, the attributes in the 2496
- job attributes list will be applied to the job ticket attributes and the resulting attribute set will be used. 2497 2498

# **7.3.2 Semantics Reference** 2499

Validate-Job in [RFC2911], section 3.2.3 2500

# **7.3.3 Syntax** 2501

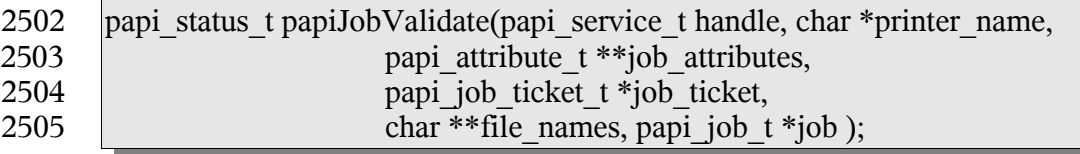

## **7.3.4 Inputs** 2506

### *7.3.4.1 handle* 2507

Handle to the print service to use. 2508

### *7.3.4.2 printer\_name* 2509

Pointer to the name of the printer to which the job is to be validated. 2510

## *7.3.4.3 job\_attributes* 2511

(optional) The list of attributes describing the job and how it is to be printed. If options are 2512

specified here and also in the job ticket data, the value specified here takes precedence. If 2513

this is NULL then only default attributes and (optionally) a job ticket is submitted with the job. 2514 2515

## *7.3.4.4 job\_ticket* 2516

- (optional) Pointer to structure specifying the job ticket. If this argument is NULL, then no 2517
- job ticket is used with the job. Whether the implementation passes both the attributes and 2518
- the job ticket to the server/printer, or merges them to some print protocol or internal 2519
- representation depends on the implementation. 2520

## *7.3.4.5 file\_names* 2521

NULL terminated list of pointers to names of files to validate. 2522

# **7.3.5 Outputs** 2523

# *7.3.5.1 job* 2524

The resulting job object representing the validated job. The caller must deallocate this 2525

- object using papiJobFree () when finished using it. 2526
- 2527

# **7.3.6 Returns** 2528

If successful, a value of PAPI\_OK is returned. Otherwise an appropriate failure value is returned. 2529 2530

# **7.3.7 Example** 2531

```
papi status t status;
     papi service t handle = NULL;
      papi attribute t **attrs = NULL;
     papi job ticket t *ticket = NULL;
      \text{char}^{-*}files[] = { "/etc/motd", NULL };
      papi job t job = NULL;
      ...
      papiAttributeListAddString(attrs, "job-name", PAPI_ATTR_EXCL,
                               PAPI STRING, 1, "test job");
      papiAttributeListAddInteger(attrs, "copies", PAPI_ATTR_EXCL,
                               PAPI INTEGER, 4);
      ...
      status = papiJobValidate(handle, printer, attrs, ticket, files, &job);
      papiAttributeListFree(attrs);
      ...
      if (job != NULL) {
            papiJobFree(job);
      }
      ...
2532
2533
2534
2535
2536
2537
2538
2539
2540
2541
2542
2543
2544
2545
2546
2547
2548
2549
2550
```
# **7.3.8 See Also** 2551

papiJobSubmit, papiJobSubmitByReference, papiJobStreamOpen, papiJobStreamWrite, papiJobStreamClose, papiJobFree 2552 2553

# *7.4 papiJobStreamOpen* 2554

# **7.4.1 Description** 2555

Opens a print job and an associated stream of print data to be sent to the specified printer. 2556

After calling this function papiJobStreamWrite can be called (repeatedly) to write the print 2557

- data to the stream, and then papiJobStreamClose is called to complete the submission of the print job. 2558 2559
- After this function is called successfully, papiJobStreamClose must eventually be called to 2560
- close the stream (this includes all error paths). 2561
- Attributes of the print job may be passed in the job\_attributes argument and/or in a job 2562
- ticket (using the job\_ticket argument). If both are specified, the attributes in the 2563
- job attributes list will be applied to the job ticket attributes and the resulting attribute set 2564

will be used. 2565

# **7.4.2 Syntax** 2566

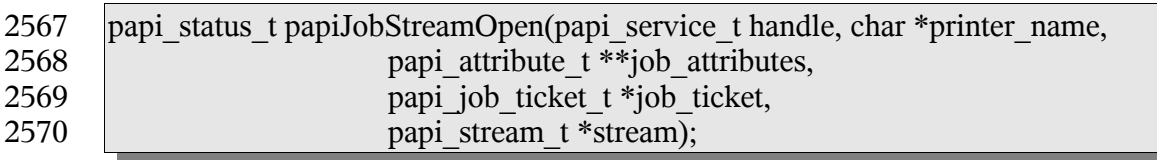

## **7.4.3 Inputs** 2571

*7.4.3.1 handle* 2572

Handle to the print service to use. 2573

# *7.4.3.2 printer\_name* 2574

Pointer to the name of the printer to which the job is to be validated. 2575

## *7.4.3.3 job\_attributes* 2576

(optional) The list of attributes describing the job and how it is to be printed. If options are specified here and also in the job ticket data, the value specified here takes precedence. If this is NULL then only default attributes and (optionally) a job ticket is submitted with the job. 2577 2578 2579 2580

## *7.4.3.4 job\_ticket* 2581

(optional) Pointer to structure specifying the job ticket. If this argument is NULL, then no job ticket is used with the job. Whether the implementation passes both the attributes and the job ticket to the server/printer, or merges them to some print protocol or internal representation depends on the implementation. 2582 2583 2584 2585

# **7.4.4 Outputs** 2586

## *7.4.4.1 stream* 2587

The resulting stream object to which print data can be written. The stream object will be deallocated when closed using papiJobStreamClose(). 2588 2589

2590

# **7.4.5 Returns** 2591

If successful, a value of PAPI\_OK is returned. Otherwise an appropriate failure value is returned. 2592 2593

# **7.4.6 Example** 2594

```
papi status t status;
      papi service t handle = NULL;
      papi attribute t **attrs = NULL;
      papi_job_ticket_t *ticket = NULL;
      papi_job_t job = NULL;
      char buffer[4096];
      size t buflen = 0;
      ...
      papiAttributeListAddString(attrs, "job-name", PAPI_ATTR_EXCL,
                               PAPI STRING, 1, "test job");
      papiAttributeListAddInteger(attrs, "copies", PAPI_ATTR_EXCL,
                               PAPI INTEGER, 4);
      ...
      status = papiJobStreamOpen(handle, "printer", attrs, ticket, &stream);
      papiAttributeListFree(attrs);
      ...
      while (print data remaining) {
            status = papiJobStreamWrite(handle, stream, buffer, buflen);
      }
      ...
      status = papiJobStreamClose(handle, stream, &job);
      ...
      if (job != NULL) {
            ...
            papiJobFree(job);
      }
      ...
2595
2596
2597
2598
2599
2600
2601
2602
2603
2604
2605
2606
2607
2608
2609
2610
2611
2612
2613
2614
2615
2616
2617
2618
2619
2620
2621
```
## **7.4.7 See Also** 2622

papiJobStreamWrite, papiJobStreamClose 2623

# *7.5 papiJobStreamWrite* 2624

# **7.5.1 Description** 2625

Writes print data to the specified open job stream. The open job stream must have been obtained by a successful call to papiJobStreamOpen 2626 2627

## **7.5.2 Syntax** 2628

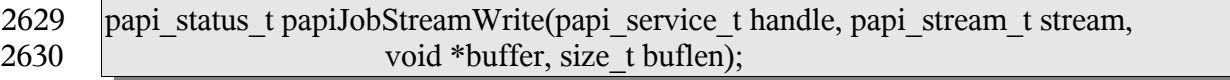

## **7.5.3 Inputs** 2631

### *7.5.3.1 handle* 2632

Handle to the print service to use. 2633

#### *7.5.3.2 stream* 2634

The open stream object to which print data is written. 2635

### *7.5.3.3 buffer* 2636

Pointer to the buffer of print data to write. 2637

### *7.5.3.4 buflen* 2638

The number of bytes to write. 2639

## **7.5.4 Outputs** 2640

none 2641

## **7.5.5 Returns** 2642

If successful, a value of PAPI\_OK is returned. Otherwise an appropriate failure value is returned. 2643 2644

## **7.5.6 Example** 2645

See papiJobStreamOpen 2646

## **7.5.7 See Also** 2647

papiJobStreamOpen, papiJobStreamClose 2648

# *7.6 papiJobStreamClose* 2649

## **7.6.1 Description** 2650

Closes the specified open job stream and completes submission of the job (if there were no previous errors returned from papiJobSubmitWrite). The open job stream must have been obtained by a successful call to papiJobStreamOpen. 2651 2652 2653

## **7.6.2 Syntax** 2654

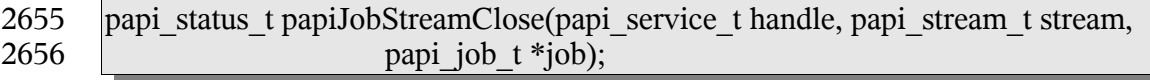

## **7.6.3 Inputs** 2657

#### *7.6.3.1 handle* 2658

Handle to the print service to use. 2659

#### *7.6.3.2 stream* 2660

The open stream object to close. 2661

## **7.6.4 Outputs** 2662

#### *7.6.4.1 Job* 2663

The resulting job object representing the submitted job. The caller must deallocate this object using papiJobFree() when finished using it. 2664 2665

## **7.6.5 Returns** 2666

If successful, a value of PAPI\_OK is returned. Otherwise an appropriate failure value is returned. 2667 2668

## **7.6.6 Example** 2669

See papiJobStreamOpen 2670

## **7.6.7 See Also** 2671

papiJobStreamOpen, papiJobStreamWrite 2672

# *7.7 papiJobQuery* 2673

## **7.7.1 Description** 2674

Queries some or all the attributes of the specified job object. 2675

# **7.7.2 Semantics Reference** 2676

Get-Job-Attributes in [RFC2911], section 3.3.4 2677

## **7.7.3 Syntax** 2678

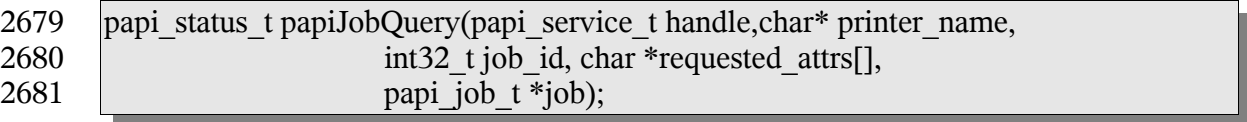

## **7.7.4 Inputs** 2682

- *7.7.4.1 handle* 2683
- Handle to the print service to use. 2684

#### *7.7.4.2 printer\_name* 2685

Pointer to the name or URI of the printer to which the job was submitted. 2686

#### *7.7.4.3 job\_id* 2687

The ID number of the job to be queried. 2688

### *7.7.4.4 requested\_attrs* 2689

- NULL terminated array of attributes to be queried. If NULL is passed then all available 2690
- attributes are queried. (NOTE: The job may return more attributes than you requested. This 2691
- is merely an advisory request that may reduce the amount of data returned if the 2692
- printer/server supports it.) 2693

## **7.7.5 Outputs** 2694

- *7.7.5.1 job* 2695
- The returned job object containing the requested attributes. 2696

## **7.7.6 Returns** 2697

If successful, a value of PAPI\_OK is returned. Otherwise an appropriate failure value is returned. 2698 2699

## **7.7.7 Example** 2700

```
papi status t status;
      papi service t handle = NULL;
      papi job t job = NULL;
      char \star job attrs[] = {
            "job-id", "job-name", "job-originating-user-name",
            "job-state", "job-state-reasons", NULL };
      ...
      status = papiJobQuery(handle, "printer", job id, job attrs, \&job);
      ...
      if (job != NULL) {
            /* process the job */
            ...
            papiJobFree(job);
      }
      ...
2701
2702
2703
2704
2705
2706
2707
2708
2709
2710
2711
2712
2713
2714
2715
```
# **7.7.8 See Also** 2716

papiPrinterListJobs, papiJobFree 2717

# *7.8 papiJobModify* 2718

# **7.8.1 Description** 2719

- Modifies some or all the attributes of the specified job object. Upon successful completion, 2720
- the function will return a handle to an object representing the updated job. 2721

# **7.8.2 Semantics Reference** 2722

Set-Job-Attributes in [RFC3380], section 4.2 2723

# **7.8.3 Syntax** 2724

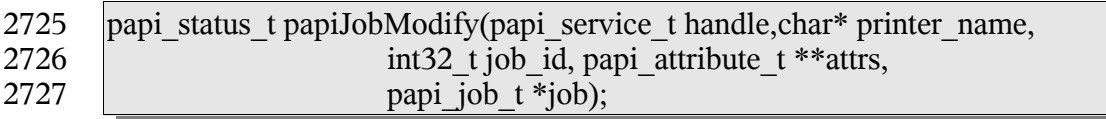

## **7.8.4 Inputs** 2728

- *7.8.4.1 handle* 2729
- Handle to the print service to use. 2730

## *7.8.4.2 printer\_name* 2731

Pointer to the name or URI of the printer to which the job was submitted. 2732

## *7.8.4.3 job\_id* 2733

The ID number of the job to be queried. 2734

## *7.8.4.4 attrs* 2735

Attributes to be modified. Any attributes not specified are left unchanged. 2736

## **7.8.5 Outputs** 2737

- *7.8.5.1 job* 2738
- The modified job object. 2739

## **7.8.6 Returns** 2740

If successful, a value of PAPI\_OK is returned. Otherwise an appropriate failure value is returned. 2741 2742

96

# **7.8.7 Example** 2743

```
papi status t status;
      papi service t handle = NULL;
      papi_job_t job = NULL;
      papi_attribute t **attrs = NULL;
      ...
      papiAttributeListAddString(&attrs, PAPI_EXCL,
                         "job-name", "sample job");
      papiAttributeListAddMetadata(&attrs, PAPI_EXCL,
                         "media", PAPI DELETE);
      ...
      status = papiJobModify(handle, "printer", 12, attrs, &job);
       ...
      if (job != NULL) {
            /* process the job */
            ...
            papiJobFree(job);
      }
      ...
2744
2745
2746
2747
2748
2749
2750
2751
2752
2753
2754
2755
2756
2757
2758
2759
2760
2761
```
- **7.8.8 See Also** 2762
- papiJobFree 2763
- *7.9 papiJobCancel* 2764
- **7.9.1 Description** 2765
- 2766 Cancel the specified print job

## **7.9.2 Semantics Reference** 2767

Cancel Job in [RFC2911], section 3.3.3 2768

## **7.9.3 Syntax** 2769

papi\_status\_t papiJobCancel(papi\_service\_t handle, char\* printer\_name,  $int32$  t job id); 2770 2771

## **7.9.4 Inputs** 2772

- *7.9.4.1 handle* 2773
- 2774 Handle to the print service to use.

#### *7.9.4.2 printer\_name* 2775

2776 Pointer to the name or URI of the printer to which the job was submitted.

## *7.9.4.3 job\_id* 2777

The ID number of the job to be canceled. 2778

# **7.9.5 Outputs** 2779

none 2780

## **7.9.6 Returns** 2781

If successful, a value of PAPI\_OK is returned. Otherwise an appropriate failure value is returned. 2782 2783

## **7.9.7 Example** 2784

```
papi status t status;
      papi<sup>s</sup>service t handle = NULL;
      ...
      status = papiJobCancel(handle, "printer", 12);
       ...
2785
2786
2787
2788
2789
```
## **7.9.8 See Also** 2790

- papiPrinterPurgeJobs 2791
- *7.10 papiJobHold* 2792
- **7.10.1 Description** 2793
- 2794 Hold the specified print job

## **7.10.2 Semantics Reference** 2795

Hold Job in [RFC2911], section 3.3.5 2796

## **7.10.3 Syntax** 2797

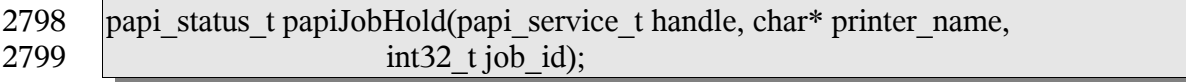

# **7.10.4 Inputs** 2800

- *7.10.4.1 handle* 2801
- 2802 Handle to the print service to use.

#### *7.10.4.2 printer\_name* 2803

Pointer to the name or URI of the printer to which the job was submitted. 2804

#### *7.10.4.3 job\_id* 2805

The ID number of the job to be held. 2806

#### **7.10.5 Outputs** 2807

none 2808

#### **7.10.6 Returns** 2809

If successful, a value of PAPI\_OK is returned. Otherwise an appropriate failure value is returned. 2810 2811

### **7.10.7 Example** 2812

```
papi status t status;
      papi<sup>-</sup>service t handle = NULL;
       ...
      status = papiJobHold(handle, "printer", 12);
       ...
2813
2814
2815
2816
2817
```
## **7.10.8 See Also** 2818

- papiJobRelease 2819
- *7.11 papiJobRelease* 2820

#### **7.11.1 Description** 2821

Release the specified print job 2822

## **7.11.2 Semantics Reference** 2823

Release Job in [RFC2911], section 3.3.6 2824

#### **7.11.3 Syntax** 2825

```
papi_status_t papiJobRelease(papi_service_t handle,char* printer_name,
                            int32 t job id);
2826
2827
```
## **7.11.4 Inputs** 2828

- *7.11.4.1 handle* 2829
- Handle to the print service to use. 2830

#### *7.11.4.2 printer\_name* 2831

Pointer to the name or URI of the printer to which the job was submitted. 2832

### *7.11.4.3 job\_id* 2833

The ID number of the job to be released. 2834

## **7.11.5 Outputs** 2835

none 2836

## **7.11.6 Returns** 2837

If successful, a value of PAPI\_OK is returned. Otherwise an appropriate failure value is returned. 2838 2839

## **7.11.7 Example** 2840

```
papi status t status;
     papi service t handle = NULL;
      ...
      status = papiJobRelease(handle, "printer", 12);
      ...
2841
2842
2843
2844
2845
```
## **7.11.8 See Also** 2846

papiJobHold 2847

*7.12 papiJobRestart* 2848

## **7.12.1 Description** 2849

Restarts a job that was retained after processing. If and how a job is retained after processing is implementation-specific and is not covered by this API. This operation is 2850 2851

optional and may not be supported by all printers/servers. 2852

## **7.12.2 Semantics Reference** 2853

Restart Job in [RFC2911], section 3.3.7 2854

### **7.12.3 Syntax** 2855

papi\_status\_t papiJobRestart(papi\_service\_t handle,char\* printer\_name,  $int32$  t job id); 2856 2857

#### **7.12.4 Inputs** 2858

#### *7.12.4.1 handle* 2859

Handle to the print service to use. 2860

#### *7.12.4.2 printer\_name* 2861

Pointer to the name or URI of the printer to which the job was submitted. 2862

#### *7.12.4.3 job\_id* 2863

The ID number of the job to be restart. 2864

#### **7.12.5 Outputs** 2865

none 2866

#### **7.12.6 Returns** 2867

If successful, a value of PAPI\_OK is returned. Otherwise an appropriate failure value is returned. 2868 2869

#### **7.12.7 Example** 2870

```
papi status t status;
     papi service t handle = NULL;
      ...
      status = papiJobRestart(handle, "printer", 12);
      ...
2871
2872
2873
2874
2875
```
## **7.12.8 See Also** 2876

papiJobHold, papiJobRelease 2877

## *7.13 papiJobPromote* 2878

#### **7.13.1 Description** 2879

- Promotes a job to the front of the queue so that it may be printed after any currently 2880
- printing job completes. This operation is optional and may not be supported by all 2881
- printers/servers. 2882

# **7.13.2 Semantics Reference** 2883

Restart Job in [RFC2911], section 3.3.7 2884

## **7.13.3 Syntax** 2885

papi\_status\_t papiJobPromote(papi\_service\_t handle,char\* printer\_name, int32\_t job\_id); 2886 2887

## **7.13.4 Inputs** 2888

- *7.13.4.1 handle* 2889
- Handle to the print service to use. 2890

### *7.13.4.2 printer\_name* 2891

Pointer to the name or URI of the printer to which the job was submitted. 2892

### *7.13.4.3 job\_id* 2893

The ID number of the job to be promoted. 2894

## **7.13.5 Outputs** 2895

none 2896

# **7.13.6 Returns** 2897

If successful, a value of PAPI\_OK is returned. Otherwise an appropriate failure value is returned. 2898 2899

# **7.13.7 Example** 2900

```
papi status t status;
     papi_service_t handle = NULL;
      ...
      status = papiJobPromote(handle, "printer", 12);
      ...
2901
2902
2903
2904
2905
```
## **7.13.8 See Also** 2906

papiJobHold, papiJobRelease 2907

# *7.14 papiJobGetAttributeList* 2908

## **7.14.1 Description** 2909

- Get the attribute list associated with a job object. 2910
- This function retrieves an attribute list from a job object returned in a previous call. Job 2911
- objects are returned as a result of the operations performed by papiPrinterListJobs, 2912
- papiJobQuery, papiJobModify, papiJobSubmit, papiJobSubmitByReference, 2913
- papiJobValidate, and papiJobStreamClose. 2914

### **7.14.2 Syntax.** 2915

papi\_attribute\_t \*\*papiJobGetAttributeList(papi\_job\_t job); 2916

### **7.14.3 Inputs** 2917

- *7.14.3.1 job* 2918
- Handle of the job object. 2919
- **7.14.4 Outputs** 2920
- none 2921

## **7.14.5 Returns** 2922

The attribute list associated with the job object. The attribute list is deallocated when the containing job object is destroyed using papiJobFree(). 2923 2924

## **7.14.6 Example** 2925

```
papi job t job = NULL;
      \sqrt{papi} attribute list **attrs = NULL;
      ...
      d{atrs} = papiJobGetAttributeList(job);
      ...
      papiJobFree(job);
2926
2927
2928
2929
2930
2931
```
## **7.14.7 See Also** 2933

- papiPrinterListJobs, papiJobQuery, papiJobModify, papiJobSubmit, 2934
- papiJobSubmitByReference, papiJobValidate, papiJobStreamClose 2935

# *7.15 papiJobGetPrinterName* 2936

## **7.15.1 Description** 2937

Get the printer name associated with a job object. 2938

## **7.15.2 Syntax.** 2939

char \*papiJobGetPrinterName(papi\_job\_t job); 2940

## **7.15.3 Inputs** 2941

- *7.15.3.1 job* 2942
- Handle of the job object. 2943

## **7.15.4 Outputs** 2944

none 2945

## **7.15.5 Returns** 2946

Pointer to the printer name associated with the job object. The resulting string is deallocated when the containing job object is destroyed using papiJobFree(). 2947 2948

## **7.15.6 Example** 2949

```
char *printer = NULL;papi job t job = NULL;
      ...
      printer = papiJobGetPrinterName(job);...
      papiJobFree(job);
2950
2951
2952
2953
2954
2955
```
## **7.15.7 See Also** 2957

- papiJobGetAttributeList 2958
- *7.16 papiJobGetId* 2959

## **7.16.1 Description** 2960

Get the job ID associated with a job object. 2961

## **7.16.2 Syntax.** 2962

int32\_t papiJobGetId(papi\_job\_t job); 2963

#### **7.16.3 Inputs** 2964

- *7.16.3.1 job* 2965
- Handle of the job object. 2966

#### **7.16.4 Outputs** 2967

none 2968

#### **7.16.5 Returns** 2969

The job id associated with the job object. 2970

#### **7.16.6 Example** 2971

papi job  $t$  job = NULL;  $int32$   $t$  id; ... id = papiJobGetId(job); ... papiJobFree(job); 2972 2973 2974 2975 2976 2977

#### **7.16.7 See Also** 2978

papiJobGetAttributeList 2979

# *7.17 papiJobGetJobTicket* 2980

### **7.17.1 Description** 2981

Get the job ticket associated with a job object. The job ticket is deallocated when the containing job object is destroyed using papiJobFree(). 2982 2983

## **7.17.2 Syntax** 2984

- papi\_job\_ticket\_t \*papiJobGetJobTicket(papi\_job\_t job); 2985
- **7.17.3 Inputs** 2986
- *7.17.3.1 job* 2987
- Handle of the job object. 2988

# **7.17.4 Outputs** 2989

none 2990

# **7.17.5 Returns** 2991

Pointer to the job ticket associated with the job object. 2992

# **7.17.6 Example** 2993

```
papi_job_t job = NULL;
      papi_job_ticket_t *ticket;
      ...
      ticket = papiJobGetJobTicket(job);
      ...
      papiJobFree(job);
2994
2995
2996
2997
2998
2999
```
# **7.17.7 See Also** 3000

- papiJobSubmit, papiJobSubmitByReference, papiJobValidate, papiJobStreamOpen 3001
- *7.18 papiJobFree* 3002
- **7.18.1 Description** 3003
- Free a job object. 3004
- **7.18.2 Syntax** 3005
- void papiJobFree(papi\_job\_t job ); 3006

## **7.18.3 Inputs** 3007

- *7.18.3.1 Job* 3008
- Handle of the job object to free. 3009

## **7.18.4 Outputs** 3010

- none 3011
- **7.18.5 Returns** 3012
- none 3013
- **7.18.6 Example** 3014

papi job  $t$  job = NULL; 3015

... papiJobFree(job); 3016 3017

## **7.18.7 See Also** 3018

papiJobSubmit, papiJobSubmitByReference, papiJobValidate, papiJobStreamClose, 3019

papiJobQuery, papiJobModify 3020

# *7.19 papiJobListFree* 3021

## **7.19.1 Description** 3022

Free a job list. 3023

## **7.19.2 Syntax** 3024

void papiJobListFree(papi\_job\_t \*job ); 3025

## **7.19.3 Inputs** 3026

- *7.19.3.1 Job* 3027
- Handle of the job list to free. 3028

## **7.19.4 Outputs** 3029

none 3030

#### **7.19.5 Returns** 3031

none 3032

## **7.19.6 Example** 3033

papi job  $t *j$ obs = NULL; ... papiJobListFree(jobs); 3034 3035 3036

## **7.19.7 See Also** 3037

papiPrinterListJobs 3038

Chapter 8: Miscellaneous API

# **Chapter 8: Miscellaneous API** 3039

# *8.1 papiStatusString* 3040

# **8.1.1 Description** 3041

- Get a status string for the specified papi status t. The status message returned from this 3042
- function may be less detailed than the status message returned from 3043
- papiServiceGetStatusMessage (if the print service supports returning more detailed error messages) 3044 3045

# **8.1.2 Syntax** 3046

char \*papiStatusString(papi\_status\_t status); 3047

# **8.1.3 Inputs** 3048

- *8.1.3.1 status* 3049
- The status value to convert to a status string 3050

# **8.1.4 Outputs** 3051

none 3052

## **8.1.5 Returns** 3053

The returned string provides a (potentially localized) human readable message representing the status provided. The return value should not be deallocated by the caller. 3054 3055

# **8.1.6 Example** 3056

```
papi status t status;
      char *message;
      ...
      message = papiServiceGetStatusMessage(handle);
      ...
3057
3058
3059
3060
3061
```
# **8.1.7 See Also** 3062

PapiServiceGetStatusMessage 3063

# *8.2 papiLibrarySupportedCalls* 3064

## **8.2.1 Description** 3065

The papiLibrarySupportedCalls() function can be called to request a list of API functions 3066
- that are supported in the implementation. Support for a function means that the 3067
- implementation of that function is not a stub that simply returns 3068
- PAPI OPERATION NOT SUPPORTED 3069

#### **8.2.2 Syntax** 3070

char \*\*papiLibrarySupportedCalls(); 3071

#### **8.2.3 Inputs** 3072

- none 3073
- **8.2.4 Outputs** 3074
- none 3075

# **8.2.5 Returns** 3076

A NULL terminated list of supported function names. This list should not be deallocated by the caller. 3077 3078

# **8.2.6 Example** 3079

```
papi service t handle = NULL;
      char **calls;
      ...
      calls = papiLibrarySupportedCalls(handle);
      ...
3080
3081
3082
3083
3084
```
# **8.2.7 See Also** 3085

Conformance Table 3086

# *8.3 papiLibrarySupportedCall* 3087

# **8.3.1 Description** 3088

- The papiLibrarySupportedCalls() function can be called to request a list of API functions 3089
- that are supported in the implementation. Support for a function means that the 3090
- implementation of that function is not a stub that simply returns 3091
- PAPI OPERATION NOT SUPPORTED 3092

# **8.3.2 Syntax** 3093

```
char papiLibrarySupportedCall(char *name);
3094
```
Chapter 8: Miscellaneous API

#### **8.3.3 Inputs** 3095

#### *8.3.3.1 name* 3096

The name of the function that is being asked about 3097

#### **8.3.4 Outputs** 3098

none 3099

#### **8.3.5 Returns** 3100

- A return of PAPI\_TRUE indicates that the named function is supported by the API 3101
- implementation. A return of PAPI\_FALSE indicates that the the named function is not 3102
- supported by the API implementation. 3103

#### **8.3.6 Example** 3104

```
papi_service t handle = NULL;
      char supported;
      ...
      supported = papiLibrarySupportedCall(handle, "papiJobQuery");
      ...
3105
3106
3107
3108
3109
```
#### **8.3.7 See Also** 3110

ConformanceProfiles 3111

# **Chapter 9: Capabilities** 3112

#### *9.1 Introduction* 3113

In the context of this document, printer capabilities refers to information about the features, options, limitation, etc. of a print device (either an actual device or an abstract device which may represent a group or pool of actual devices). This includes such information as: 3114 3115 3116

• Does the printer support color printing? • At what resolution(s) can the printer print? • What input trays are present? • What size media is loaded in each tray? • Which trays are manual-feed and which are auto-feed? • Can the printer print duplex output? • What is the printable area on each of the loaded media? • What output bins are present? • What finishing (staple, punch, etc.) does the printer support? • What combinations of features are not allowed together? • What features should be presented on the print user interface? • ... and many others... The uses of printer capabilities by applications include: To control how to display print options in a print UI dialog. Examples: • What values to put in the binselection pull-down lists • Whether or not to gray-out the duplex option when a particular output bin has been selected. • Whether or not to display a color vs. black and white selection To Control how the print data stream is generated. Examples: • How large an image to draw to fill the printable area. • How much to shift the image if "3-hole punch" finishing has been selected. • How to request that the printer print on paper from the manual envelope feeder To do job validation and printer selection. Examples: • Can I print this job with these options on this printer? 3117 3118 3119 3120 3121 3122 3123 3124 3125 3126 3127 3128 3129 3130 3131 3132 3133 3134 3135 3136 3137 3138 3139 3140 3141 3142

Chapter 9: Capabilities

• Find a printer which can print this job with these options. 3143

### *9.2 Objectives* 3144

- This section attempts to describe the objectives of the PAPI printer capabilities support. It 3145
- is important to understand these objectives in order to understand why the support is 3146
- structured the way that it is. 3147

# **9.2.1 Standard printer capabilities API** 3148

There is no standard API which a Linux application can use to retrieve printer capabilities regardless of the device, driver, and print server being used. This makes it very difficult for application writers to support generating print data without writing multiple versions of the print logic or without tying the application to very specific print system environments. This specification provides the standard API, making applications which use it independent of 3149 3150 3151 3152 3153

the underlying print system. 3154

# **9.2.2 Independent of underlying source of capabilities** 3155

- The capabilities information returned to the application may come from one of a variety of 3156
- sources or combination of sources. The data retrieved from these sources may be 3157
- represented in a variety of formats, including: 3158
- PPD files 3159
- UPDF database 3160
- SNMP queries 3161
- Device drivers 3162
- The API defined here hides these differences so that the application is independent of data source and format used. 3163 3164

# **9.2.3 Support returning information in context** 3165

- The API supports a means for requesting capabilities information in the context of a 3166
- particular set of job options. For example, set of printer capabilities can be queried given 3167
- that medium and color/black-and-white selections have already been made. 3168

# **9.2.4 Support returning constraints** 3169

- The API must support a means for returning constraints on printer capabilities. This allows 3170
- applications to not submit job with disallowed combinations of options, and to display 3171
- better print job dialogs (gray-out potentially conflicting options, highlight conflicting 3172
- options that have been selected, display an error message when invalid comb9inatoins are 3173
- submitted, etc.). 3174
- The constraints returned should should allow some level of "boolean logic", including 3175

negation, to simplify the information returned. For example, to not allow doing finishing 3176

when transparencies are selected as the medium, it would be preferable if the constraints 3177

could express "(type – transparency) AND (finishing NOT = none)" instead of having to 3178

list a combination of "(type = transparency)" with every possible finishing value other than "none". 3179 3180

# **9.2.5 Support returning display hints** 3181

The API should support a means of returning "display hints". This is information that the application can use to display print options in a print dialog that is easy to use. For example, returning information about which options should be displayed on the "main window", which should be displayed in an "advanced" dialog, and which should not be displayed at all. 3182 3183 3184 3185 3186

# **9.2.6 Support logically grouping features** 3187

The API should support a means of returning logical groupings of printer features. This is information about combinations of lower-level features that can be displayed and selected as a group to make the user interface easier to use. For example, a group of features called "black-and-white-draft" could include a logical setting of the color, resolution, and print density options. 3188 3189 3190 3191 3192

The feature group support should be an open, extendible way for printer vendors and print 3193

administrators to express logical and commonly used groupings of print options that make it 3194

easier for end-users to take advantage of lower-level printer features. They should not be 3195

used to blindly list all possible combinations of a set of options, whether or not all the 3196

combinations make sense. 3197

# *9.3 Interfaces* 3198

# **9.3.1 Query Functionality** 3199

The API used by the application to retrieve printer capabilities is the application of the API used 3200

function. See the description of that function for further details. 3201

# **9.3.2 Capability Attributes** 3202

In addition to the xxx-supported attributes defined by the IPP standard [RFC2911], this section defines new attributes needed to satisfy the objectives described above. 3203 3204

#### *9.3.2.1 Job-constraints-col (1 setOf collection)* 3205

Constraints are expressed in the printer object's job-constraints-col attribute. This attribute 3206

is multi-valued with each value having collection syntax. Each value is, in fact, an attribute 3207

list that represents one combination of job attributes/values which are not allowed for that 3208

printer. If an attribute in the collection does not have a value, then all values of that 3209

attribute are disallowed in this combination. 3210

Chapter 9: Capabilities

- The set of values associated with job-constraints-col represents the complete set of job 3211
- attribute constraints associated wit the containing printer object. 3212
- The attribute values in job-constraints-col may also be in range syntax, if the corresponding 3213
- job attribute has integer syntax. This represents the included (or excluded, if the attribute is 3214
- named in job-constraints-inverted) range of values of that attribute within that constraint. 3215

### *9.3.2.2 Job-constraints-inverted (1setOf type2 keyword)* 3216

- The job-constraints-inverted attribute lists the names of other attributes in the current job-3217
- constraints-col value whose comparison logic must be inverted. That is, the values of 3218
- named attributes are to be excluded ("not equal to" values) from the constraint. If an 3219
- attribute name is not included in the job-constraints-inverted attribute, then that attribute's values are to be included ("equal to" values) in the constraint. 3220 3221

You can think of the each att5ribute in a job-constraints-cols value as AND-ed together to 3222

express a disallowed combination of options: "(attr1 = values)  $AND$  (attr2 = values) 3223

AND ...". The job constraints-inverted attribute lists those attribute/value comparisons 3224

which are to be " $!=$ " instead of " $==$ ". 3225

# **9.3.3 Example** 3226

Here is an example of how the job-constraints-col attribute can be used to express various printer constraints. The example is expressed in pseudo-code with curly brackets enclosing each collection value and attributes within each collection are shown on separate lines with commas separating the values (this is the PAPI text encoding format documented in Chapter11: Attribute List Text Representation, with the addition of not-legal-syntax comments in "/\* ... \*/" to help describe the examples): 3227 3228 3229 3230 3231 3232

```
\text{job-constraints-col} = \{/*
                * Constraint: no high print quality with 240 dpi resolution
               * (print-quality == high) AND (printer-resolution == 240dpi)
               /
               {
                      print-quality = high
                      printer -resolution = 240dpi
               },
               /*
                * Constraint: no transparency with duplex
                * (sides != one-sided) AND (media – transparency)
               /
               {
                      job-constraints-inverted = sides
                      sides = one-sided
3233
3234
3235
3236
3237
3238
3239
3240
3241
3242
3243
3244
3245
3246
3247
3248
3249
```
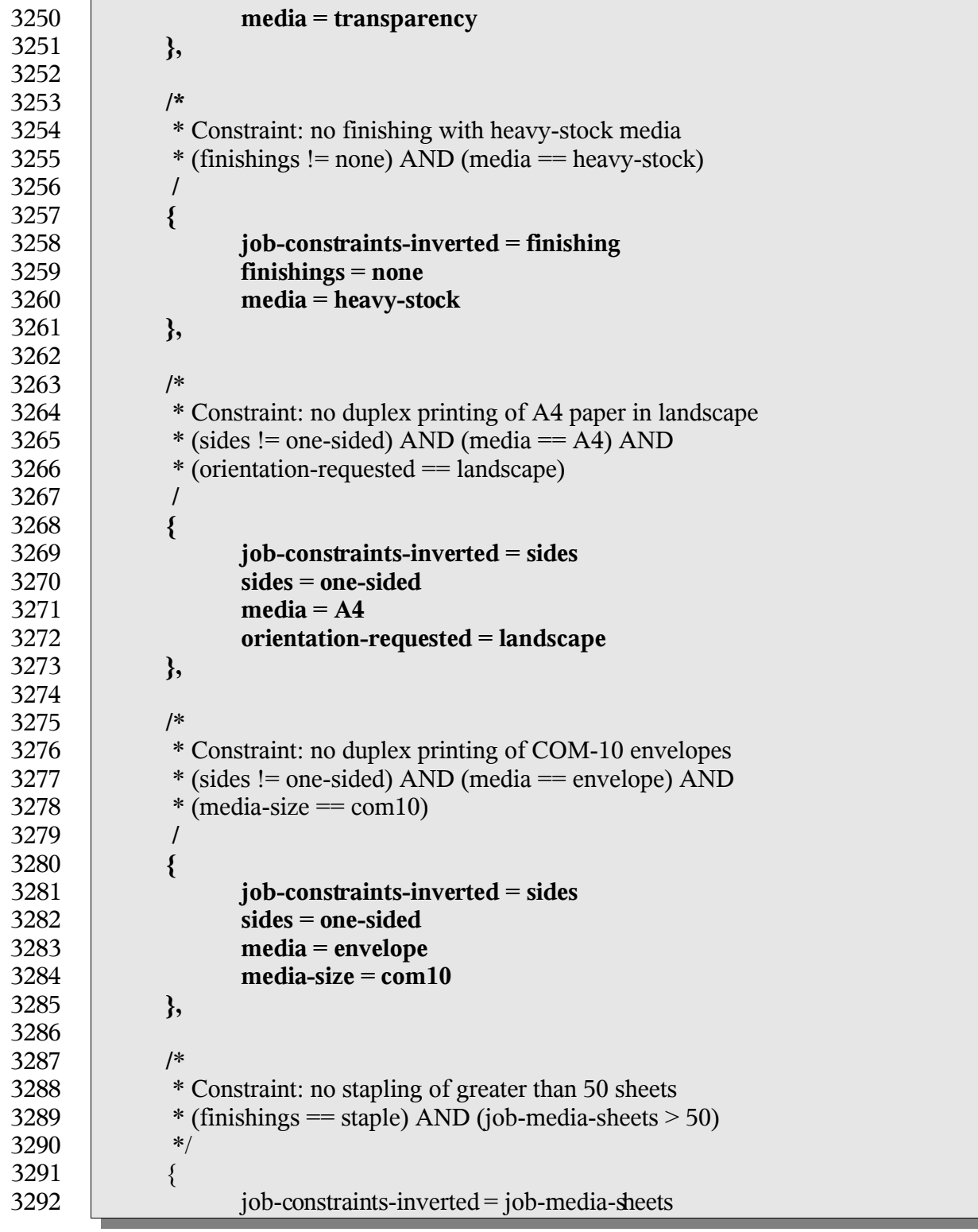

▅

Chapter 9: Capabilities

}

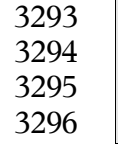

};

 $f_{\text{inishings}} = \text{staple}$ job-media-sheets =  $1-50$ 

# **9.3.4 Validation Function** 3297

The API used by the application to validate print job attributes against printer capabilities is the papiJobValidate function. See the description of that function for further details. 3298 3299

# **Chapter 10: Attributes** 3300

For a summary of the IPP attributes which can be used with the PAPI interface, see: ftp://ftp.pwg.org/pub/pwg/fsg/spool/IPP-Object-Attributes.pdf 3301 3302

#### *10.1 Extension Attributes* 3303

The following attributes are not currently defined by IPP, but may be used with this API. 3304

#### **10.1.1 Job-ticket-formats-supported** 3305

(1setOf type2 keyword) This optional printer attribute lists the job ticket formats that are supported by the printer. If this attribute is not present, it is assumed that the printer does not support any job ticket formats 3306 3307 3308

#### **10.1.2 media-margins** 3309

(1setOf integer) The media-margins attribute defines the printable margins for the current 3310

printer object and consists of exactly 4 or 8 ordered integers. Each group of 4 integers 3311

- represent the minimum distance from the top, right, bottom, and left edges of the media in 100ths of millimeters. 3312 3313
- If 4 integers are provided, the margins are the same for the front and back sides of the 3314
- media when producing duplexed output. If 8 integers are provided, the first 4 integers 3315
- represent the margins for the front side and the last 4 integers represent the margins for the 3316
- back side of the media. 3317
- Currently the margin values only represent the minimum margins that can be used with all 3318
- sizes and types of media. Future versions of the PAPI specification may define an interface 3319
- for getting the margin values for specific combinations of job template attributes. 3320

#### *10.2 Required Job Attributes* 3321

- The following job attributes must be supported to comply with this API standard. These 3322
- attributes may be supported by the underlying print server directly, or they may be mapped by the PAPI library. 3323 3324
- job-id • job-name • job-originating-user-name 3325 3326 3327
- job-printer-uri 3328
- job-state 3329
- job-state-reasons 3330
- job-uri 3331

# Chapter 10: Attributes

- time-at-creation 3332
- time-at-processing 3333
- time-at-completed 3334

#### *10.3 Required Printer Attributes* 3335

The following printer attributes must be supported to comply with this API standard. These attributes may be supported by the underlying print server directly, or they may be mapped by the PAPI library. 3336 3337 3338

- charset-configured • charset-supported • compression-supported • document-format-default • document-format-supported • generated-natural-language-supported • natural-language-configured • operations-supported • pdl-override-supported • printer-is-accepting-jobs • printer-name • printer-state • printer-state-reasons • printer-up-time • printer-uri-supported • queued-job-count • uri-authentication-supported • uri-security-supported *10.4 IPP Attribute Type Mapping* 3339 3340 3341 3342 3343 3344 3345 3346 3347 3348 3349 3350 3351 3352 3353 3354 3355 3356 3357
- The following table maps IPP to PAPI attribute value types: 3358

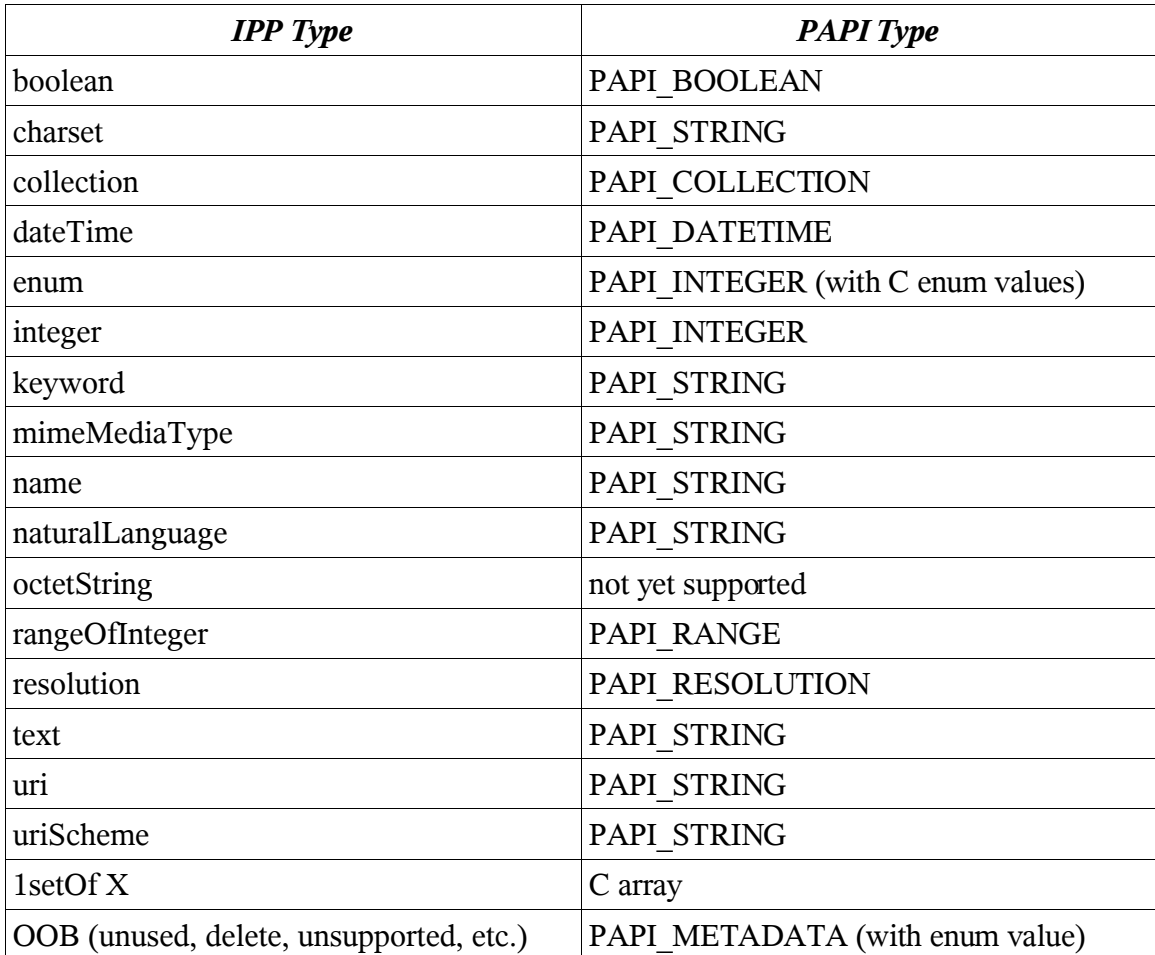

3359

Chapter 11: Attribute List Text Representation

# **Chapter 11: Attribute List Text Representation**

#### *11.1 ABNF Definition*

The following ABNF definition [RFC2234] describes the syntax of PAPI attributes encoded as text options: 

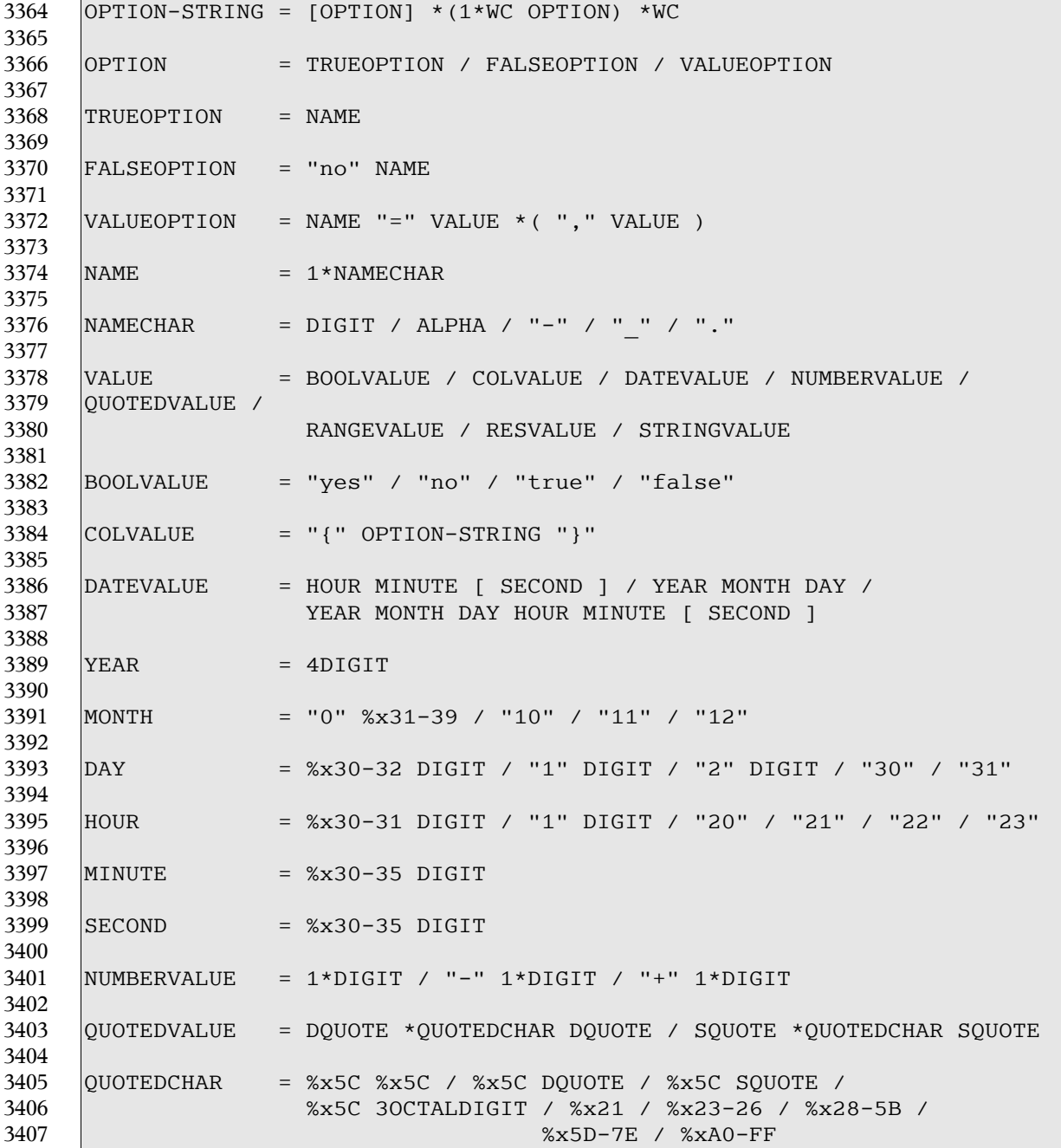

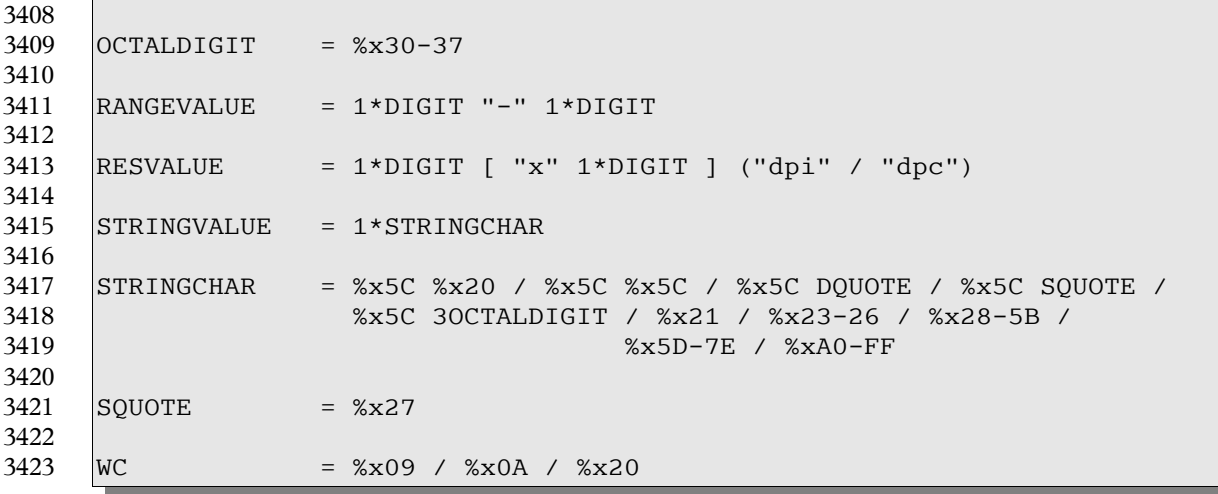

### *11.2 Examples*

The following example strings illustrate the format of text options: 

#### **11.2.1 Boolean Attributes**

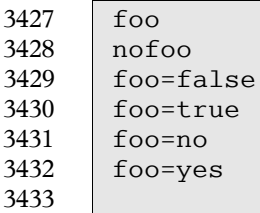

# **11.2.2 Collection Attributes**

```
3436
3437
```
media-col={media-size={x-dimension=123 y-dimension=456}}

# **11.2.3 Integer Attributes**

```
copies=123
       hue=-1233440
3441
3442
```
Chapter 11: Attribute List Text Representation

#### **11.2.4 String Attributes** 3444

```
job-sheets=standard
3445
3446
3447
3448
```
 job-sheets=standard,standard media=na-custom-foo.8000-10000 job-name=John\'s\ Really\040Nice\ Document 3449

3450

#### **11.2.5 String Attributes (quoted)** 3451

page-ranges=1-2,5-6,101-120

```
3452
3453
```

```
job-name="John\'s Really Nice Document"
 document-name='Another \"Word\042 document.doc'
```
3454 3455

#### **11.2.6 Range Attributes** 3456

page-ranges=1-5

3457 3458

```
3459
```
3460

#### **11.2.7 Date Attributes** 3461

job-hold-until-datetime=1234 job-hold-until-datetime=123456 job-hold-until-datetime=20020904 job-hold-until-datetime=200209041234 job-hold-until-datetime=20020904123456 3462 3463 3464 3465 3466 3467

3468

#### **11.2.8 Resolution Attributes** 3469

```
resolution=360dpi
        resolution=720x360dpi
        resolution=1000dpc
3470
3471
3472
3473
```
3474

# **11.2.9 Multiple Attributes** 3475

```
job-sheets=standard page-ranges=1-2,5-6,101-120 resolution=360dpi
3476
```
# **Chapter 12: Conformance** 3477

There are some cases where it may not be necessary or even desirable to implement the interfaces defined in this specification in their entirety. This section describes which elements of the interfaces must be implemented and defines sets of interfaces that may be implemented. The sets of interfaces that may be implemented define various levels of conformance. Conformance to a particular level may only be claimed by an implementation if and only if all of the interfaces defined in that level are implemented as described in their associated section of this document. These implementations may only return PAPI\_OPERATION\_NOT\_SUPPORTED if and only if the underlying support has been administratively disabled. Regardless of conformance level claimed by an implementation, the header file for every implementation must be complete. That is to say that it must include a complete set of type definitions, enumeration and function prototypes. 3478 3479 3480 3481 3482 3483 3484 3485 3486 3487 3488

# *12.1 Query Profile* 3489

The Query Profile is defined to provide querying functionality. A PAPI implementation 3490

conforming to the Query Profile must provide code for all functions defined in the PAPI 3491

and must support all of the definitions in the "papi.h" C header file. For each function 3492 3493

defined in the PAPI specification, a conforming implementation must either perform the requested function or return the PAPI\_OPERATION\_NOT\_SUPPORTED status code (see 3494

section 3.8). The PAPI\_OPERATION\_NOT\_SUPPORTED status code indicates either (1) 3495

that the PAPI implementation doesn't provide any support for the function, i.e., the function 3496

is stubbed out, or (2), the PAPI implementation does provide *code support* for the function, 3497

but the Printer or Print system selected by the application does not support the corresponding function. 3498 3499

3500

lists the functions and attributes that a PAPI implementation is REQUIRED to provide *code support* in order to claim conformance to the Query Profile. The blank entries are OPTIONAL for a PAPI implementation to support. 3501 3502 3503

# *12.2 Job Submission Profile* 3504

The Job Submission Profile is defined to provide the job submission functionality and is a superset of the Querying Profile. lists the functions and attributes that a PAPI implementation is REQUIRED to provide *code support* in order to claim conformance to the Job Submission Profile. The blank entries are OPTIONAL for a PAPI implementation to support. 3505 3506 3507 3508 3509

# *12.3 Conformance Table* 3510

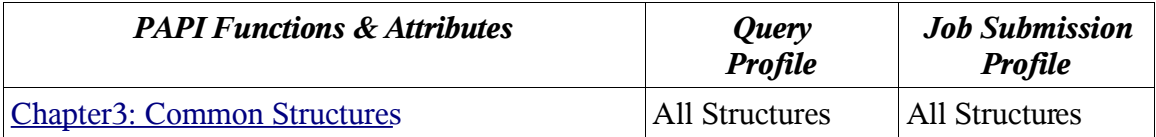

Chapter 12: Conformance

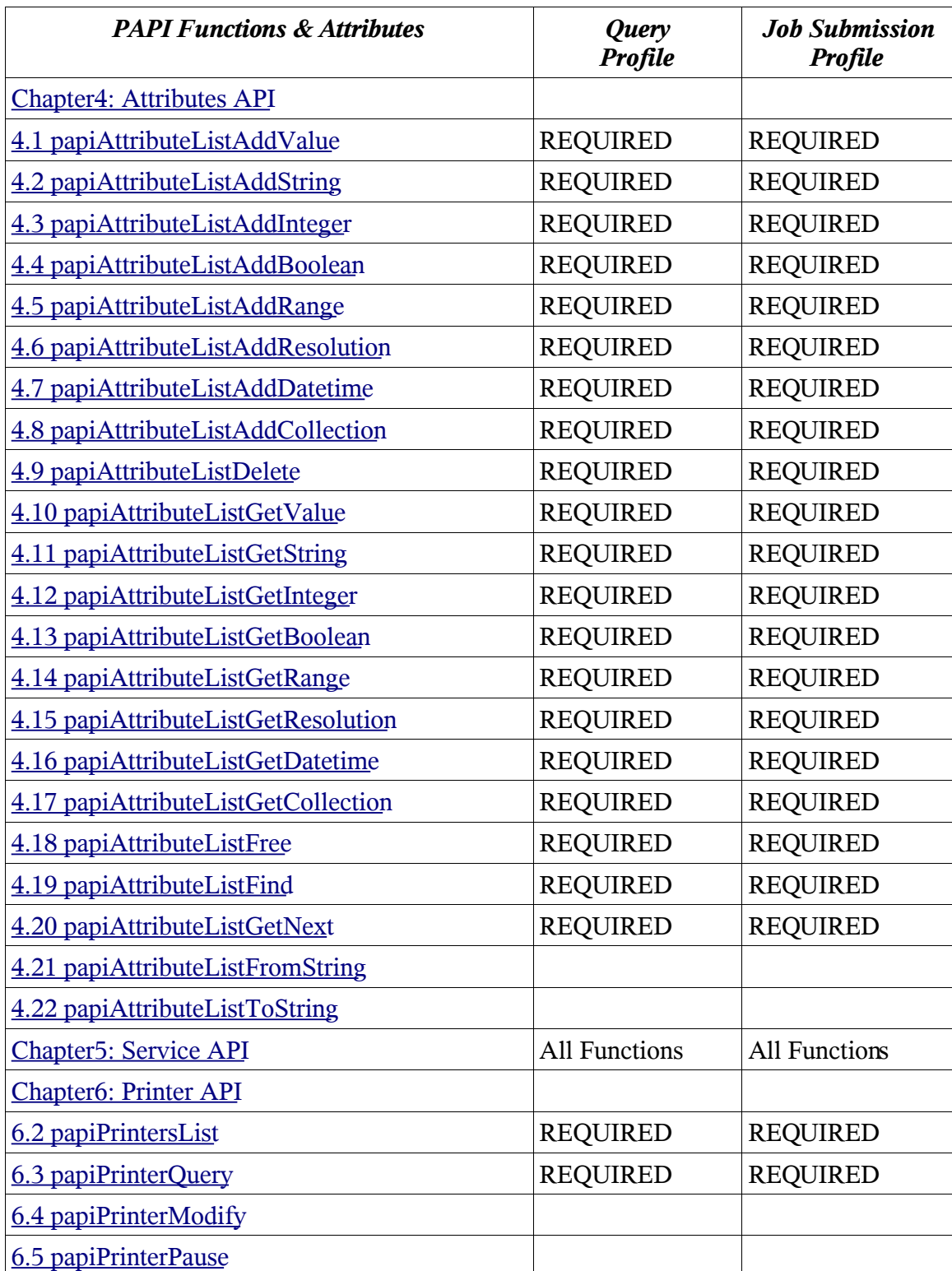

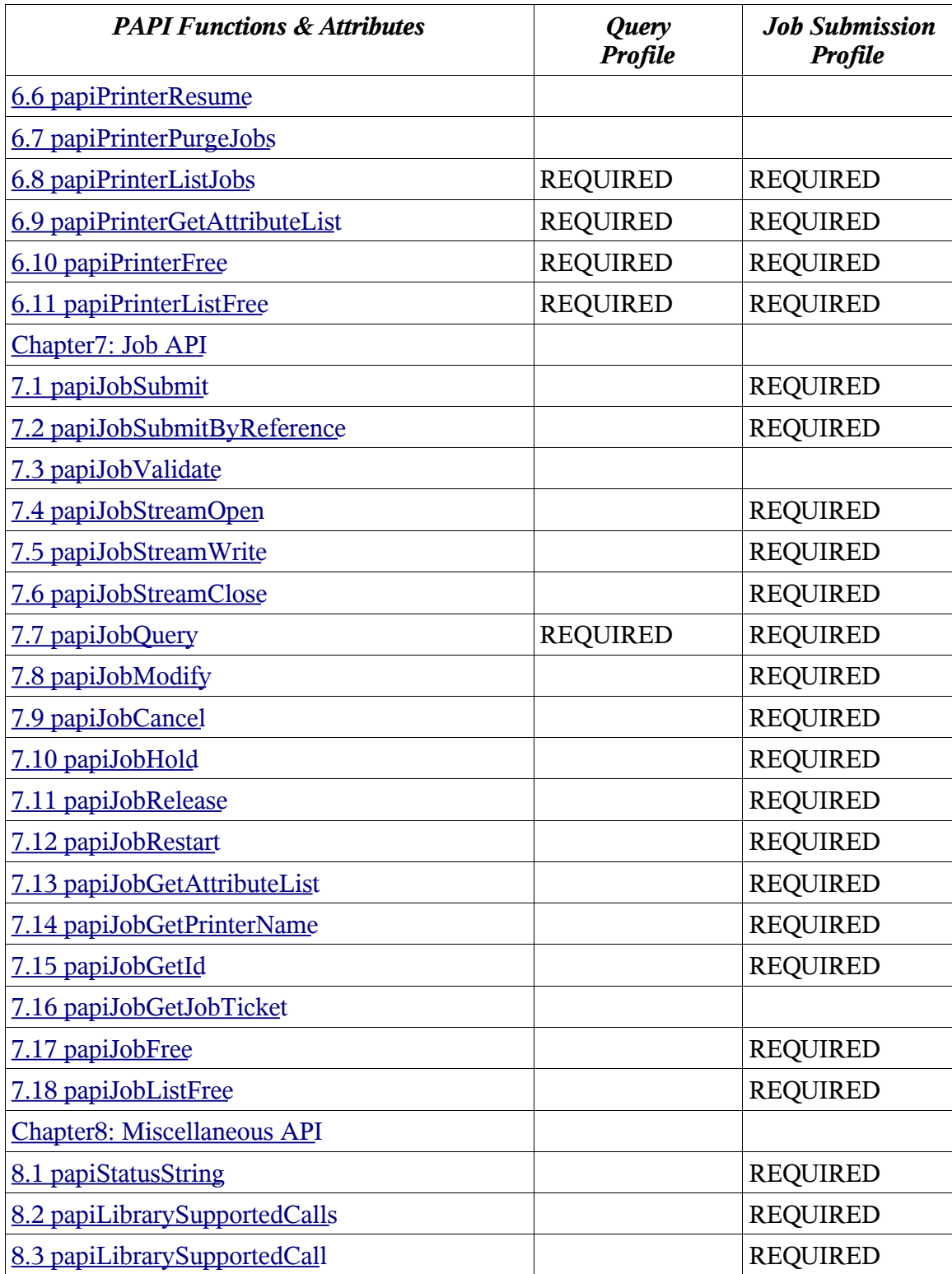

Chapter 12: Conformance

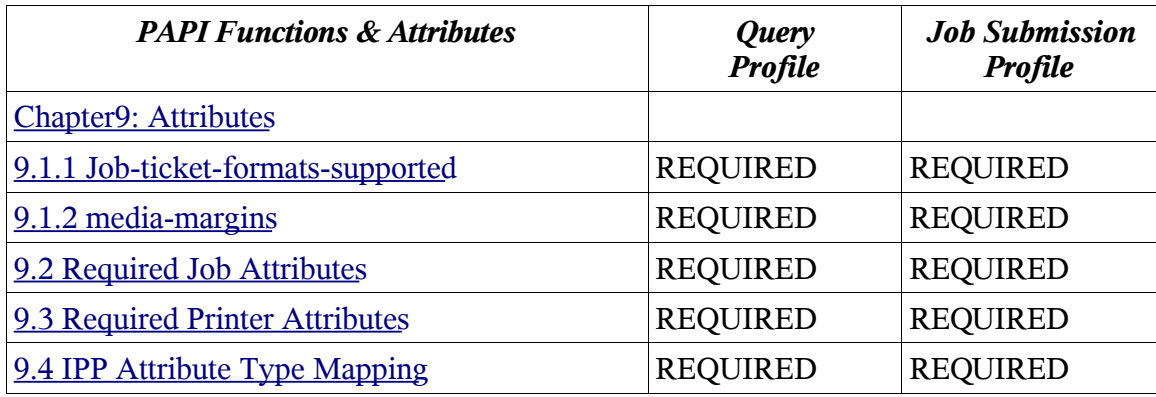

3511

# **Chapter 13: Sample Code** 3512

- Sample implementations of this specification and client applications built upon it can be 3513
- found at http://sf.net/projects/OpenPrinting/ While the implemenations and clients 3514
- applications found there are intended to be true to the spec, they are not authoritative. This 3515
- document is the athoritavie definition of the Free Standard Group Open Standard Print API 3516
- (PAPI). 3517

Chapter 14: References

# **Chapter 14: References** 3518

# *14.1 Internet Printing Protocol (IPP)* 3519

- IETF RFCs can be obtained from "http://www.rfc-editor.org/rfcsearch.html". Other IPP 3520
- documents can be obtained from "http://www.pwg.org/ipp/index.html" and 3521
- "ftp://ftp.pwg.org/pub/pwg/ipp/new\_XXX/". 3522

[RFC2911] T. Hastings R. Herriot R. deBry S. Isaacson and P. Powell August 1998 Internet Printing Protocol/1.1: Model and Semantics (Obsoletes 2566)

[RFC3196] T. Hastings H. Holst C. Kugler C. Manros and P. Zehler November 2001 Internet Printing Protocol/1.1: Implementor's Guide

[RFC3380] T. Hastings R. Herriot C. Kugler and H. Lewis September 2002 Internet Printing Protocol (IPP): Job and Printer Set Operations

[RFC3381] T. Hastings H. Lewis and R. Bergman September 2002 Internet Printing Protocol (IPP): Job Progress Attributes

[RFC3382] R. deBry T. Hastings R. Herriot K. Ocke and P. Zehler September 2002 Internet Printing Protocol (IPP): The 'collection' attribute syntax

[5100.2] T. Hastings and R. Bergman IEEE-ISTO 5100.2 February 2001 Internet Printing Protocol (IPP): output-bin attribute extension

[5100.3] T. Hastings and K. Ocke IEEE-ISTO 5100.3 February 2001 Internet Printing Protocol (IPP): Production Printing Attributes

[5100.4] R. Herriot and K. Ocke IEEE-ISTO 5100.4 February 2001 Internet Printing Protocol (IPP): Override Attributes for Documents and Pages

[5101.1] T. Hastings and D. Fullman IEEE-ISTO 5101.1 February 2001 Internet Printing Protocol (IPP): finishings attribute values extension

[ops-set2] C. Kugler T. Hastings and H. Lewis July 2001 Internet Printing Protocol (IPP): Job and Printer Administrative Operations

# *14.2 Job Ticket* 3523

[jdf] CIP4 Organization April 2002 Job Definition Format (JDF) Specification Version 1.1

# *14.3 Printer Working Group (PWG)* 3524

[PWGSemMod] P. Zehler and Albright September 2002 Printer Working Group (PWG): Semantic Model

# *14.4 Other* 3525

[RFC1738] T. Berners-Lee L. Masinter and M. McCahill December 1994 Uniform Resource Locators (URL) (Updated by RFC1808, RFC2368, RFC2396) [RFC2234] D. Crocker and P. Overell November 1997 Augmented BNF for Syntax Specifications: ABNF [RFC2396] T. Berners-Lee R. Fielding and L. Masinter August 1998 Uniform Resource Locators (URL): Generic Syntax (Updates RFC1808, RFC1738)

# **Chapter 15: Change History** 3526

#### *15.1 Version 1.0 (July 14, 2005)* 3527

- Addressed last call comments: 3528
- Changed papiAttributeListAdd to papiAttributeListAddValue 3529
- fixed cut/paste errors in 4.10.6 and 6.9.3 3530

#### *15.2 Version 1.0 (May 9, 2005)* 3531

Added note about interfaces to be covered in the next release. 3532

#### *15.3 Version 0.92 (January 12, 2005).* 3533

- Added administrative operations: papiPrinterAdd, papiPrinterRemove, papiPrinter Enable, 3534
- papaPrinterDisable, papiJobPromote. 3535

#### *15.4 Version 0.91 (January 28, 2004).* 3536

- Pruned several example code excerpts to the essential information required to get a better understanding of the various calls. 3537 3538
- Added/modified introductory text for Attribute, Service, Printer, and Job API chapters. 3539
- Added papi\_metadata\_t type/support for various OOB IPP types that we need to support. 3540
- Converted from SGML to OpenOffice to be able to use versioning, change bars, line number, ... (will begin using versioning and change bars after this release) 3541 3542
- Added numerous cross references. 3543
- Added papiLibrarySupportedCall() and papiLibrarySupportedCalls(). To enumerate/verify actual support for a function in the library 3544 3545
- Added papiServiceGetAttributeList() call to retrieve print service and implementation specific information from a service handle. 3546 3547
- Added a "Conformance" section to the document. A draft introduction and conformance 3548
- table are included, but the actual conformance levels need work. The bulk of this was included from Ira's and Tom's draft. 3549 3550
- Moved Attribute section in front of the Service, Printer, and Job sections interfaces to improve flow of document. 3551 3552
- Added papi\_encryption\_t to common structures 3553
- Added constraints chapter. The bulk of this chapter was copied directly from v0.3 of the 3554
- papi capabilities document. 3555

Chapter 15: Change History

- *15.5 Version 0.9 (November 18, 2002).* 3556
- Changed media-margins order to "top, right, bottom, left" to match other standards. 3557
- Changed media-margins units to "100ths of millimeters" to match other standards. Also, 3558
- reworded last paragraph of description of this attribute. 3559

# *15.6 Version 0.8 (November 15, 2002).* 3560

- Added value field, explanation, and corrected example for papi\_filter\_t. 3561
- Added media-margins attribute to "Extension Attributes" section. 3562
- Renamed function names with "Username" to "UserName", and renamed function names 3563
- with "Servicename" to "ServiceName", and Miscellaneous wording and typo corrections. 3564

# *15.7 Version 0.7 (October 18, 2002).* 3565

- Added attr delim argument to papiAttributeListToString and made new-line ("\n") an 3566
- allowed attribute delimiter on input to papiAttributeListFromString. 3567
- Added "Semantics Reference" subsections to functions. 3568
- Added to References: [5101.1], [RFC3196], and URIs for obtaining IPP documents. 3569
- Added PAPI\_JOB\_TICKET\_NOT\_SUPPORTED status code. 3570
- Added "Globalization" section in the "Print System Model" chapter. 3571
- Changed definition and usage of returned value from papiAttributeListGetValue. Also 3572
- clarified what happens to output values when a papiAttributeListGet\* call has an error. 3573
- Clarified descriptions of papiPrinterGetAttributeList and papiJobGetAttributeList. 3574
- Changed buffer length arguments from int to size\_t. 3575
- Clarified that papiServiceDestroy must always be called after a call to papiServiceCreate. 3576
- Removed attributes-charset, attributes-natural-language, and job-printer-up-time from the 3577
- "Required Job Attributes" (they may be hidden inside the PAPI implementation). 3578
- Clarified result of passing both attributes and a job ticket on all the job submission functions. 3579 3580
- Miscellaneous wording and typo corrections. 3581

# *15.8 Version 0.6 (September 20, 2002)* 3582

- Made explanation of requested\_attrs in papiPrintersList the same as it is for 3583
- papiPrinterQuery. 3584
- Moved units argument on papiAttributeListAddResolution to the end of the argument list to 3585
- match the corresponding get function. 3586
- Added papiAttributeListAddCollection and papiAttributeListGetCollection. 3587
- Removed unneeded extra level of indirection from attrs argument to papiAttributeListGet\* functions. Also made the attrs argument const. 3588 3589
- Added note to "Conventions" section that strings are assumed to be UTF-8 encoded. 3590
- Added papiAttributeListFromString and papiAttributeListToString functions, along with a new appendix defining the string format syntax. 3591 3592
- Added papiJobSubmitByReference, papiJobStreamOpen, papiJobStreamWrite, and papiJobStreamClose functions. 3593 3594
- Added short "Document" section in the "Print System Model" chapter. 3595
- Added explanation of how multiple files specified in the papiJobSubmit file\_names 3596
- argument are handled by the print system. 3597
- Changed papi\_job\_ticket\_t "uri" field to "file\_name" and added explanation text. 3598
- Added explanation of implementation option for merging papiJobSubmit attributes with job ticket argument. 3599 3600
- Added "References" appendix. 3601
- Added "IPP Attribute Type Mapping" appendix. 3602
- Added "PWG" job ticket format to papi jt format t. 3603
- Miscellaneous wording and typo corrections. 3604

# *15.9 Version 0.5 (August 30, 2002).* 3605

- Added job attrs argument to papiPrinterQuery to support more accurate query of printer capabilities. 3606 3607
- Added management functions papiAttributeDelete, papiJobModify, and papiPrinterModify. 3608
- Added functions papiAttributeListGetValue, papiAttributeListGetString, 3609
- papiAttributeListGetInteger, etc. 3610
- Renamed papiAttributeAdd\* functions to papiAttributeListAdd\* to be consistent with the 3611
- naming convention (first word after "papi" is the object being operated upon). 3612
- Changed last argument of papiAttributeListAdd to papi\_attribute\_value\_t<sup>\*</sup>. 3613
- Made description of authentication more implementation-independent. 3614
- Added reference to IPP attributes summary document. 3615
- Added result argument to papiPrinterPurgeJobs. 3616
- Added "collection attribute" support (PAPI\_COLLECTION type). 3617
- Changed boolean values to consistently use char. Added PAPI\_FALSE and PAPI\_TRUE 3618
- enum values. 3619

Chapter 15: Change History

#### *15.10 Version 0.4 (July 19, 2002).* 3620

- Made papi job t and papi printer t opaque handles and added "get" functions to access the 3621
- associated information (papiPrinterGetAttributeList, papiJobGetAttributeList, 3622
- papiJobGetId, papiJobGetPrinterName, papiJobGetJobTicket). 3623
- Removed variable length argument lists from attribute add functions. 3624
- Changed order and name of flag value passed to attribute add functions. 3625
- Eliminated indirection in date/time value passed to papiAttributeAddDatetime. 3626
- Added message argument to papiPrinterPause. 3627

### *15.11 Version 0.3 (June 24, 2002).* 3628

- Converted to DocBook format from Microsoft Word 3629
- Major rewrite, including: 3630
- Changed how printer names are described in "Model/Printer" 3631
- Changed fixed length strings to pointers in numerous structures/sections 3632
- Redefined attribute/value structures and associated API descriptions 3633
- Changed list/query functions to return "objects" 3634
- Rewrote "Attributes API" chapter 3635
- Changed many function definitions to pass NULL-terminated arrays of pointers instead of a separate count argument 3636 3637
- Changed papiJobSubmit to take an attribute list structure as input instead of a formatted 3638
- string 3639

# *15.12 Version 0.2 (April 17, 2002).* 3640

- Updated references to IPP RFC from 2566 (IPP 1.0) to 2911 (IPP 1.1) 3641
- Filled in "Encryption" section and added information about encryption in "Object 3642
- Identification" section 3643
- Added "short\_name" field in "Object Identification" section 3644
- Added "Job Ticket (papi\_job\_ticket\_t)" section 3645
- Added papiPrinterPause 3646
- Added papiPrinterResume 3647
- Added papiPurgeJobs 3648
- Added optional job ticket argument to papiJobSubmit 3649
- Added optional passing of filenames by URI to papiJobSubmit 3650
- Added papiHoldJob 3651
- Added papiReleaseJob 3652
- Added papiRestartJob 3653

# *15.13 Version 0.1 (April 3, 2002).* 3654

Original draft version 3655